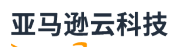

### Welcome

# **Neptune Data API**

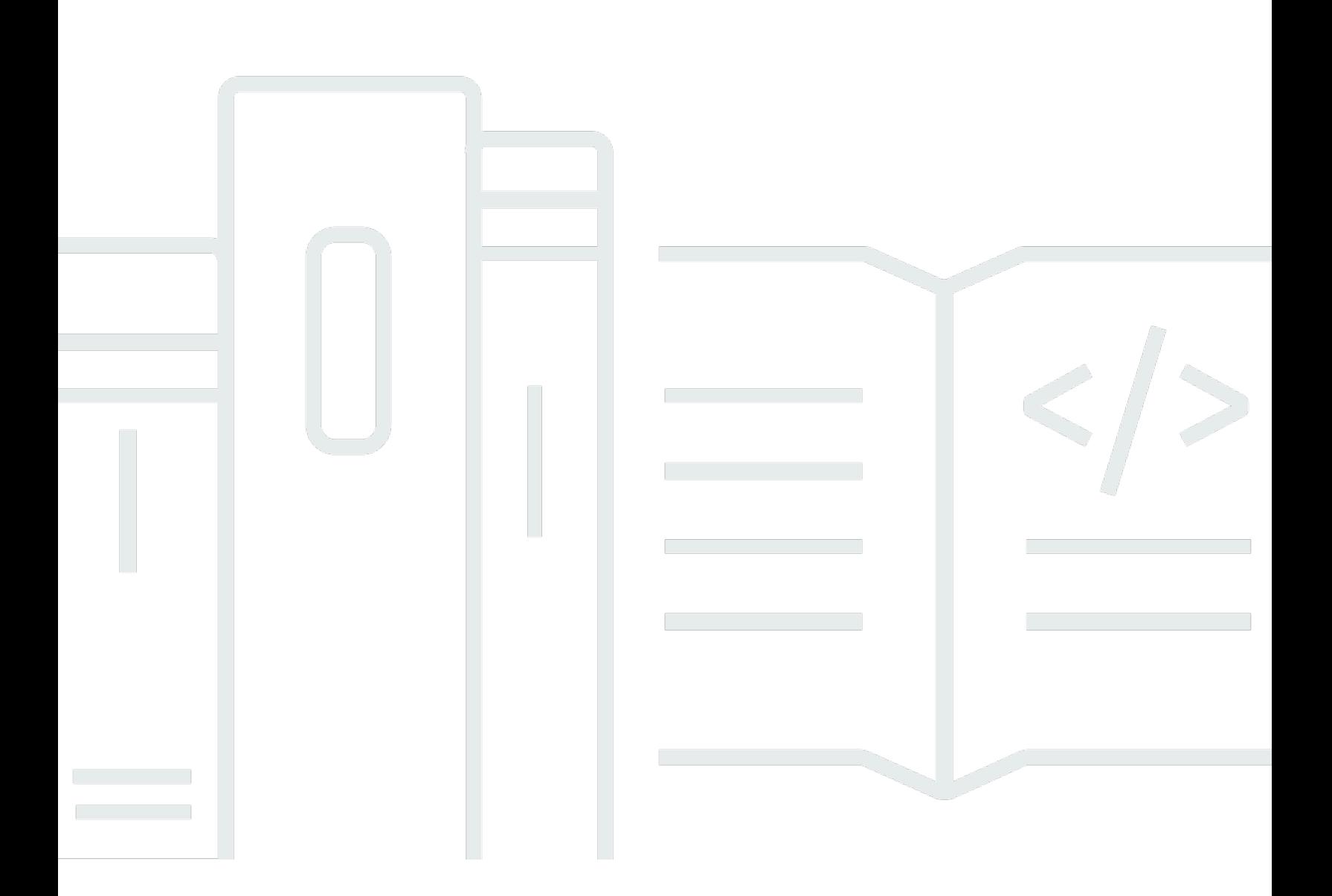

## **API Version 2023-08-01**

## Neptune Data API: Welcome

# **Table of Contents**

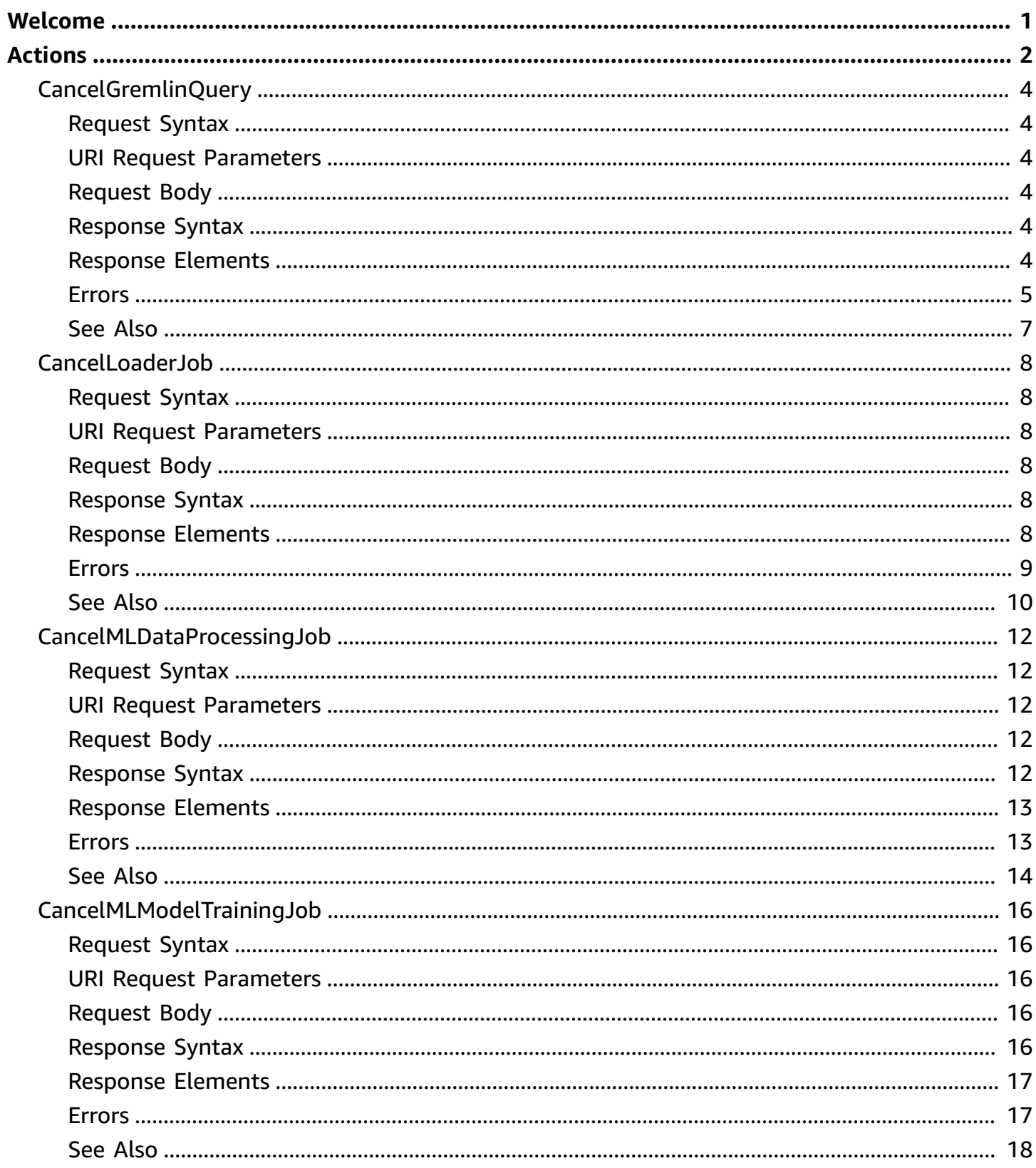

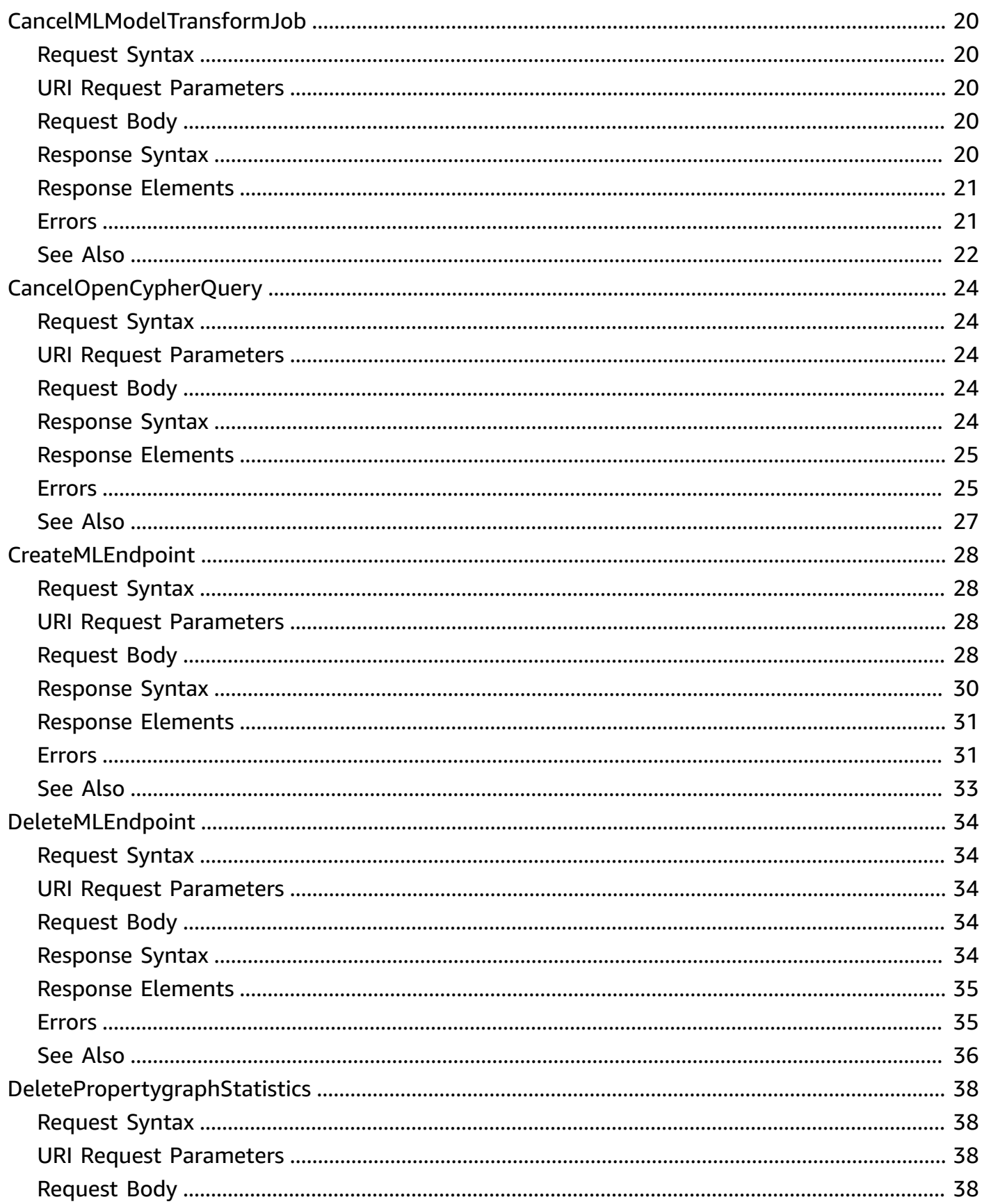

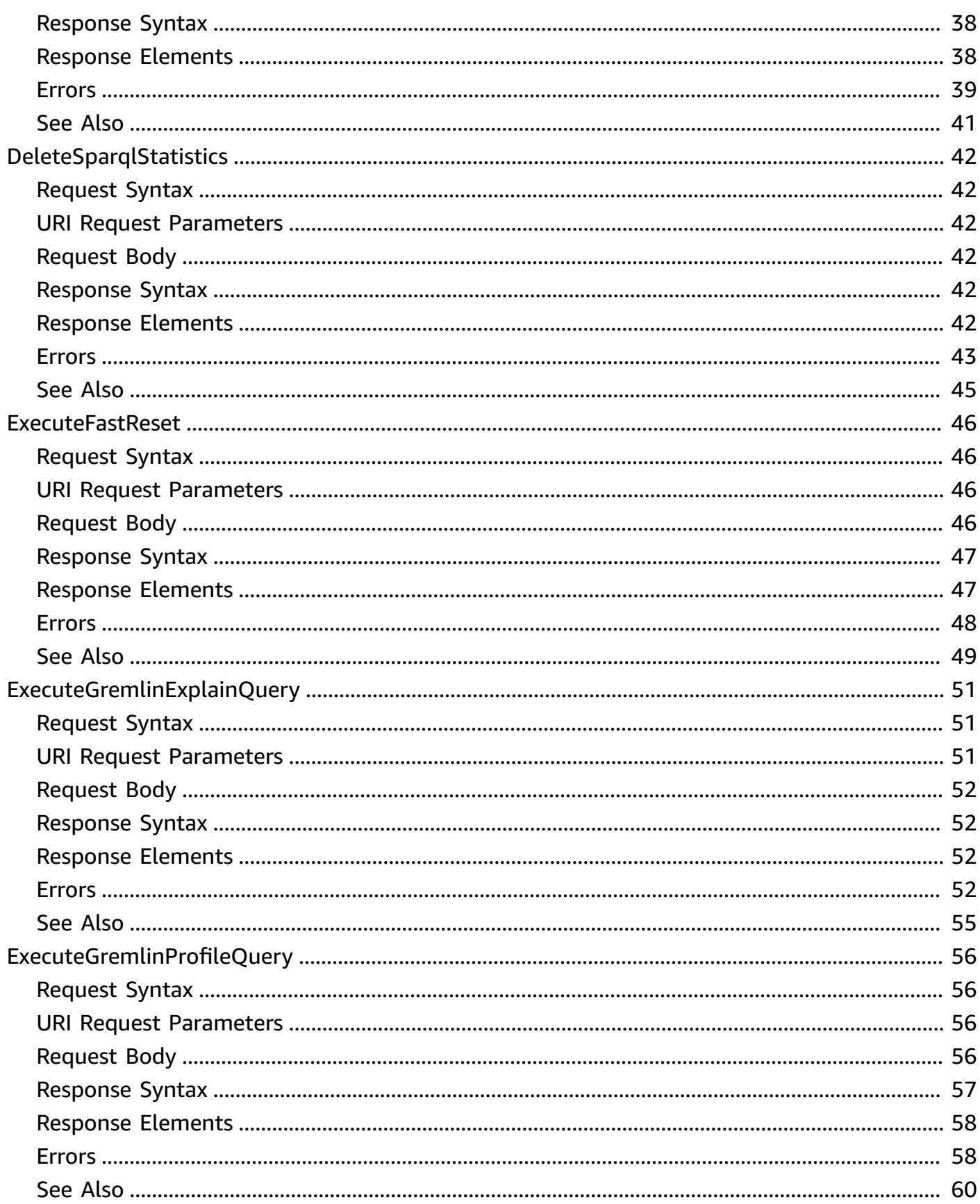

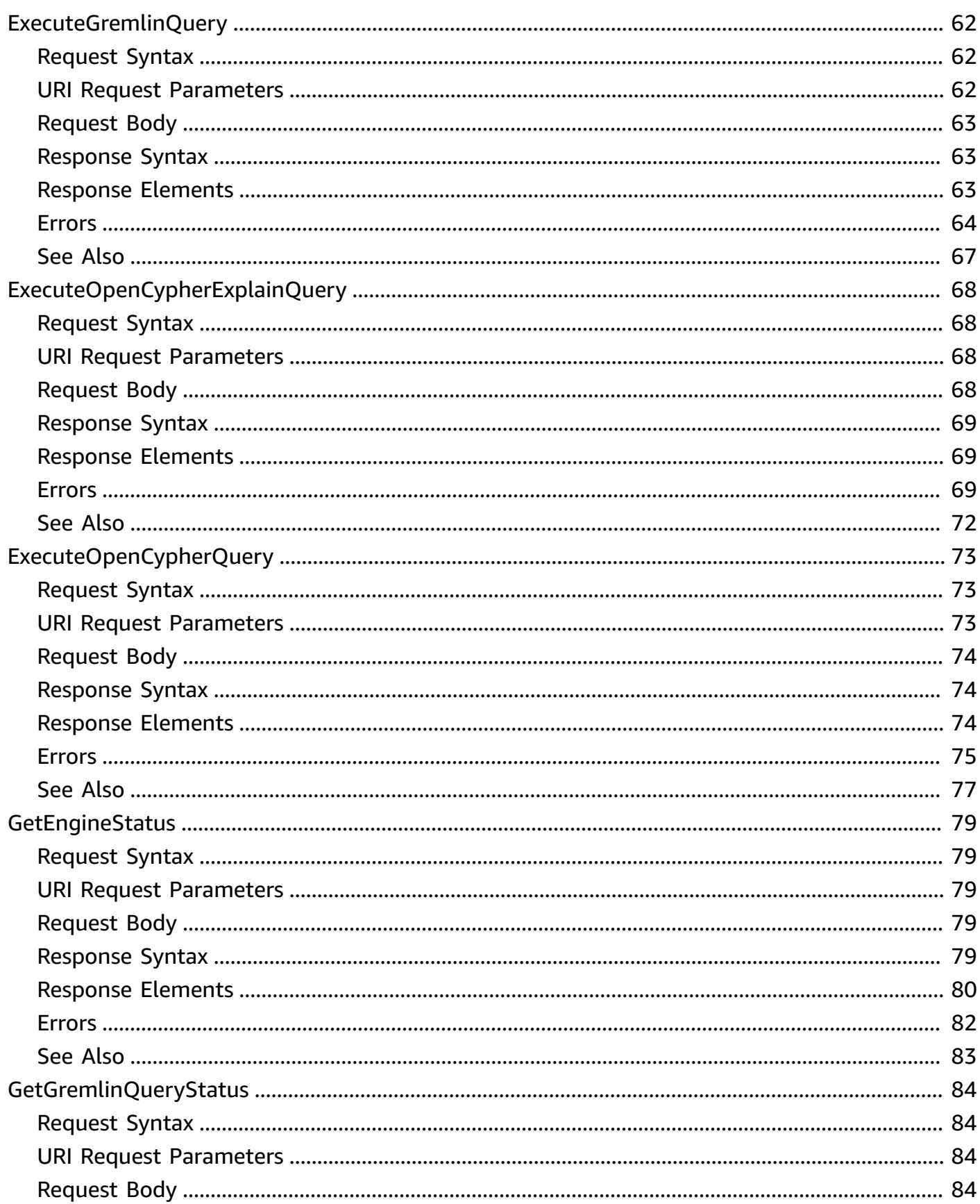

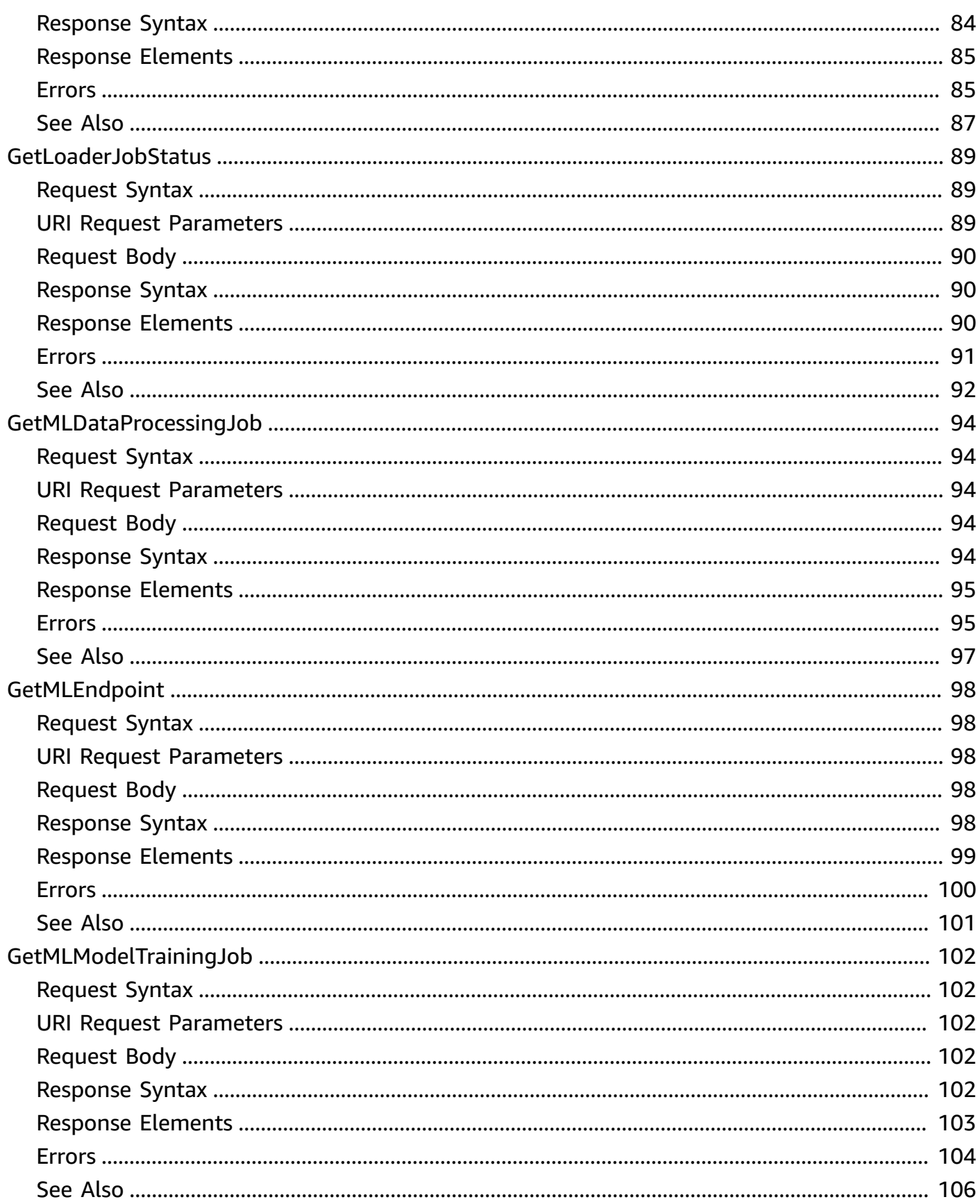

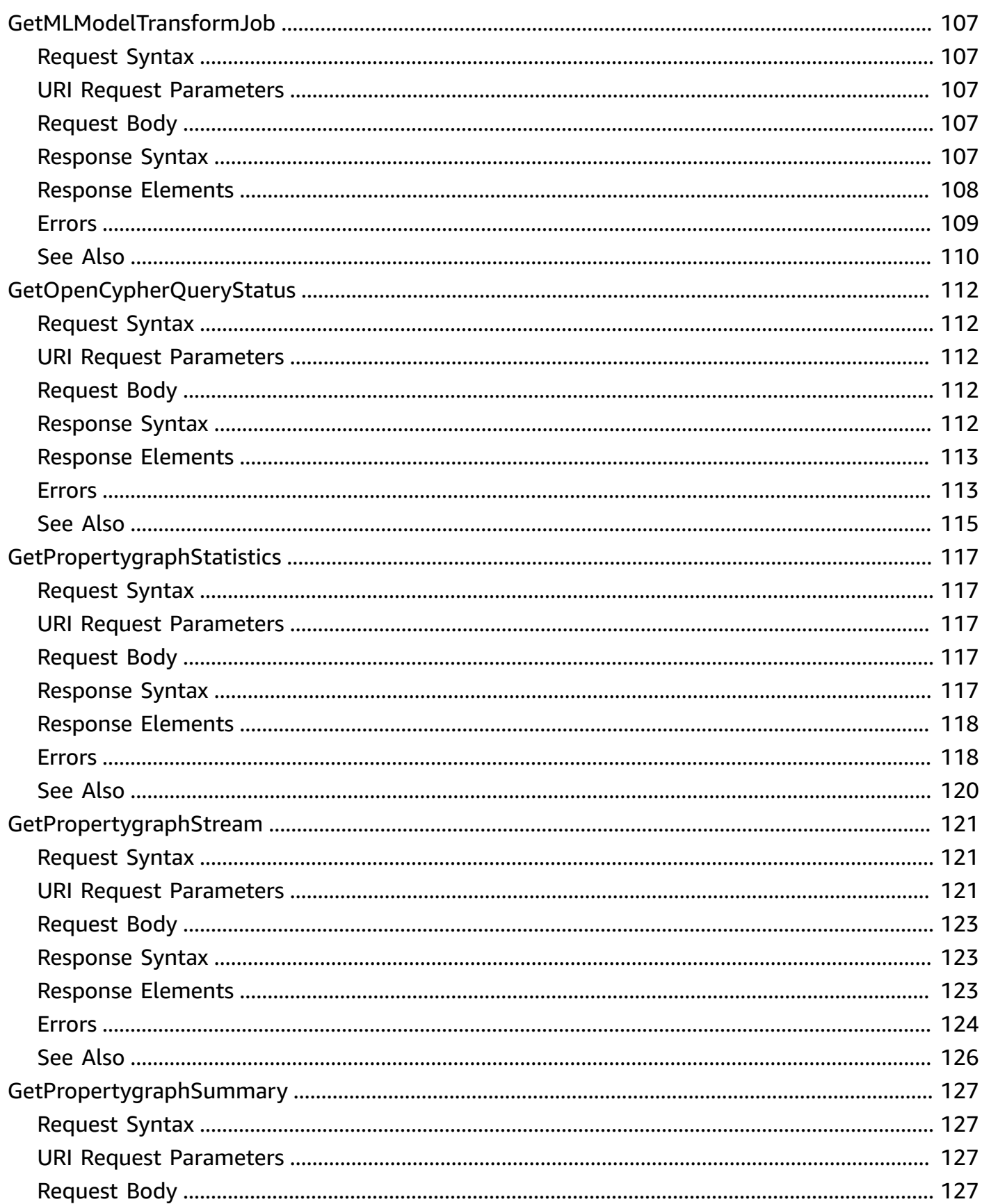

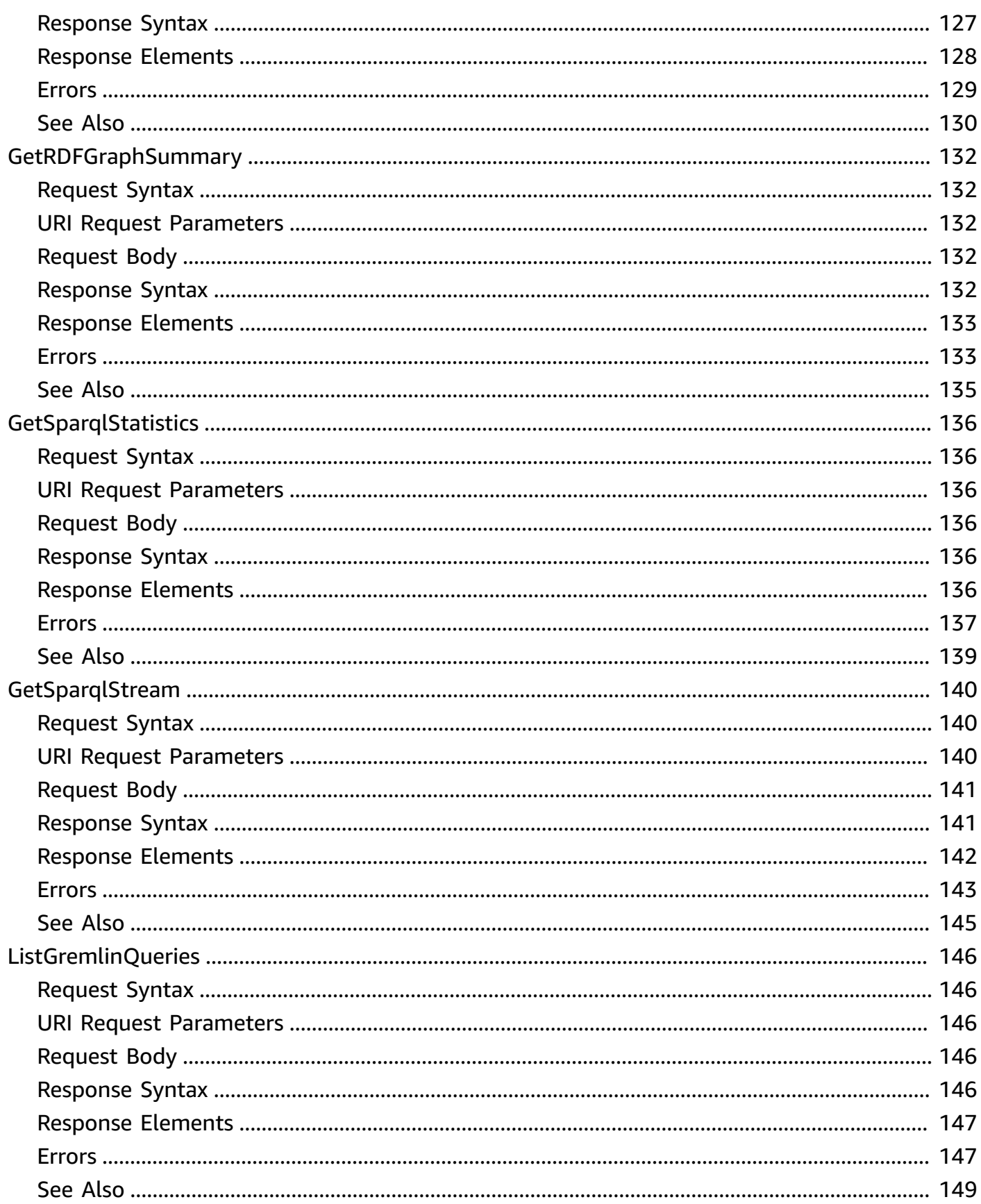

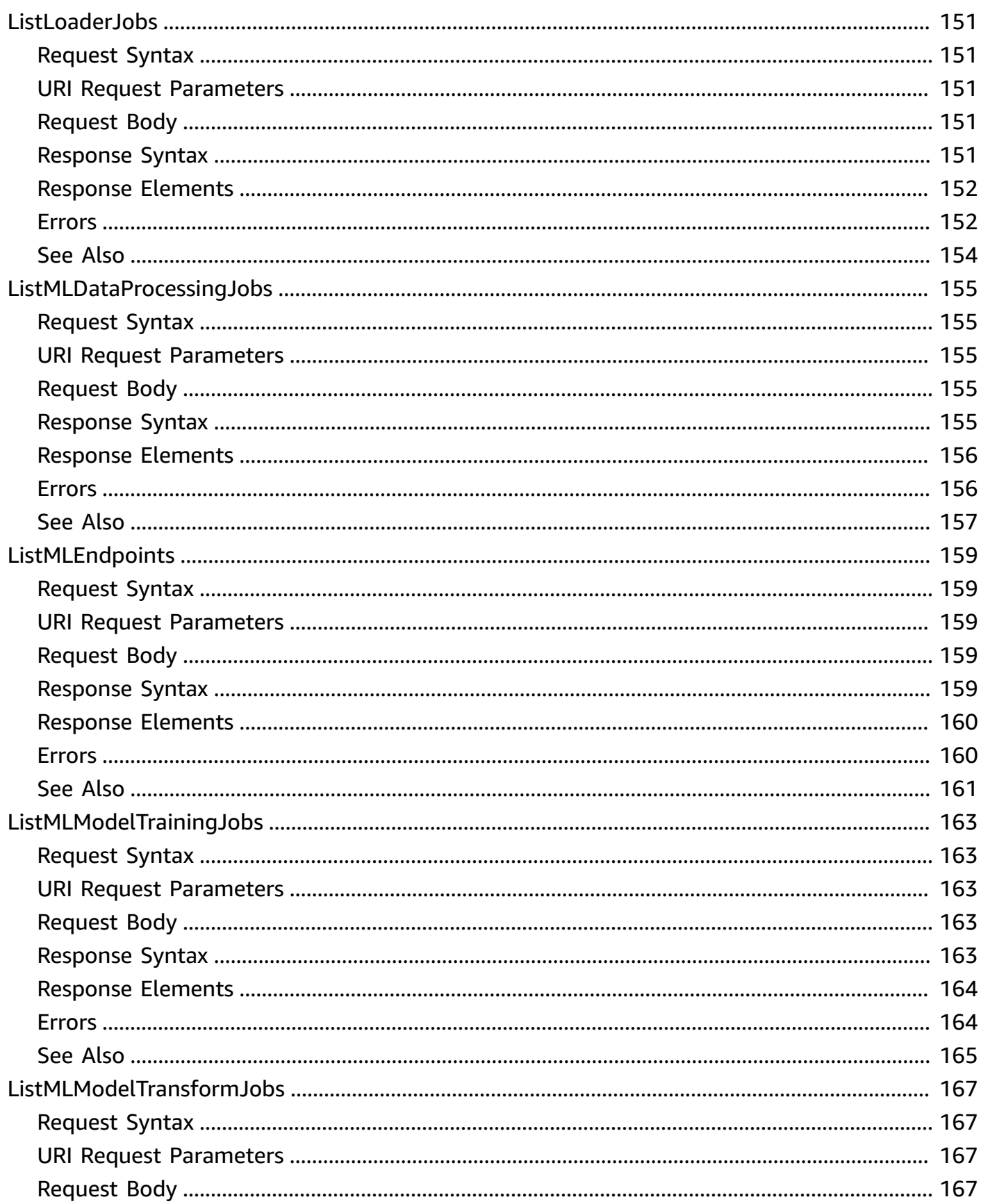

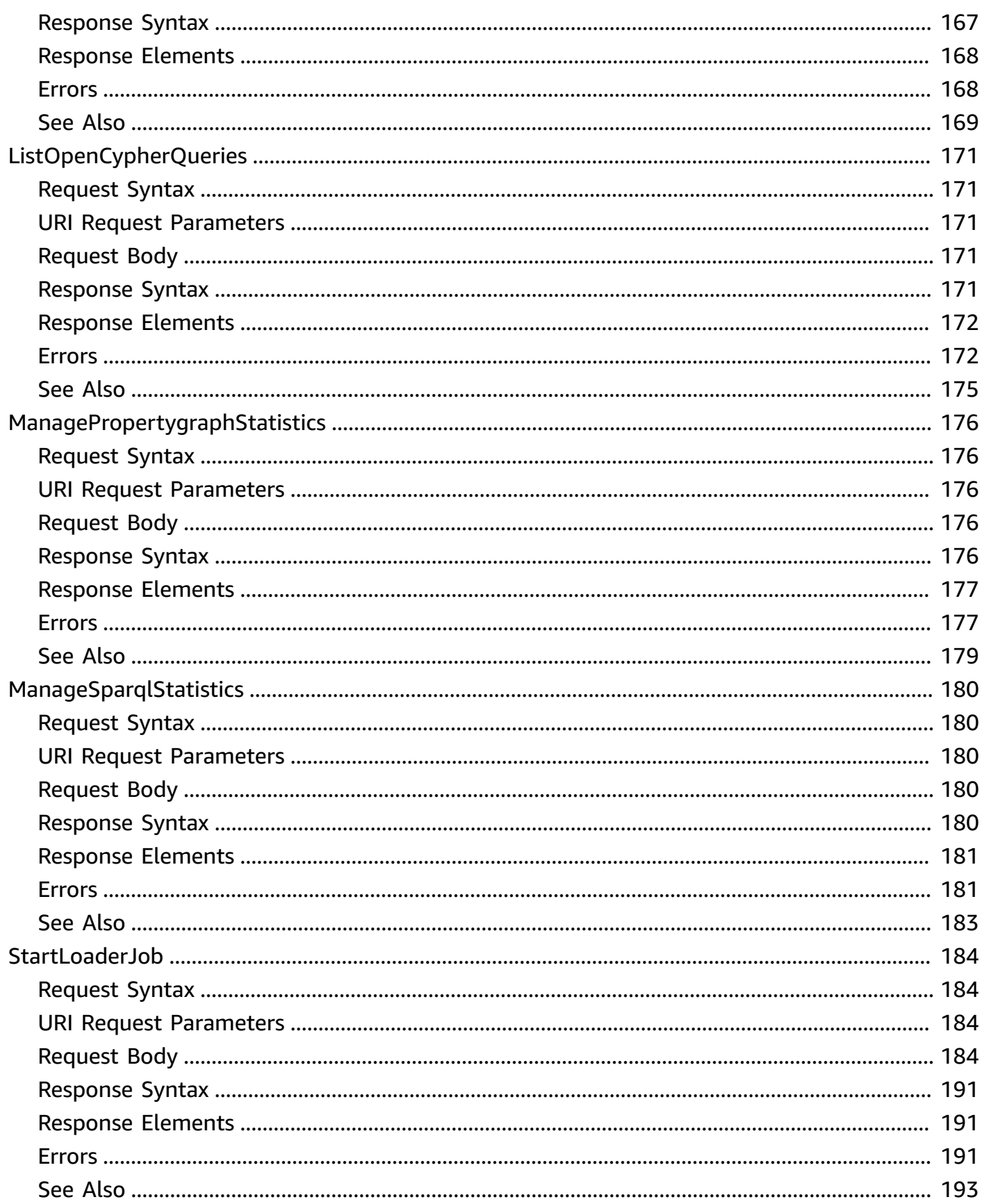

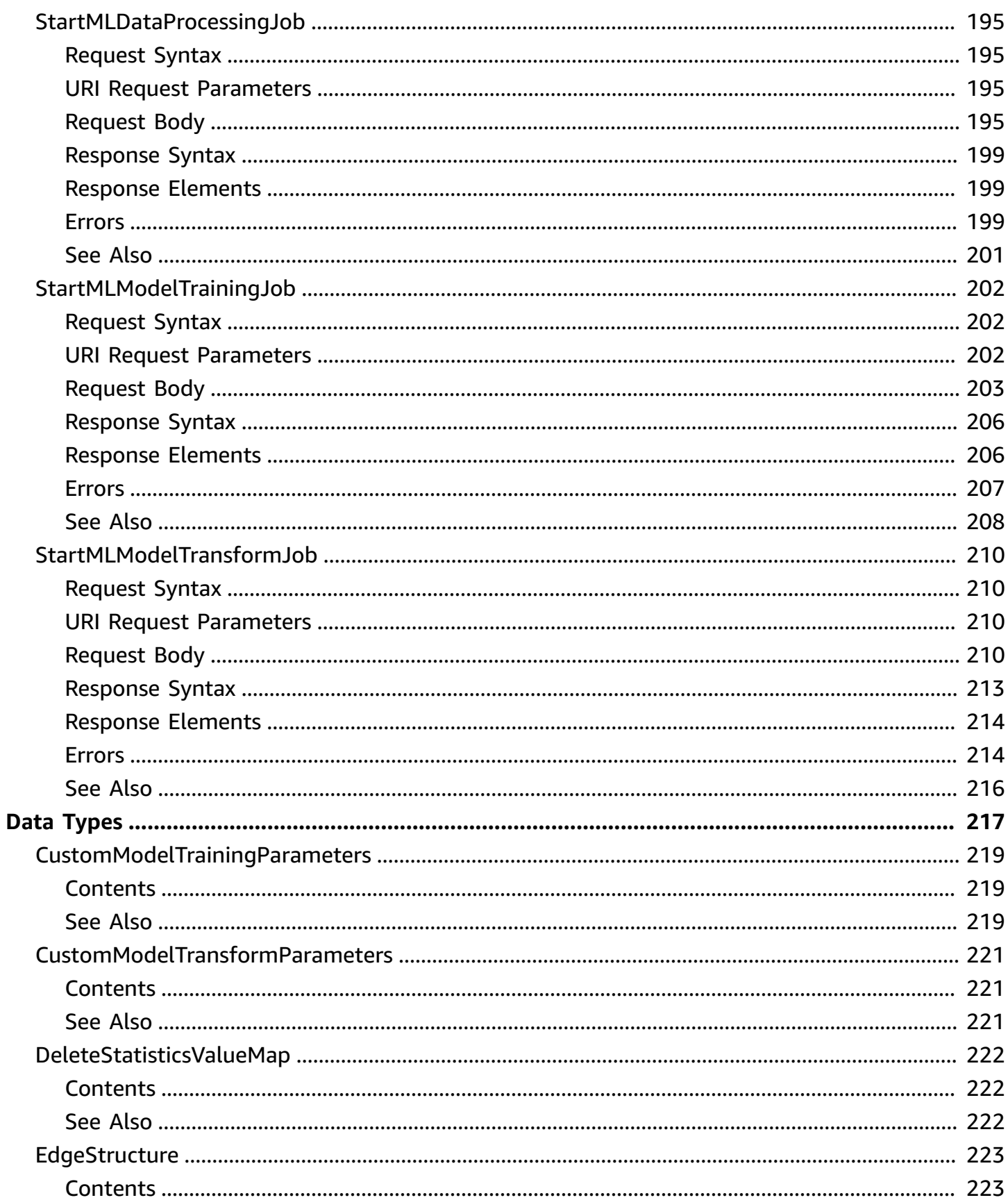

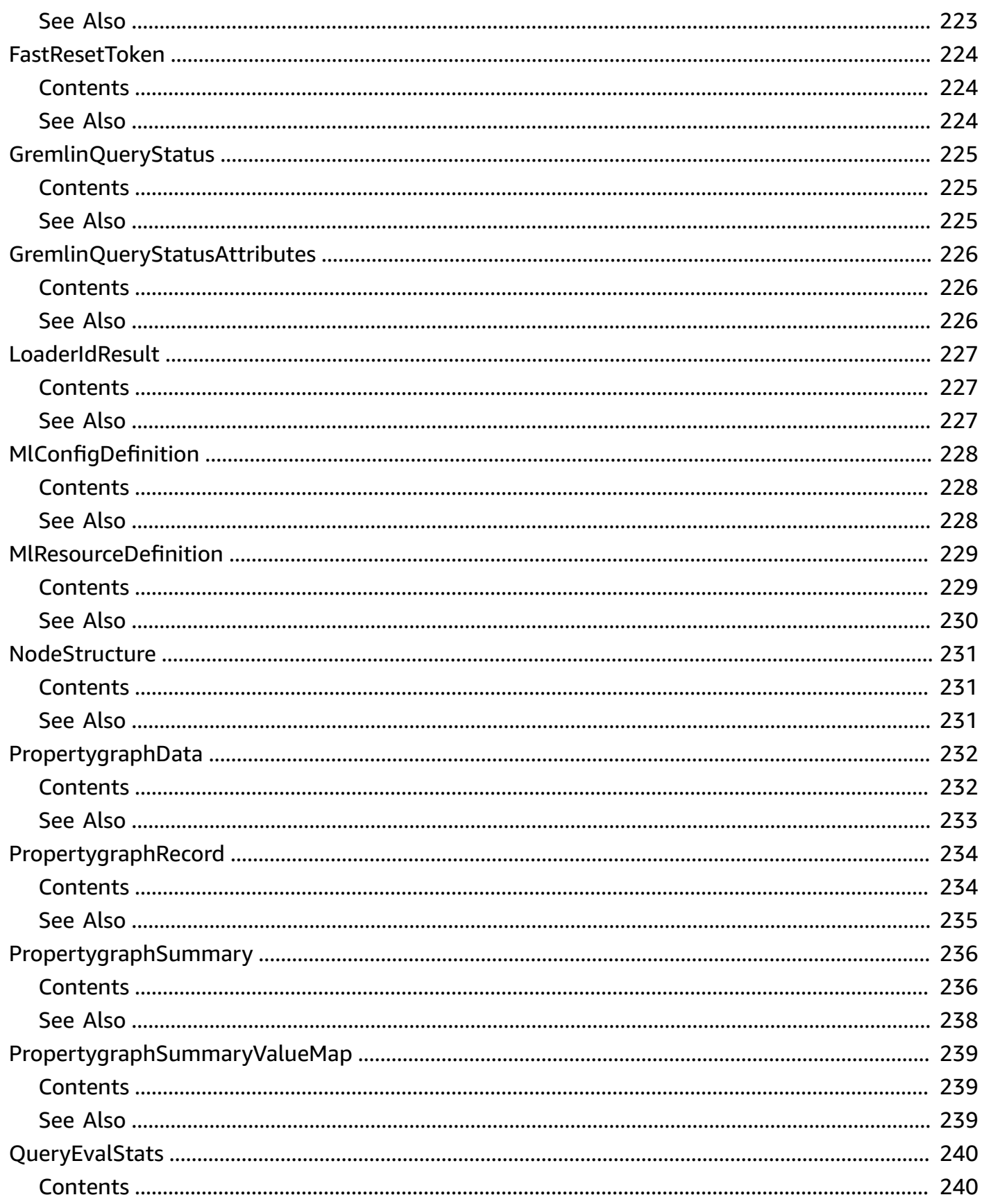

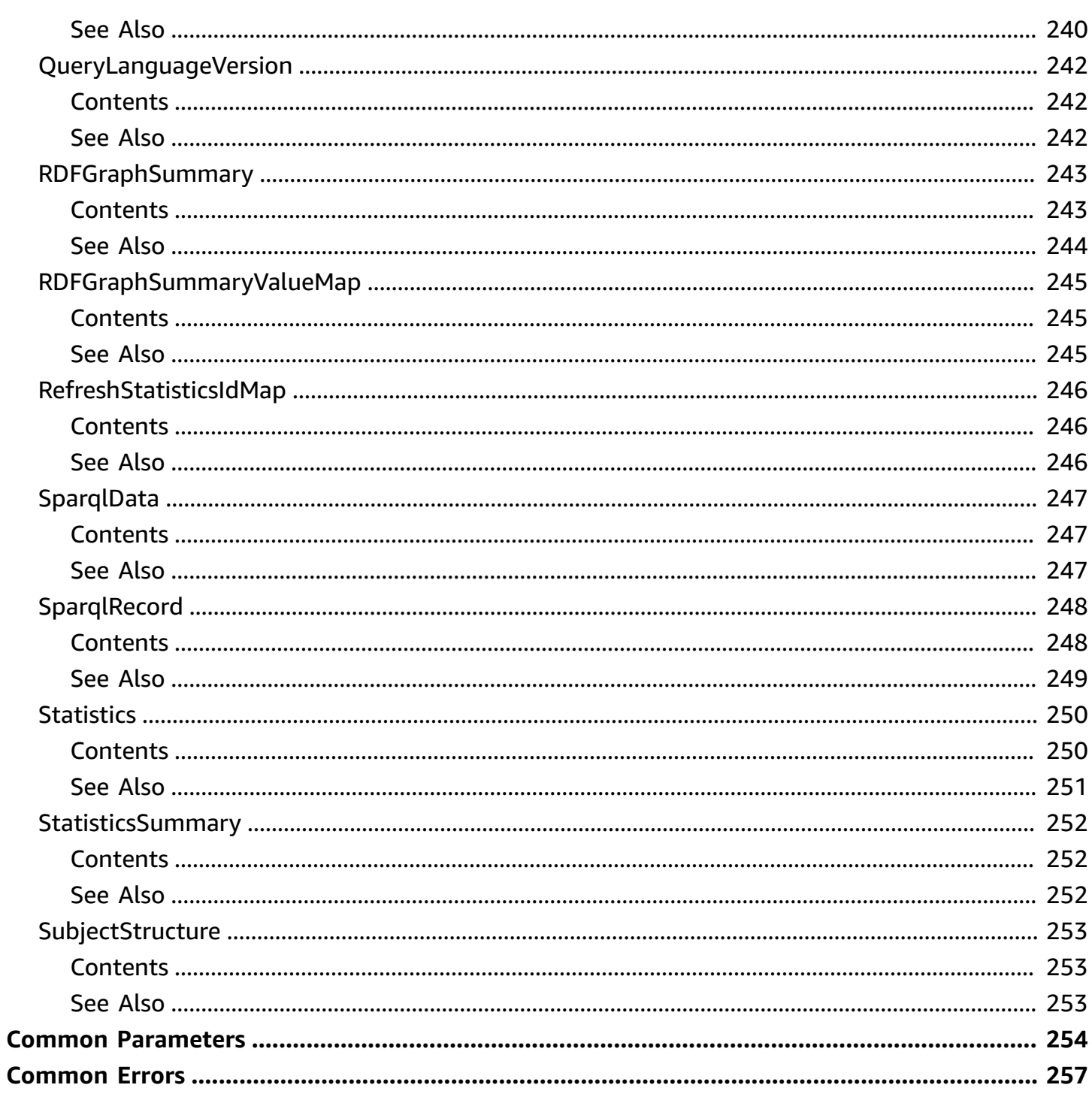

# <span id="page-14-0"></span>**Welcome**

The Amazon Neptune data API provides SDK support for more than 40 of Neptune's data operations, including data loading, query execution, data inquiry, and machine learning. It supports the Gremlin and openCypher query languages, and is available in all SDK languages. It automatically signs API requests and greatly simplifies integrating Neptune into your applications.

This document was last published on July 25, 2024.

# <span id="page-15-0"></span>**Actions**

The following actions are supported:

- [CancelGremlinQuery](#page-17-0)
- [CancelLoaderJob](#page-21-0)
- [CancelMLDataProcessingJob](#page-25-0)
- [CancelMLModelTrainingJob](#page-29-0)
- [CancelMLModelTransformJob](#page-33-0)
- [CancelOpenCypherQuery](#page-37-0)
- [CreateMLEndpoint](#page-41-0)
- [DeleteMLEndpoint](#page-47-0)
- [DeletePropertygraphStatistics](#page-51-0)
- [DeleteSparqlStatistics](#page-55-0)
- [ExecuteFastReset](#page-59-0)
- [ExecuteGremlinExplainQuery](#page-64-0)
- [ExecuteGremlinProfileQuery](#page-69-0)
- [ExecuteGremlinQuery](#page-75-0)
- [ExecuteOpenCypherExplainQuery](#page-81-0)
- [ExecuteOpenCypherQuery](#page-86-0)
- **[GetEngineStatus](#page-92-0)**
- [GetGremlinQueryStatus](#page-97-0)
- [GetLoaderJobStatus](#page-102-0)
- [GetMLDataProcessingJob](#page-107-0)
- **[GetMLEndpoint](#page-111-0)**
- [GetMLModelTrainingJob](#page-115-0)
- [GetMLModelTransformJob](#page-120-0)
- [GetOpenCypherQueryStatus](#page-125-0)
- **[GetPropertygraphStatistics](#page-130-0)**
- [GetPropertygraphStream](#page-134-0)
- [GetPropertygraphSummary](#page-140-0)
- [GetRDFGraphSummary](#page-145-0)
- [GetSparqlStatistics](#page-149-0)
- [GetSparqlStream](#page-153-0)
- [ListGremlinQueries](#page-159-0)
- [ListLoaderJobs](#page-164-0)
- [ListMLDataProcessingJobs](#page-168-0)
- [ListMLEndpoints](#page-172-0)
- [ListMLModelTrainingJobs](#page-176-0)
- [ListMLModelTransformJobs](#page-180-0)
- [ListOpenCypherQueries](#page-184-0)
- [ManagePropertygraphStatistics](#page-189-0)
- [ManageSparqlStatistics](#page-193-0)
- [StartLoaderJob](#page-197-0)
- [StartMLDataProcessingJob](#page-208-0)
- [StartMLModelTrainingJob](#page-215-0)
- [StartMLModelTransformJob](#page-223-0)

# <span id="page-17-0"></span>**CancelGremlinQuery**

Cancels a Gremlin query. See Gremlin query [cancellation](https://docs.amazonaws.cn/neptune/latest/userguide/gremlin-api-status-cancel.html) for more information.

When invoking this operation in a Neptune cluster that has IAM authentication enabled, the IAM user or role making the request must have a policy attached that allows the [neptune](https://docs.amazonaws.cn/neptune/latest/userguide/iam-dp-actions.html#cancelquery)[db:CancelQuery](https://docs.amazonaws.cn/neptune/latest/userguide/iam-dp-actions.html#cancelquery) IAM action in that cluster.

## <span id="page-17-1"></span>**Request Syntax**

```
DELETE /gremlin/status/queryId HTTP/1.1
```
## <span id="page-17-2"></span>**URI Request Parameters**

The request uses the following URI parameters.

### **[queryId](#page-17-1)**

The unique identifier that identifies the query to be canceled.

Required: Yes

## <span id="page-17-3"></span>**Request Body**

The request does not have a request body.

## <span id="page-17-4"></span>**Response Syntax**

```
HTTP/1.1 200
Content-type: application/json
{ 
    "status": "string"
}
```
## <span id="page-17-5"></span>**Response Elements**

If the action is successful, the service sends back an HTTP 200 response.

The following data is returned in JSON format by the service.

#### <span id="page-18-1"></span>**[status](#page-17-4)**

The status of the cancelation

Type: String

### <span id="page-18-0"></span>**Errors**

For information about the errors that are common to all actions, see [Common](#page-270-0) Errors.

#### **BadRequestException**

Raised when a request is submitted that cannot be processed.

HTTP Status Code: 400

#### **ClientTimeoutException**

Raised when a request timed out in the client.

HTTP Status Code: 408

#### **ConcurrentModificationException**

Raised when a request attempts to modify data that is concurrently being modified by another process.

HTTP Status Code: 500

#### **ConstraintViolationException**

Raised when a value in a request field did not satisfy required constraints.

HTTP Status Code: 400

#### **FailureByQueryException**

Raised when a request fails.

HTTP Status Code: 500

#### **IllegalArgumentException**

Raised when an argument in a request is not supported.

#### HTTP Status Code: 400

#### **InvalidArgumentException**

Raised when an argument in a request has an invalid value.

HTTP Status Code: 400

#### **InvalidParameterException**

Raised when a parameter value is not valid.

HTTP Status Code: 400

#### **MissingParameterException**

Raised when a required parameter is missing.

HTTP Status Code: 400

#### **ParsingException**

Raised when a parsing issue is encountered.

HTTP Status Code: 400

#### **PreconditionsFailedException**

Raised when a precondition for processing a request is not satisfied.

HTTP Status Code: 400

#### **TimeLimitExceededException**

Raised when the an operation exceeds the time limit allowed for it.

HTTP Status Code: 500

#### **TooManyRequestsException**

Raised when the number of requests being processed exceeds the limit.

HTTP Status Code: 429

#### **UnsupportedOperationException**

Raised when a request attempts to initiate an operation that is not supported.

## <span id="page-20-0"></span>**See Also**

- Amazon [Command](https://docs.amazonaws.cn/goto/aws-cli/neptunedata-2023-08-01/CancelGremlinQuery) Line Interface
- [Amazon](https://docs.amazonaws.cn/goto/DotNetSDKV3/neptunedata-2023-08-01/CancelGremlinQuery) SDK for .NET
- [Amazon](https://docs.amazonaws.cn/goto/SdkForCpp/neptunedata-2023-08-01/CancelGremlinQuery) SDK for C++
- [Amazon](https://docs.amazonaws.cn/goto/SdkForGoV2/neptunedata-2023-08-01/CancelGremlinQuery) SDK for Go v2
- [Amazon](https://docs.amazonaws.cn/goto/SdkForJavaV2/neptunedata-2023-08-01/CancelGremlinQuery) SDK for Java V2
- Amazon SDK for [JavaScript](https://docs.amazonaws.cn/goto/SdkForJavaScriptV3/neptunedata-2023-08-01/CancelGremlinQuery) V3
- [Amazon](https://docs.amazonaws.cn/goto/SdkForPHPV3/neptunedata-2023-08-01/CancelGremlinQuery) SDK for PHP V3
- [Amazon](https://docs.amazonaws.cn/goto/boto3/neptunedata-2023-08-01/CancelGremlinQuery) SDK for Python
- [Amazon](https://docs.amazonaws.cn/goto/SdkForRubyV3/neptunedata-2023-08-01/CancelGremlinQuery) SDK for Ruby V3

# <span id="page-21-0"></span>**CancelLoaderJob**

Cancels a specified load job. This is an HTTP DELETE request. See Neptune Loader [Get-Status](https://docs.aws.amazon.com/neptune/latest/userguide/load-api-reference-status.htm) API for more information.

When invoking this operation in a Neptune cluster that has IAM authentication enabled, the IAM user or role making the request must have a policy attached that allows the [neptune](https://docs.amazonaws.cn/neptune/latest/userguide/iam-dp-actions.html#cancelloaderjob)[db:CancelLoaderJob](https://docs.amazonaws.cn/neptune/latest/userguide/iam-dp-actions.html#cancelloaderjob) IAM action in that cluster..

## <span id="page-21-1"></span>**Request Syntax**

```
DELETE /loader/loadId HTTP/1.1
```
## <span id="page-21-2"></span>**URI Request Parameters**

The request uses the following URI parameters.

### **[loadId](#page-21-1)**

The ID of the load job to be deleted.

Required: Yes

## <span id="page-21-3"></span>**Request Body**

The request does not have a request body.

## <span id="page-21-4"></span>**Response Syntax**

```
HTTP/1.1 200
Content-type: application/json
{ 
    "status": "string"
}
```
## <span id="page-21-5"></span>**Response Elements**

If the action is successful, the service sends back an HTTP 200 response.

The following data is returned in JSON format by the service.

#### <span id="page-22-1"></span>**[status](#page-21-4)**

The cancellation status.

Type: String

#### <span id="page-22-0"></span>**Errors**

For information about the errors that are common to all actions, see [Common](#page-270-0) Errors.

#### **BadRequestException**

Raised when a request is submitted that cannot be processed.

HTTP Status Code: 400

#### **BulkLoadIdNotFoundException**

Raised when a specified bulk-load job ID cannot be found.

HTTP Status Code: 404

#### **ClientTimeoutException**

Raised when a request timed out in the client.

HTTP Status Code: 408

#### **ConstraintViolationException**

Raised when a value in a request field did not satisfy required constraints.

HTTP Status Code: 400

#### **IllegalArgumentException**

Raised when an argument in a request is not supported.

HTTP Status Code: 400

#### **InternalFailureException**

Raised when the processing of the request failed unexpectedly.

#### **InvalidArgumentException**

Raised when an argument in a request has an invalid value.

HTTP Status Code: 400

#### **InvalidParameterException**

Raised when a parameter value is not valid.

HTTP Status Code: 400

#### **LoadUrlAccessDeniedException**

Raised when access is denied to a specified load URL.

HTTP Status Code: 400

#### **MissingParameterException**

Raised when a required parameter is missing.

HTTP Status Code: 400

#### **PreconditionsFailedException**

Raised when a precondition for processing a request is not satisfied.

HTTP Status Code: 400

#### **TooManyRequestsException**

Raised when the number of requests being processed exceeds the limit.

HTTP Status Code: 429

#### **UnsupportedOperationException**

Raised when a request attempts to initiate an operation that is not supported.

HTTP Status Code: 400

### <span id="page-23-0"></span>**See Also**

- Amazon [Command](https://docs.amazonaws.cn/goto/aws-cli/neptunedata-2023-08-01/CancelLoaderJob) Line Interface
- [Amazon](https://docs.amazonaws.cn/goto/DotNetSDKV3/neptunedata-2023-08-01/CancelLoaderJob) SDK for .NET
- [Amazon](https://docs.amazonaws.cn/goto/SdkForCpp/neptunedata-2023-08-01/CancelLoaderJob) SDK for C++
- [Amazon](https://docs.amazonaws.cn/goto/SdkForGoV2/neptunedata-2023-08-01/CancelLoaderJob) SDK for Go v2
- [Amazon](https://docs.amazonaws.cn/goto/SdkForJavaV2/neptunedata-2023-08-01/CancelLoaderJob) SDK for Java V2
- Amazon SDK for [JavaScript](https://docs.amazonaws.cn/goto/SdkForJavaScriptV3/neptunedata-2023-08-01/CancelLoaderJob) V3
- [Amazon](https://docs.amazonaws.cn/goto/SdkForPHPV3/neptunedata-2023-08-01/CancelLoaderJob) SDK for PHP V3
- [Amazon](https://docs.amazonaws.cn/goto/boto3/neptunedata-2023-08-01/CancelLoaderJob) SDK for Python
- [Amazon](https://docs.amazonaws.cn/goto/SdkForRubyV3/neptunedata-2023-08-01/CancelLoaderJob) SDK for Ruby V3

## <span id="page-25-0"></span>**CancelMLDataProcessingJob**

Cancels a Neptune ML data processing job. See The [dataprocessing](https://docs.amazonaws.cn/neptune/latest/userguide/machine-learning-api-dataprocessing.html) command.

When invoking this operation in a Neptune cluster that has IAM authentication enabled, the IAM user or role making the request must have a policy attached that allows the [neptune](https://docs.amazonaws.cn/neptune/latest/userguide/iam-dp-actions.html#cancelmldataprocessingjob)[db:CancelMLDataProcessingJob](https://docs.amazonaws.cn/neptune/latest/userguide/iam-dp-actions.html#cancelmldataprocessingjob) IAM action in that cluster.

### <span id="page-25-1"></span>**Request Syntax**

DELETE /ml/dataprocessing/*id*?clean=*clean*&neptuneIamRoleArn=*neptuneIamRoleArn* HTTP/1.1

### <span id="page-25-2"></span>**URI Request Parameters**

The request uses the following URI parameters.

#### **[clean](#page-25-1)**

If set to TRUE, this flag specifies that all Neptune ML S3 artifacts should be deleted when the job is stopped. The default is FALSE.

#### **[id](#page-25-1)**

The unique identifier of the data-processing job.

Required: Yes

#### **[neptuneIamRoleArn](#page-25-1)**

The ARN of an IAM role that provides Neptune access to SageMaker and Amazon S3 resources. This must be listed in your DB cluster parameter group or an error will occur.

### <span id="page-25-3"></span>**Request Body**

<span id="page-25-4"></span>The request does not have a request body.

### **Response Syntax**

```
HTTP/1.1 200
Content-type: application/json
```

```
{ 
    "status": "string"
}
```
## <span id="page-26-0"></span>**Response Elements**

If the action is successful, the service sends back an HTTP 200 response.

The following data is returned in JSON format by the service.

#### <span id="page-26-2"></span>**[status](#page-25-4)**

The status of the cancellation request.

Type: String

### <span id="page-26-1"></span>**Errors**

For information about the errors that are common to all actions, see [Common](#page-270-0) Errors.

#### **BadRequestException**

Raised when a request is submitted that cannot be processed.

HTTP Status Code: 400

#### **ClientTimeoutException**

Raised when a request timed out in the client.

HTTP Status Code: 408

#### **ConstraintViolationException**

Raised when a value in a request field did not satisfy required constraints.

HTTP Status Code: 400

#### **IllegalArgumentException**

Raised when an argument in a request is not supported.

#### **InvalidArgumentException**

Raised when an argument in a request has an invalid value.

HTTP Status Code: 400

#### **InvalidParameterException**

Raised when a parameter value is not valid.

HTTP Status Code: 400

#### **MissingParameterException**

Raised when a required parameter is missing.

HTTP Status Code: 400

#### **MLResourceNotFoundException**

Raised when a specified machine-learning resource could not be found.

HTTP Status Code: 404

#### **PreconditionsFailedException**

Raised when a precondition for processing a request is not satisfied.

HTTP Status Code: 400

#### **TooManyRequestsException**

Raised when the number of requests being processed exceeds the limit.

HTTP Status Code: 429

#### **UnsupportedOperationException**

Raised when a request attempts to initiate an operation that is not supported.

HTTP Status Code: 400

### <span id="page-27-0"></span>**See Also**

- Amazon [Command](https://docs.amazonaws.cn/goto/aws-cli/neptunedata-2023-08-01/CancelMLDataProcessingJob) Line Interface
- [Amazon](https://docs.amazonaws.cn/goto/DotNetSDKV3/neptunedata-2023-08-01/CancelMLDataProcessingJob) SDK for .NET
- [Amazon](https://docs.amazonaws.cn/goto/SdkForCpp/neptunedata-2023-08-01/CancelMLDataProcessingJob) SDK for C++
- [Amazon](https://docs.amazonaws.cn/goto/SdkForGoV2/neptunedata-2023-08-01/CancelMLDataProcessingJob) SDK for Go v2
- [Amazon](https://docs.amazonaws.cn/goto/SdkForJavaV2/neptunedata-2023-08-01/CancelMLDataProcessingJob) SDK for Java V2
- Amazon SDK for [JavaScript](https://docs.amazonaws.cn/goto/SdkForJavaScriptV3/neptunedata-2023-08-01/CancelMLDataProcessingJob) V3
- [Amazon](https://docs.amazonaws.cn/goto/SdkForPHPV3/neptunedata-2023-08-01/CancelMLDataProcessingJob) SDK for PHP V3
- [Amazon](https://docs.amazonaws.cn/goto/boto3/neptunedata-2023-08-01/CancelMLDataProcessingJob) SDK for Python
- [Amazon](https://docs.amazonaws.cn/goto/SdkForRubyV3/neptunedata-2023-08-01/CancelMLDataProcessingJob) SDK for Ruby V3

## <span id="page-29-0"></span>**CancelMLModelTrainingJob**

Cancels a Neptune ML model training job. See [Model training using the](https://docs.amazonaws.cn/neptune/latest/userguide/machine-learning-api-modeltraining.html) modeltraining [command](https://docs.amazonaws.cn/neptune/latest/userguide/machine-learning-api-modeltraining.html).

When invoking this operation in a Neptune cluster that has IAM authentication enabled, the IAM user or role making the request must have a policy attached that allows the [neptune](https://docs.amazonaws.cn/neptune/latest/userguide/iam-dp-actions.html#cancelmlmodeltrainingjob)[db:CancelMLModelTrainingJob](https://docs.amazonaws.cn/neptune/latest/userguide/iam-dp-actions.html#cancelmlmodeltrainingjob) IAM action in that cluster.

## <span id="page-29-1"></span>**Request Syntax**

DELETE /ml/modeltraining/*id*?clean=*clean*&neptuneIamRoleArn=*neptuneIamRoleArn* HTTP/1.1

### <span id="page-29-2"></span>**URI Request Parameters**

The request uses the following URI parameters.

#### **[clean](#page-29-1)**

If set to TRUE, this flag specifies that all Amazon S3 artifacts should be deleted when the job is stopped. The default is FALSE.

#### **[id](#page-29-1)**

The unique identifier of the model-training job to be canceled.

Required: Yes

#### **[neptuneIamRoleArn](#page-29-1)**

The ARN of an IAM role that provides Neptune access to SageMaker and Amazon S3 resources. This must be listed in your DB cluster parameter group or an error will occur.

### <span id="page-29-3"></span>**Request Body**

The request does not have a request body.

### <span id="page-29-4"></span>**Response Syntax**

```
HTTP/1.1 200
Content-type: application/json
```

```
{ 
    "status": "string"
}
```
## <span id="page-30-0"></span>**Response Elements**

If the action is successful, the service sends back an HTTP 200 response.

The following data is returned in JSON format by the service.

#### <span id="page-30-2"></span>**[status](#page-29-4)**

The status of the cancellation.

Type: String

### <span id="page-30-1"></span>**Errors**

For information about the errors that are common to all actions, see [Common](#page-270-0) Errors.

#### **BadRequestException**

Raised when a request is submitted that cannot be processed.

HTTP Status Code: 400

#### **ClientTimeoutException**

Raised when a request timed out in the client.

HTTP Status Code: 408

### **ConstraintViolationException**

Raised when a value in a request field did not satisfy required constraints.

HTTP Status Code: 400

### **IllegalArgumentException**

Raised when an argument in a request is not supported.

#### **InvalidArgumentException**

Raised when an argument in a request has an invalid value.

HTTP Status Code: 400

#### **InvalidParameterException**

Raised when a parameter value is not valid.

HTTP Status Code: 400

#### **MissingParameterException**

Raised when a required parameter is missing.

HTTP Status Code: 400

#### **MLResourceNotFoundException**

Raised when a specified machine-learning resource could not be found.

HTTP Status Code: 404

#### **PreconditionsFailedException**

Raised when a precondition for processing a request is not satisfied.

HTTP Status Code: 400

#### **TooManyRequestsException**

Raised when the number of requests being processed exceeds the limit.

HTTP Status Code: 429

#### **UnsupportedOperationException**

Raised when a request attempts to initiate an operation that is not supported.

HTTP Status Code: 400

### <span id="page-31-0"></span>**See Also**

- Amazon [Command](https://docs.amazonaws.cn/goto/aws-cli/neptunedata-2023-08-01/CancelMLModelTrainingJob) Line Interface
- [Amazon](https://docs.amazonaws.cn/goto/DotNetSDKV3/neptunedata-2023-08-01/CancelMLModelTrainingJob) SDK for .NET
- [Amazon](https://docs.amazonaws.cn/goto/SdkForCpp/neptunedata-2023-08-01/CancelMLModelTrainingJob) SDK for C++
- [Amazon](https://docs.amazonaws.cn/goto/SdkForGoV2/neptunedata-2023-08-01/CancelMLModelTrainingJob) SDK for Go v2
- [Amazon](https://docs.amazonaws.cn/goto/SdkForJavaV2/neptunedata-2023-08-01/CancelMLModelTrainingJob) SDK for Java V2
- Amazon SDK for [JavaScript](https://docs.amazonaws.cn/goto/SdkForJavaScriptV3/neptunedata-2023-08-01/CancelMLModelTrainingJob) V3
- [Amazon](https://docs.amazonaws.cn/goto/SdkForPHPV3/neptunedata-2023-08-01/CancelMLModelTrainingJob) SDK for PHP V3
- [Amazon](https://docs.amazonaws.cn/goto/boto3/neptunedata-2023-08-01/CancelMLModelTrainingJob) SDK for Python
- [Amazon](https://docs.amazonaws.cn/goto/SdkForRubyV3/neptunedata-2023-08-01/CancelMLModelTrainingJob) SDK for Ruby V3

## <span id="page-33-0"></span>**CancelMLModelTransformJob**

Cancels a specified model transform job. See Use a trained model to [generate](https://docs.amazonaws.cn/neptune/latest/userguide/machine-learning-model-transform.html) new model artifacts.

When invoking this operation in a Neptune cluster that has IAM authentication enabled, the IAM user or role making the request must have a policy attached that allows the [neptune](https://docs.amazonaws.cn/neptune/latest/userguide/iam-dp-actions.html#cancelmlmodeltransformjob)[db:CancelMLModelTransformJob](https://docs.amazonaws.cn/neptune/latest/userguide/iam-dp-actions.html#cancelmlmodeltransformjob) IAM action in that cluster.

## <span id="page-33-1"></span>**Request Syntax**

DELETE /ml/modeltransform/*id*?clean=*clean*&neptuneIamRoleArn=*neptuneIamRoleArn* HTTP/1.1

## <span id="page-33-2"></span>**URI Request Parameters**

The request uses the following URI parameters.

#### **[clean](#page-33-1)**

If this flag is set to TRUE, all Neptune ML S3 artifacts should be deleted when the job is stopped. The default is FALSE.

#### **[id](#page-33-1)**

The unique ID of the model transform job to be canceled.

Required: Yes

#### **[neptuneIamRoleArn](#page-33-1)**

The ARN of an IAM role that provides Neptune access to SageMaker and Amazon S3 resources. This must be listed in your DB cluster parameter group or an error will occur.

## <span id="page-33-3"></span>**Request Body**

The request does not have a request body.

### <span id="page-33-4"></span>**Response Syntax**

```
HTTP/1.1 200
Content-type: application/json
```

```
{ 
    "status": "string"
}
```
## <span id="page-34-0"></span>**Response Elements**

If the action is successful, the service sends back an HTTP 200 response.

The following data is returned in JSON format by the service.

#### <span id="page-34-2"></span>**[status](#page-33-4)**

the status of the cancelation.

Type: String

### <span id="page-34-1"></span>**Errors**

For information about the errors that are common to all actions, see [Common](#page-270-0) Errors.

#### **BadRequestException**

Raised when a request is submitted that cannot be processed.

HTTP Status Code: 400

#### **ClientTimeoutException**

Raised when a request timed out in the client.

HTTP Status Code: 408

#### **ConstraintViolationException**

Raised when a value in a request field did not satisfy required constraints.

HTTP Status Code: 400

#### **IllegalArgumentException**

Raised when an argument in a request is not supported.

#### **InvalidArgumentException**

Raised when an argument in a request has an invalid value.

HTTP Status Code: 400

#### **InvalidParameterException**

Raised when a parameter value is not valid.

HTTP Status Code: 400

#### **MissingParameterException**

Raised when a required parameter is missing.

HTTP Status Code: 400

#### **MLResourceNotFoundException**

Raised when a specified machine-learning resource could not be found.

HTTP Status Code: 404

#### **PreconditionsFailedException**

Raised when a precondition for processing a request is not satisfied.

HTTP Status Code: 400

#### **TooManyRequestsException**

Raised when the number of requests being processed exceeds the limit.

HTTP Status Code: 429

#### **UnsupportedOperationException**

Raised when a request attempts to initiate an operation that is not supported.

HTTP Status Code: 400

### <span id="page-35-0"></span>**See Also**
- Amazon [Command](https://docs.amazonaws.cn/goto/aws-cli/neptunedata-2023-08-01/CancelMLModelTransformJob) Line Interface
- [Amazon](https://docs.amazonaws.cn/goto/DotNetSDKV3/neptunedata-2023-08-01/CancelMLModelTransformJob) SDK for .NET
- [Amazon](https://docs.amazonaws.cn/goto/SdkForCpp/neptunedata-2023-08-01/CancelMLModelTransformJob) SDK for C++
- [Amazon](https://docs.amazonaws.cn/goto/SdkForGoV2/neptunedata-2023-08-01/CancelMLModelTransformJob) SDK for Go v2
- [Amazon](https://docs.amazonaws.cn/goto/SdkForJavaV2/neptunedata-2023-08-01/CancelMLModelTransformJob) SDK for Java V2
- Amazon SDK for [JavaScript](https://docs.amazonaws.cn/goto/SdkForJavaScriptV3/neptunedata-2023-08-01/CancelMLModelTransformJob) V3
- [Amazon](https://docs.amazonaws.cn/goto/SdkForPHPV3/neptunedata-2023-08-01/CancelMLModelTransformJob) SDK for PHP V3
- [Amazon](https://docs.amazonaws.cn/goto/boto3/neptunedata-2023-08-01/CancelMLModelTransformJob) SDK for Python
- [Amazon](https://docs.amazonaws.cn/goto/SdkForRubyV3/neptunedata-2023-08-01/CancelMLModelTransformJob) SDK for Ruby V3

# **CancelOpenCypherQuery**

Cancels a specified openCypher query. See [Neptune openCypher status endpoint](https://docs.amazonaws.cn/neptune/latest/userguide/access-graph-opencypher-status.html) for more information.

When invoking this operation in a Neptune cluster that has IAM authentication enabled, the IAM user or role making the request must have a policy attached that allows the [neptune](https://docs.amazonaws.cn/neptune/latest/userguide/iam-dp-actions.html#cancelquery)[db:CancelQuery](https://docs.amazonaws.cn/neptune/latest/userguide/iam-dp-actions.html#cancelquery) IAM action in that cluster.

## <span id="page-37-0"></span>**Request Syntax**

```
DELETE /opencypher/status/queryId?silent=silent HTTP/1.1
```
### **URI Request Parameters**

The request uses the following URI parameters.

#### **[queryId](#page-37-0)**

The unique ID of the openCypher query to cancel.

Required: Yes

#### **[silent](#page-37-0)**

If set to TRUE, causes the cancelation of the openCypher query to happen silently.

### **Request Body**

The request does not have a request body.

### <span id="page-37-1"></span>**Response Syntax**

```
HTTP/1.1 200
Content-type: application/json
{ 
    "payload": boolean, 
    "status": "string"
}
```
### **Response Elements**

If the action is successful, the service sends back an HTTP 200 response.

The following data is returned in JSON format by the service.

#### <span id="page-38-0"></span>**[payload](#page-37-1)**

The cancelation payload for the openCypher query.

Type: Boolean

#### <span id="page-38-1"></span>**[status](#page-37-1)**

The cancellation status of the openCypher query.

Type: String

### **Errors**

For information about the errors that are common to all actions, see [Common](#page-270-0) Errors.

#### **BadRequestException**

Raised when a request is submitted that cannot be processed.

HTTP Status Code: 400

#### **ClientTimeoutException**

Raised when a request timed out in the client.

HTTP Status Code: 408

#### **ConcurrentModificationException**

Raised when a request attempts to modify data that is concurrently being modified by another process.

HTTP Status Code: 500

#### **ConstraintViolationException**

Raised when a value in a request field did not satisfy required constraints.

#### **FailureByQueryException**

Raised when a request fails.

HTTP Status Code: 500

#### **IllegalArgumentException**

Raised when an argument in a request is not supported.

HTTP Status Code: 400

#### **InvalidArgumentException**

Raised when an argument in a request has an invalid value.

HTTP Status Code: 400

#### **InvalidNumericDataException**

Raised when invalid numerical data is encountered when servicing a request.

HTTP Status Code: 400

#### **InvalidParameterException**

Raised when a parameter value is not valid.

HTTP Status Code: 400

#### **MissingParameterException**

Raised when a required parameter is missing.

HTTP Status Code: 400

#### **ParsingException**

Raised when a parsing issue is encountered.

HTTP Status Code: 400

#### **PreconditionsFailedException**

Raised when a precondition for processing a request is not satisfied.

#### **TimeLimitExceededException**

Raised when the an operation exceeds the time limit allowed for it.

HTTP Status Code: 500

#### **TooManyRequestsException**

Raised when the number of requests being processed exceeds the limit.

HTTP Status Code: 429

#### **UnsupportedOperationException**

Raised when a request attempts to initiate an operation that is not supported.

HTTP Status Code: 400

### **See Also**

- Amazon [Command](https://docs.amazonaws.cn/goto/aws-cli/neptunedata-2023-08-01/CancelOpenCypherQuery) Line Interface
- [Amazon](https://docs.amazonaws.cn/goto/DotNetSDKV3/neptunedata-2023-08-01/CancelOpenCypherQuery) SDK for .NET
- [Amazon](https://docs.amazonaws.cn/goto/SdkForCpp/neptunedata-2023-08-01/CancelOpenCypherQuery) SDK for C++
- [Amazon](https://docs.amazonaws.cn/goto/SdkForGoV2/neptunedata-2023-08-01/CancelOpenCypherQuery) SDK for Go v2
- [Amazon](https://docs.amazonaws.cn/goto/SdkForJavaV2/neptunedata-2023-08-01/CancelOpenCypherQuery) SDK for Java V2
- Amazon SDK for [JavaScript](https://docs.amazonaws.cn/goto/SdkForJavaScriptV3/neptunedata-2023-08-01/CancelOpenCypherQuery) V3
- [Amazon](https://docs.amazonaws.cn/goto/SdkForPHPV3/neptunedata-2023-08-01/CancelOpenCypherQuery) SDK for PHP V3
- [Amazon](https://docs.amazonaws.cn/goto/boto3/neptunedata-2023-08-01/CancelOpenCypherQuery) SDK for Python
- [Amazon](https://docs.amazonaws.cn/goto/SdkForRubyV3/neptunedata-2023-08-01/CancelOpenCypherQuery) SDK for Ruby V3

# **CreateMLEndpoint**

Creates a new Neptune ML inference endpoint that lets you query one specific model that the model-training process constructed. See Managing inference endpoints using the [endpoints](https://docs.amazonaws.cn/neptune/latest/userguide/machine-learning-api-endpoints.html) [command](https://docs.amazonaws.cn/neptune/latest/userguide/machine-learning-api-endpoints.html).

When invoking this operation in a Neptune cluster that has IAM authentication enabled, the IAM user or role making the request must have a policy attached that allows the [neptune](https://docs.amazonaws.cn/neptune/latest/userguide/iam-dp-actions.html#createmlendpoint)[db:CreateMLEndpoint](https://docs.amazonaws.cn/neptune/latest/userguide/iam-dp-actions.html#createmlendpoint) IAM action in that cluster.

# <span id="page-41-1"></span>**Request Syntax**

```
POST /ml/endpoints HTTP/1.1
Content-type: application/json
{ 
    "id": "string", 
    "instanceCount": number, 
    "instanceType": "string", 
    "mlModelTrainingJobId": "string", 
    "mlModelTransformJobId": "string", 
    "modelName": "string", 
    "neptuneIamRoleArn": "string", 
    "update": boolean, 
    "volumeEncryptionKMSKey": "string"
}
```
# **URI Request Parameters**

The request does not use any URI parameters.

# **Request Body**

The request accepts the following data in JSON format.

### <span id="page-41-0"></span>**[id](#page-41-1)**

A unique identifier for the new inference endpoint. The default is an autogenerated timestamped name.

Type: String

#### Required: No

#### <span id="page-42-0"></span>**[instanceCount](#page-41-1)**

The minimum number of Amazon EC2 instances to deploy to an endpoint for prediction. The default is 1

Type: Integer

Required: No

#### <span id="page-42-1"></span>**[instanceType](#page-41-1)**

The type of Neptune ML instance to use for online servicing. The default is ml.m5.xlarge. Choosing the ML instance for an inference endpoint depends on the task type, the graph size, and your budget.

Type: String

Required: No

#### <span id="page-42-2"></span>**[mlModelTrainingJobId](#page-41-1)**

The job Id of the completed model-training job that has created the model that the inference endpoint will point to. You must supply either the mlModelTrainingJobId or the mlModelTransformJobId.

Type: String

Required: No

#### <span id="page-42-3"></span>**[mlModelTransformJobId](#page-41-1)**

The job Id of the completed model-transform job. You must supply either the mlModelTrainingJobId or the mlModelTransformJobId.

Type: String

Required: No

#### <span id="page-42-4"></span>**[modelName](#page-41-1)**

Model type for training. By default the Neptune ML model is automatically based on the modelType used in data processing, but you can specify a different model type here. The default is rgcn for heterogeneous graphs and kge for knowledge graphs. The only valid

value for heterogeneous graphs is rgcn. Valid values for knowledge graphs are: kge, transe, distmult, and rotate.

Type: String

Required: No

#### <span id="page-43-0"></span>**[neptuneIamRoleArn](#page-41-1)**

The ARN of an IAM role providing Neptune access to SageMaker and Amazon S3 resources. This must be listed in your DB cluster parameter group or an error will be thrown.

Type: String

Required: No

#### <span id="page-43-1"></span>**[update](#page-41-1)**

If set to true, update indicates that this is an update request. The default is false. You must supply either the mlModelTrainingJobId or the mlModelTransformJobId.

Type: Boolean

Required: No

#### <span id="page-43-2"></span>**[volumeEncryptionKMSKey](#page-41-1)**

The Amazon Key Management Service (Amazon KMS) key that SageMaker uses to encrypt data on the storage volume attached to the ML compute instances that run the training job. The default is None.

Type: String

Required: No

### <span id="page-43-3"></span>**Response Syntax**

```
HTTP/1.1 200
Content-type: application/json
{ 
    "arn": "string", 
    "creationTimeInMillis": number, 
    "id": "string"
```
}

### **Response Elements**

If the action is successful, the service sends back an HTTP 200 response.

The following data is returned in JSON format by the service.

#### <span id="page-44-0"></span>**[arn](#page-43-3)**

The ARN for the new inference endpoint.

Type: String

#### <span id="page-44-1"></span>**[creationTimeInMillis](#page-43-3)**

The endpoint creation time, in milliseconds.

Type: Long

#### <span id="page-44-2"></span>**[id](#page-43-3)**

The unique ID of the new inference endpoint.

Type: String

### **Errors**

For information about the errors that are common to all actions, see [Common](#page-270-0) Errors.

#### **BadRequestException**

Raised when a request is submitted that cannot be processed.

HTTP Status Code: 400

#### **ClientTimeoutException**

Raised when a request timed out in the client.

HTTP Status Code: 408

#### **ConstraintViolationException**

Raised when a value in a request field did not satisfy required constraints.

#### **IllegalArgumentException**

Raised when an argument in a request is not supported.

HTTP Status Code: 400

#### **InvalidArgumentException**

Raised when an argument in a request has an invalid value.

HTTP Status Code: 400

#### **InvalidParameterException**

Raised when a parameter value is not valid.

HTTP Status Code: 400

#### **MissingParameterException**

Raised when a required parameter is missing.

HTTP Status Code: 400

#### **MLResourceNotFoundException**

Raised when a specified machine-learning resource could not be found.

HTTP Status Code: 404

#### **PreconditionsFailedException**

Raised when a precondition for processing a request is not satisfied.

HTTP Status Code: 400

#### **TooManyRequestsException**

Raised when the number of requests being processed exceeds the limit.

HTTP Status Code: 429

#### **UnsupportedOperationException**

Raised when a request attempts to initiate an operation that is not supported.

# **See Also**

- Amazon [Command](https://docs.amazonaws.cn/goto/aws-cli/neptunedata-2023-08-01/CreateMLEndpoint) Line Interface
- [Amazon](https://docs.amazonaws.cn/goto/DotNetSDKV3/neptunedata-2023-08-01/CreateMLEndpoint) SDK for .NET
- [Amazon](https://docs.amazonaws.cn/goto/SdkForCpp/neptunedata-2023-08-01/CreateMLEndpoint) SDK for C++
- [Amazon](https://docs.amazonaws.cn/goto/SdkForGoV2/neptunedata-2023-08-01/CreateMLEndpoint) SDK for Go v2
- [Amazon](https://docs.amazonaws.cn/goto/SdkForJavaV2/neptunedata-2023-08-01/CreateMLEndpoint) SDK for Java V2
- Amazon SDK for [JavaScript](https://docs.amazonaws.cn/goto/SdkForJavaScriptV3/neptunedata-2023-08-01/CreateMLEndpoint) V3
- [Amazon](https://docs.amazonaws.cn/goto/SdkForPHPV3/neptunedata-2023-08-01/CreateMLEndpoint) SDK for PHP V3
- [Amazon](https://docs.amazonaws.cn/goto/boto3/neptunedata-2023-08-01/CreateMLEndpoint) SDK for Python
- [Amazon](https://docs.amazonaws.cn/goto/SdkForRubyV3/neptunedata-2023-08-01/CreateMLEndpoint) SDK for Ruby V3

# **DeleteMLEndpoint**

Cancels the creation of a Neptune ML inference endpoint. See Managing inference [endpoints](https://docs.amazonaws.cn/neptune/latest/userguide/machine-learning-api-endpoints.html) using the [endpoints](https://docs.amazonaws.cn/neptune/latest/userguide/machine-learning-api-endpoints.html) command.

When invoking this operation in a Neptune cluster that has IAM authentication enabled, the IAM user or role making the request must have a policy attached that allows the [neptune](https://docs.amazonaws.cn/neptune/latest/userguide/iam-dp-actions.html#deletemlendpoint)[db:DeleteMLEndpoint](https://docs.amazonaws.cn/neptune/latest/userguide/iam-dp-actions.html#deletemlendpoint) IAM action in that cluster.

# <span id="page-47-0"></span>**Request Syntax**

DELETE /ml/endpoints/*id*?clean=*clean*&neptuneIamRoleArn=*neptuneIamRoleArn* HTTP/1.1

### **URI Request Parameters**

The request uses the following URI parameters.

#### **[clean](#page-47-0)**

If this flag is set to TRUE, all Neptune ML S3 artifacts should be deleted when the job is stopped. The default is FALSE.

#### **[id](#page-47-0)**

The unique identifier of the inference endpoint.

Required: Yes

#### **[neptuneIamRoleArn](#page-47-0)**

The ARN of an IAM role providing Neptune access to SageMaker and Amazon S3 resources. This must be listed in your DB cluster parameter group or an error will be thrown.

### **Request Body**

The request does not have a request body.

### <span id="page-47-1"></span>**Response Syntax**

```
HTTP/1.1 200
Content-type: application/json
```

```
{ 
    "status": "string"
}
```
# **Response Elements**

If the action is successful, the service sends back an HTTP 200 response.

The following data is returned in JSON format by the service.

#### <span id="page-48-0"></span>**[status](#page-47-1)**

The status of the cancellation.

Type: String

### **Errors**

For information about the errors that are common to all actions, see [Common](#page-270-0) Errors.

#### **BadRequestException**

Raised when a request is submitted that cannot be processed.

HTTP Status Code: 400

#### **ClientTimeoutException**

Raised when a request timed out in the client.

HTTP Status Code: 408

#### **ConstraintViolationException**

Raised when a value in a request field did not satisfy required constraints.

HTTP Status Code: 400

#### **IllegalArgumentException**

Raised when an argument in a request is not supported.

#### **InvalidArgumentException**

Raised when an argument in a request has an invalid value.

HTTP Status Code: 400

#### **InvalidParameterException**

Raised when a parameter value is not valid.

HTTP Status Code: 400

#### **MissingParameterException**

Raised when a required parameter is missing.

HTTP Status Code: 400

#### **MLResourceNotFoundException**

Raised when a specified machine-learning resource could not be found.

HTTP Status Code: 404

#### **PreconditionsFailedException**

Raised when a precondition for processing a request is not satisfied.

HTTP Status Code: 400

#### **TooManyRequestsException**

Raised when the number of requests being processed exceeds the limit.

HTTP Status Code: 429

#### **UnsupportedOperationException**

Raised when a request attempts to initiate an operation that is not supported.

HTTP Status Code: 400

### **See Also**

- Amazon [Command](https://docs.amazonaws.cn/goto/aws-cli/neptunedata-2023-08-01/DeleteMLEndpoint) Line Interface
- [Amazon](https://docs.amazonaws.cn/goto/DotNetSDKV3/neptunedata-2023-08-01/DeleteMLEndpoint) SDK for .NET
- [Amazon](https://docs.amazonaws.cn/goto/SdkForCpp/neptunedata-2023-08-01/DeleteMLEndpoint) SDK for C++
- [Amazon](https://docs.amazonaws.cn/goto/SdkForGoV2/neptunedata-2023-08-01/DeleteMLEndpoint) SDK for Go v2
- [Amazon](https://docs.amazonaws.cn/goto/SdkForJavaV2/neptunedata-2023-08-01/DeleteMLEndpoint) SDK for Java V2
- Amazon SDK for [JavaScript](https://docs.amazonaws.cn/goto/SdkForJavaScriptV3/neptunedata-2023-08-01/DeleteMLEndpoint) V3
- [Amazon](https://docs.amazonaws.cn/goto/SdkForPHPV3/neptunedata-2023-08-01/DeleteMLEndpoint) SDK for PHP V3
- [Amazon](https://docs.amazonaws.cn/goto/boto3/neptunedata-2023-08-01/DeleteMLEndpoint) SDK for Python
- [Amazon](https://docs.amazonaws.cn/goto/SdkForRubyV3/neptunedata-2023-08-01/DeleteMLEndpoint) SDK for Ruby V3

# **DeletePropertygraphStatistics**

Deletes statistics for Gremlin and openCypher (property graph) data.

When invoking this operation in a Neptune cluster that has IAM authentication enabled, the IAM user or role making the request must have a policy attached that allows the [neptune](https://docs.amazonaws.cn/neptune/latest/userguide/iam-dp-actions.html#deletestatistics)[db:DeleteStatistics](https://docs.amazonaws.cn/neptune/latest/userguide/iam-dp-actions.html#deletestatistics) IAM action in that cluster.

# **Request Syntax**

DELETE /propertygraph/statistics HTTP/1.1

# **URI Request Parameters**

The request does not use any URI parameters.

# **Request Body**

The request does not have a request body.

# <span id="page-51-0"></span>**Response Syntax**

```
HTTP/1.1 statusCode
Content-type: application/json
{ 
    "payload": { 
       "active": boolean, 
        "statisticsId": "string" 
    }, 
    "status": "string"
}
```
# **Response Elements**

If the action is successful, the service sends back the following HTTP response.

### **[statusCode](#page-51-0)**

The HTTP response code: 200 if the delete was successful, or 204 if there were no statistics to delete.

#### <span id="page-52-0"></span>**[payload](#page-51-0)**

The deletion payload.

Type: [DeleteStatisticsValueMap](#page-235-2) object

#### <span id="page-52-1"></span>**[status](#page-51-0)**

The cancel status.

Type: String

### **Errors**

For information about the errors that are common to all actions, see [Common](#page-270-0) Errors.

#### **AccessDeniedException**

Raised in case of an authentication or authorization failure.

HTTP Status Code: 403

#### **BadRequestException**

Raised when a request is submitted that cannot be processed.

HTTP Status Code: 400

#### **ClientTimeoutException**

Raised when a request timed out in the client.

HTTP Status Code: 408

#### **ConstraintViolationException**

Raised when a value in a request field did not satisfy required constraints.

HTTP Status Code: 400

#### **IllegalArgumentException**

Raised when an argument in a request is not supported.

#### **InvalidArgumentException**

Raised when an argument in a request has an invalid value.

HTTP Status Code: 400

#### **InvalidParameterException**

Raised when a parameter value is not valid.

HTTP Status Code: 400

#### **MissingParameterException**

Raised when a required parameter is missing.

HTTP Status Code: 400

#### **PreconditionsFailedException**

Raised when a precondition for processing a request is not satisfied.

HTTP Status Code: 400

#### **ReadOnlyViolationException**

Raised when a request attempts to write to a read-only resource.

HTTP Status Code: 400

#### **StatisticsNotAvailableException**

Raised when statistics needed to satisfy a request are not available.

HTTP Status Code: 400

#### **TooManyRequestsException**

Raised when the number of requests being processed exceeds the limit.

HTTP Status Code: 429

#### **UnsupportedOperationException**

Raised when a request attempts to initiate an operation that is not supported.

# **See Also**

- Amazon [Command](https://docs.amazonaws.cn/goto/aws-cli/neptunedata-2023-08-01/DeletePropertygraphStatistics) Line Interface
- [Amazon](https://docs.amazonaws.cn/goto/DotNetSDKV3/neptunedata-2023-08-01/DeletePropertygraphStatistics) SDK for .NET
- [Amazon](https://docs.amazonaws.cn/goto/SdkForCpp/neptunedata-2023-08-01/DeletePropertygraphStatistics) SDK for C++
- [Amazon](https://docs.amazonaws.cn/goto/SdkForGoV2/neptunedata-2023-08-01/DeletePropertygraphStatistics) SDK for Go v2
- [Amazon](https://docs.amazonaws.cn/goto/SdkForJavaV2/neptunedata-2023-08-01/DeletePropertygraphStatistics) SDK for Java V2
- Amazon SDK for [JavaScript](https://docs.amazonaws.cn/goto/SdkForJavaScriptV3/neptunedata-2023-08-01/DeletePropertygraphStatistics) V3
- [Amazon](https://docs.amazonaws.cn/goto/SdkForPHPV3/neptunedata-2023-08-01/DeletePropertygraphStatistics) SDK for PHP V3
- [Amazon](https://docs.amazonaws.cn/goto/boto3/neptunedata-2023-08-01/DeletePropertygraphStatistics) SDK for Python
- [Amazon](https://docs.amazonaws.cn/goto/SdkForRubyV3/neptunedata-2023-08-01/DeletePropertygraphStatistics) SDK for Ruby V3

# **DeleteSparqlStatistics**

Deletes SPARQL statistics

When invoking this operation in a Neptune cluster that has IAM authentication enabled, the IAM user or role making the request must have a policy attached that allows the [neptune](https://docs.amazonaws.cn/neptune/latest/userguide/iam-dp-actions.html#deletestatistics)[db:DeleteStatistics](https://docs.amazonaws.cn/neptune/latest/userguide/iam-dp-actions.html#deletestatistics) IAM action in that cluster.

### **Request Syntax**

```
DELETE /sparql/statistics HTTP/1.1
```
### **URI Request Parameters**

The request does not use any URI parameters.

### **Request Body**

The request does not have a request body.

### <span id="page-55-0"></span>**Response Syntax**

```
HTTP/1.1 statusCode
Content-type: application/json
{ 
    "payload": { 
       "active": boolean, 
        "statisticsId": "string" 
    }, 
    "status": "string"
}
```
### **Response Elements**

If the action is successful, the service sends back the following HTTP response.

#### **[statusCode](#page-55-0)**

The HTTP response code: 200 if the delete was successful, or 204 if there were no statistics to delete.

#### <span id="page-56-0"></span>**[payload](#page-55-0)**

The deletion payload.

Type: [DeleteStatisticsValueMap](#page-235-2) object

#### <span id="page-56-1"></span>**[status](#page-55-0)**

The cancel status.

Type: String

### **Errors**

For information about the errors that are common to all actions, see [Common](#page-270-0) Errors.

#### **AccessDeniedException**

Raised in case of an authentication or authorization failure.

HTTP Status Code: 403

#### **BadRequestException**

Raised when a request is submitted that cannot be processed.

HTTP Status Code: 400

#### **ClientTimeoutException**

Raised when a request timed out in the client.

HTTP Status Code: 408

#### **ConstraintViolationException**

Raised when a value in a request field did not satisfy required constraints.

HTTP Status Code: 400

#### **IllegalArgumentException**

Raised when an argument in a request is not supported.

#### **InvalidArgumentException**

Raised when an argument in a request has an invalid value.

HTTP Status Code: 400

#### **InvalidParameterException**

Raised when a parameter value is not valid.

HTTP Status Code: 400

#### **MissingParameterException**

Raised when a required parameter is missing.

HTTP Status Code: 400

#### **PreconditionsFailedException**

Raised when a precondition for processing a request is not satisfied.

HTTP Status Code: 400

#### **ReadOnlyViolationException**

Raised when a request attempts to write to a read-only resource.

HTTP Status Code: 400

#### **StatisticsNotAvailableException**

Raised when statistics needed to satisfy a request are not available.

HTTP Status Code: 400

#### **TooManyRequestsException**

Raised when the number of requests being processed exceeds the limit.

HTTP Status Code: 429

#### **UnsupportedOperationException**

Raised when a request attempts to initiate an operation that is not supported.

# **See Also**

- Amazon [Command](https://docs.amazonaws.cn/goto/aws-cli/neptunedata-2023-08-01/DeleteSparqlStatistics) Line Interface
- [Amazon](https://docs.amazonaws.cn/goto/DotNetSDKV3/neptunedata-2023-08-01/DeleteSparqlStatistics) SDK for .NET
- [Amazon](https://docs.amazonaws.cn/goto/SdkForCpp/neptunedata-2023-08-01/DeleteSparqlStatistics) SDK for C++
- [Amazon](https://docs.amazonaws.cn/goto/SdkForGoV2/neptunedata-2023-08-01/DeleteSparqlStatistics) SDK for Go v2
- [Amazon](https://docs.amazonaws.cn/goto/SdkForJavaV2/neptunedata-2023-08-01/DeleteSparqlStatistics) SDK for Java V2
- Amazon SDK for [JavaScript](https://docs.amazonaws.cn/goto/SdkForJavaScriptV3/neptunedata-2023-08-01/DeleteSparqlStatistics) V3
- [Amazon](https://docs.amazonaws.cn/goto/SdkForPHPV3/neptunedata-2023-08-01/DeleteSparqlStatistics) SDK for PHP V3
- [Amazon](https://docs.amazonaws.cn/goto/boto3/neptunedata-2023-08-01/DeleteSparqlStatistics) SDK for Python
- [Amazon](https://docs.amazonaws.cn/goto/SdkForRubyV3/neptunedata-2023-08-01/DeleteSparqlStatistics) SDK for Ruby V3

# **ExecuteFastReset**

The fast reset REST API lets you reset a Neptune graph quicky and easily, removing all of its data.

Neptune fast reset is a two-step process. First you call ExecuteFastReset with action set to initiateDatabaseReset. This returns a UUID token which you then include when calling ExecuteFastReset again with action set to performDatabaseReset. See Empty an [Amazon](https://docs.amazonaws.cn/neptune/latest/userguide/manage-console-fast-reset.html) [Neptune](https://docs.amazonaws.cn/neptune/latest/userguide/manage-console-fast-reset.html) DB cluster using the fast reset API.

When invoking this operation in a Neptune cluster that has IAM authentication enabled, the IAM user or role making the request must have a policy attached that allows the [neptune](https://docs.amazonaws.cn/neptune/latest/userguide/iam-dp-actions.html#resetdatabase)[db:ResetDatabase](https://docs.amazonaws.cn/neptune/latest/userguide/iam-dp-actions.html#resetdatabase) IAM action in that cluster.

### <span id="page-59-1"></span>**Request Syntax**

```
POST /system HTTP/1.1
Content-type: application/json
{ 
    "action": "string", 
    "token": "string"
}
```
### **URI Request Parameters**

The request does not use any URI parameters.

### **Request Body**

The request accepts the following data in JSON format.

#### <span id="page-59-0"></span>**[action](#page-59-1)**

The fast reset action. One of the following values:

- **initiateDatabaseReset** This action generates a unique token needed to actually perform the fast reset.
- **performDatabaseReset** This action uses the token generated by the initiateDatabaseReset action to actually perform the fast reset.

Type: String

Valid Values: initiateDatabaseReset | performDatabaseReset

Required: Yes

#### <span id="page-60-0"></span>**[token](#page-59-1)**

The fast-reset token to initiate the reset.

Type: String

Required: No

### <span id="page-60-3"></span>**Response Syntax**

```
HTTP/1.1 200
Content-type: application/json
{ 
    "payload": { 
        "token": "string" 
    }, 
    "status": "string"
}
```
### **Response Elements**

If the action is successful, the service sends back an HTTP 200 response.

The following data is returned in JSON format by the service.

#### <span id="page-60-1"></span>**[payload](#page-60-3)**

The payload is only returned by the initiateDatabaseReset action, and contains the unique token to use with the performDatabaseReset action to make the reset occur.

Type: [FastResetToken](#page-237-1) object

#### <span id="page-60-2"></span>**[status](#page-60-3)**

The status is only returned for the performDatabaseReset action, and indicates whether or not the fast reset rquest is accepted.

Type: String

## **Errors**

For information about the errors that are common to all actions, see [Common](#page-270-0) Errors.

#### **AccessDeniedException**

Raised in case of an authentication or authorization failure.

HTTP Status Code: 403

#### **ClientTimeoutException**

Raised when a request timed out in the client.

HTTP Status Code: 408

#### **ConstraintViolationException**

Raised when a value in a request field did not satisfy required constraints.

HTTP Status Code: 400

#### **IllegalArgumentException**

Raised when an argument in a request is not supported.

HTTP Status Code: 400

#### **InvalidArgumentException**

Raised when an argument in a request has an invalid value.

HTTP Status Code: 400

#### **InvalidParameterException**

Raised when a parameter value is not valid.

HTTP Status Code: 400

#### **MethodNotAllowedException**

Raised when the HTTP method used by a request is not supported by the endpoint being used.

#### **MissingParameterException**

Raised when a required parameter is missing.

HTTP Status Code: 400

#### **PreconditionsFailedException**

Raised when a precondition for processing a request is not satisfied.

HTTP Status Code: 400

#### **ReadOnlyViolationException**

Raised when a request attempts to write to a read-only resource.

HTTP Status Code: 400

#### **ServerShutdownException**

Raised when the server shuts down while processing a request.

HTTP Status Code: 500

#### **TooManyRequestsException**

Raised when the number of requests being processed exceeds the limit.

HTTP Status Code: 429

#### **UnsupportedOperationException**

Raised when a request attempts to initiate an operation that is not supported.

HTTP Status Code: 400

### **See Also**

- Amazon [Command](https://docs.amazonaws.cn/goto/aws-cli/neptunedata-2023-08-01/ExecuteFastReset) Line Interface
- [Amazon](https://docs.amazonaws.cn/goto/DotNetSDKV3/neptunedata-2023-08-01/ExecuteFastReset) SDK for .NET
- [Amazon](https://docs.amazonaws.cn/goto/SdkForCpp/neptunedata-2023-08-01/ExecuteFastReset) SDK for C++
- [Amazon](https://docs.amazonaws.cn/goto/SdkForGoV2/neptunedata-2023-08-01/ExecuteFastReset) SDK for Go v2
- [Amazon](https://docs.amazonaws.cn/goto/SdkForJavaV2/neptunedata-2023-08-01/ExecuteFastReset) SDK for Java V2
- Amazon SDK for [JavaScript](https://docs.amazonaws.cn/goto/SdkForJavaScriptV3/neptunedata-2023-08-01/ExecuteFastReset) V3
- [Amazon](https://docs.amazonaws.cn/goto/SdkForPHPV3/neptunedata-2023-08-01/ExecuteFastReset) SDK for PHP V3
- [Amazon](https://docs.amazonaws.cn/goto/boto3/neptunedata-2023-08-01/ExecuteFastReset) SDK for Python
- [Amazon](https://docs.amazonaws.cn/goto/SdkForRubyV3/neptunedata-2023-08-01/ExecuteFastReset) SDK for Ruby V3

# **ExecuteGremlinExplainQuery**

Executes a Gremlin Explain query.

Amazon Neptune has added a Gremlin feature named explain that provides is a self-service tool for understanding the execution approach being taken by the Neptune engine for the query. You invoke it by adding an explain parameter to an HTTP call that submits a Gremlin query.

The explain feature provides information about the logical structure of query execution plans. You can use this information to identify potential evaluation and execution bottlenecks and to tune your query, as explained in Tuning [Gremlin](https://docs.amazonaws.cn/neptune/latest/userguide/gremlin-traversal-tuning.html) queries. You can also use query hints to improve query execution plans.

When invoking this operation in a Neptune cluster that has IAM authentication enabled, the IAM user or role making the request must have a policy attached that allows one of the following IAM actions in that cluster, depending on the query:

- [neptune-db:ReadDataViaQuery](https://docs.amazonaws.cn/neptune/latest/userguide/iam-dp-actions.html#readdataviaquery)
- [neptune-db:WriteDataViaQuery](https://docs.amazonaws.cn/neptune/latest/userguide/iam-dp-actions.html#writedataviaquery)
- [neptune-db:DeleteDataViaQuery](https://docs.amazonaws.cn/neptune/latest/userguide/iam-dp-actions.html#deletedataviaquery)

Note that the [neptune-db:QueryLanguage:Gremlin](https://docs.amazonaws.cn/neptune/latest/userguide/iam-data-condition-keys.html#iam-neptune-condition-keys) IAM condition key can be used in the policy document to restrict the use of Gremlin queries (see [Condition](https://docs.amazonaws.cn/neptune/latest/userguide/iam-data-condition-keys.html) keys available in Neptune IAM dataaccess policy [statements](https://docs.amazonaws.cn/neptune/latest/userguide/iam-data-condition-keys.html)).

# <span id="page-64-0"></span>**Request Syntax**

```
POST /gremlin/explain HTTP/1.1
Content-type: application/json
{ 
    "gremlin": "string"
}
```
# **URI Request Parameters**

The request does not use any URI parameters.

# **Request Body**

The request accepts the following data in JSON format.

#### <span id="page-65-0"></span>**[gremlin](#page-64-0)**

The Gremlin explain query string.

Type: String

Required: Yes

## <span id="page-65-1"></span>**Response Syntax**

HTTP/1.1 200

*output*

# **Response Elements**

If the action is successful, the service sends back an HTTP 200 response.

The response returns the following as the HTTP body.

#### **[output](#page-65-1)**

A text blob containing the Gremlin explain result, as described in Tuning [Gremlin](https://docs.amazonaws.cn/neptune/latest/userguide/gremlin-traversal-tuning.html) queries.

### **Errors**

For information about the errors that are common to all actions, see [Common](#page-270-0) Errors.

### **BadRequestException**

Raised when a request is submitted that cannot be processed.

HTTP Status Code: 400

### **CancelledByUserException**

Raised when a user cancelled a request.

#### **ClientTimeoutException**

Raised when a request timed out in the client.

HTTP Status Code: 408

#### **ConcurrentModificationException**

Raised when a request attempts to modify data that is concurrently being modified by another process.

HTTP Status Code: 500

#### **ConstraintViolationException**

Raised when a value in a request field did not satisfy required constraints.

HTTP Status Code: 400

#### **FailureByQueryException**

Raised when a request fails.

HTTP Status Code: 500

#### **IllegalArgumentException**

Raised when an argument in a request is not supported.

HTTP Status Code: 400

#### **InvalidArgumentException**

Raised when an argument in a request has an invalid value.

HTTP Status Code: 400

#### **InvalidParameterException**

Raised when a parameter value is not valid.

HTTP Status Code: 400

#### **MalformedQueryException**

Raised when a query is submitted that is syntactically incorrect or does not pass additional validation.

#### **MemoryLimitExceededException**

Raised when a request fails because of insufficient memory resources. The request can be retried.

HTTP Status Code: 500

#### **MissingParameterException**

Raised when a required parameter is missing.

HTTP Status Code: 400

#### **ParsingException**

Raised when a parsing issue is encountered.

HTTP Status Code: 400

#### **PreconditionsFailedException**

Raised when a precondition for processing a request is not satisfied.

HTTP Status Code: 400

#### **QueryLimitExceededException**

Raised when the number of active queries exceeds what the server can process. The query in question can be retried when the system is less busy.

HTTP Status Code: 500

#### **QueryLimitException**

Raised when the size of a query exceeds the system limit.

HTTP Status Code: 400

#### **QueryTooLargeException**

Raised when the body of a query is too large.

HTTP Status Code: 400

#### **TimeLimitExceededException**

Raised when the an operation exceeds the time limit allowed for it.

#### **TooManyRequestsException**

Raised when the number of requests being processed exceeds the limit.

HTTP Status Code: 429

#### **UnsupportedOperationException**

Raised when a request attempts to initiate an operation that is not supported.

HTTP Status Code: 400

### **See Also**

- Amazon [Command](https://docs.amazonaws.cn/goto/aws-cli/neptunedata-2023-08-01/ExecuteGremlinExplainQuery) Line Interface
- [Amazon](https://docs.amazonaws.cn/goto/DotNetSDKV3/neptunedata-2023-08-01/ExecuteGremlinExplainQuery) SDK for .NET
- [Amazon](https://docs.amazonaws.cn/goto/SdkForCpp/neptunedata-2023-08-01/ExecuteGremlinExplainQuery) SDK for C++
- [Amazon](https://docs.amazonaws.cn/goto/SdkForGoV2/neptunedata-2023-08-01/ExecuteGremlinExplainQuery) SDK for Go v2
- [Amazon](https://docs.amazonaws.cn/goto/SdkForJavaV2/neptunedata-2023-08-01/ExecuteGremlinExplainQuery) SDK for Java V2
- Amazon SDK for [JavaScript](https://docs.amazonaws.cn/goto/SdkForJavaScriptV3/neptunedata-2023-08-01/ExecuteGremlinExplainQuery) V3
- [Amazon](https://docs.amazonaws.cn/goto/SdkForPHPV3/neptunedata-2023-08-01/ExecuteGremlinExplainQuery) SDK for PHP V3
- [Amazon](https://docs.amazonaws.cn/goto/boto3/neptunedata-2023-08-01/ExecuteGremlinExplainQuery) SDK for Python
- [Amazon](https://docs.amazonaws.cn/goto/SdkForRubyV3/neptunedata-2023-08-01/ExecuteGremlinExplainQuery) SDK for Ruby V3

# **ExecuteGremlinProfileQuery**

Executes a Gremlin Profile query, which runs a specified traversal, collects various metrics about the run, and produces a profile report as output. See Gremlin profile API in [Neptune](https://docs.amazonaws.cn/neptune/latest/userguide/gremlin-profile-api.html) for details.

When invoking this operation in a Neptune cluster that has IAM authentication enabled, the IAM user or role making the request must have a policy attached that allows the [neptune](https://docs.amazonaws.cn/neptune/latest/userguide/iam-dp-actions.html#readdataviaquery)[db:ReadDataViaQuery](https://docs.amazonaws.cn/neptune/latest/userguide/iam-dp-actions.html#readdataviaquery) IAM action in that cluster.

Note that the [neptune-db:QueryLanguage:Gremlin](https://docs.amazonaws.cn/neptune/latest/userguide/iam-data-condition-keys.html#iam-neptune-condition-keys) IAM condition key can be used in the policy document to restrict the use of Gremlin queries (see [Condition](https://docs.amazonaws.cn/neptune/latest/userguide/iam-data-condition-keys.html) keys available in Neptune IAM dataaccess policy [statements](https://docs.amazonaws.cn/neptune/latest/userguide/iam-data-condition-keys.html)).

### <span id="page-69-1"></span>**Request Syntax**

```
POST /gremlin/profile HTTP/1.1
Content-type: application/json
{ 
    "profile.chop": number, 
    "gremlin": "string", 
    "profile.indexOps": boolean, 
    "profile.results": boolean, 
    "profile.serializer": "string"
}
```
### **URI Request Parameters**

The request does not use any URI parameters.

### **Request Body**

The request accepts the following data in JSON format.

#### <span id="page-69-0"></span>**[profile.chop](#page-69-1)**

If non-zero, causes the results string to be truncated at that number of characters. If set to zero, the string contains all the results.

Type: Integer

#### Required: No

#### <span id="page-70-0"></span>**[gremlin](#page-69-1)**

The Gremlin query string to profile.

Type: String

Required: Yes

#### <span id="page-70-1"></span>**[profile.indexOps](#page-69-1)**

If this flag is set to TRUE, the results include a detailed report of all index operations that took place during query execution and serialization.

Type: Boolean

Required: No

#### <span id="page-70-2"></span>**[profile.results](#page-69-1)**

If this flag is set to TRUE, the query results are gathered and displayed as part of the profile report. If FALSE, only the result count is displayed.

Type: Boolean

Required: No

#### <span id="page-70-3"></span>**[profile.serializer](#page-69-1)**

If non-null, the gathered results are returned in a serialized response message in the format specified by this parameter. See Gremlin profile API in [Neptune](https://docs.amazonaws.cn/neptune/latest/userguide/gremlin-profile-api.html) for more information.

Type: String

Required: No

### <span id="page-70-4"></span>**Response Syntax**

HTTP/1.1 200

*output*

# **Response Elements**

If the action is successful, the service sends back an HTTP 200 response.

The response returns the following as the HTTP body.

#### **[output](#page-70-4)**

A text blob containing the Gremlin Profile result. See Gremlin profile API in [Neptune](https://docs.amazonaws.cn/neptune/latest/userguide/gremlin-profile-api.html) for details.

### **Errors**

For information about the errors that are common to all actions, see [Common](#page-270-0) Errors.

#### **BadRequestException**

Raised when a request is submitted that cannot be processed.

HTTP Status Code: 400

#### **CancelledByUserException**

Raised when a user cancelled a request.

HTTP Status Code: 500

#### **ClientTimeoutException**

Raised when a request timed out in the client.

HTTP Status Code: 408

#### **ConcurrentModificationException**

Raised when a request attempts to modify data that is concurrently being modified by another process.

HTTP Status Code: 500

#### **ConstraintViolationException**

Raised when a value in a request field did not satisfy required constraints.
### **FailureByQueryException**

Raised when a request fails.

HTTP Status Code: 500

#### **IllegalArgumentException**

Raised when an argument in a request is not supported.

HTTP Status Code: 400

#### **InvalidArgumentException**

Raised when an argument in a request has an invalid value.

HTTP Status Code: 400

#### **InvalidParameterException**

Raised when a parameter value is not valid.

HTTP Status Code: 400

#### **MalformedQueryException**

Raised when a query is submitted that is syntactically incorrect or does not pass additional validation.

HTTP Status Code: 400

#### **MemoryLimitExceededException**

Raised when a request fails because of insufficient memory resources. The request can be retried.

HTTP Status Code: 500

#### **MissingParameterException**

Raised when a required parameter is missing.

HTTP Status Code: 400

#### **ParsingException**

Raised when a parsing issue is encountered.

HTTP Status Code: 400

### **PreconditionsFailedException**

Raised when a precondition for processing a request is not satisfied.

HTTP Status Code: 400

#### **QueryLimitExceededException**

Raised when the number of active queries exceeds what the server can process. The query in question can be retried when the system is less busy.

HTTP Status Code: 500

#### **QueryLimitException**

Raised when the size of a query exceeds the system limit.

HTTP Status Code: 400

#### **QueryTooLargeException**

Raised when the body of a query is too large.

HTTP Status Code: 400

#### **TimeLimitExceededException**

Raised when the an operation exceeds the time limit allowed for it.

HTTP Status Code: 500

#### **TooManyRequestsException**

Raised when the number of requests being processed exceeds the limit.

HTTP Status Code: 429

#### **UnsupportedOperationException**

Raised when a request attempts to initiate an operation that is not supported.

HTTP Status Code: 400

## **See Also**

- Amazon [Command](https://docs.amazonaws.cn/goto/aws-cli/neptunedata-2023-08-01/ExecuteGremlinProfileQuery) Line Interface
- [Amazon](https://docs.amazonaws.cn/goto/DotNetSDKV3/neptunedata-2023-08-01/ExecuteGremlinProfileQuery) SDK for .NET
- [Amazon](https://docs.amazonaws.cn/goto/SdkForCpp/neptunedata-2023-08-01/ExecuteGremlinProfileQuery) SDK for C++
- [Amazon](https://docs.amazonaws.cn/goto/SdkForGoV2/neptunedata-2023-08-01/ExecuteGremlinProfileQuery) SDK for Go v2
- [Amazon](https://docs.amazonaws.cn/goto/SdkForJavaV2/neptunedata-2023-08-01/ExecuteGremlinProfileQuery) SDK for Java V2
- Amazon SDK for [JavaScript](https://docs.amazonaws.cn/goto/SdkForJavaScriptV3/neptunedata-2023-08-01/ExecuteGremlinProfileQuery) V3
- [Amazon](https://docs.amazonaws.cn/goto/SdkForPHPV3/neptunedata-2023-08-01/ExecuteGremlinProfileQuery) SDK for PHP V3
- [Amazon](https://docs.amazonaws.cn/goto/boto3/neptunedata-2023-08-01/ExecuteGremlinProfileQuery) SDK for Python
- [Amazon](https://docs.amazonaws.cn/goto/SdkForRubyV3/neptunedata-2023-08-01/ExecuteGremlinProfileQuery) SDK for Ruby V3

# **ExecuteGremlinQuery**

This commands executes a Gremlin query. Amazon Neptune is compatible with Apache TinkerPop3 and Gremlin, so you can use the Gremlin traversal language to query the graph, as described under [The Graph](https://tinkerpop.apache.org/docs/current/reference/#graph) in the Apache TinkerPop3 documentation. More details can also be found in [Accessing](https://docs.amazonaws.cn/neptune/latest/userguide/access-graph-gremlin.html) a [Neptune](https://docs.amazonaws.cn/neptune/latest/userguide/access-graph-gremlin.html) graph with Gremlin.

When invoking this operation in a Neptune cluster that has IAM authentication enabled, the IAM user or role making the request must have a policy attached that enables one of the following IAM actions in that cluster, depending on the query:

- [neptune-db:ReadDataViaQuery](https://docs.amazonaws.cn/neptune/latest/userguide/iam-dp-actions.html#readdataviaquery)
- [neptune-db:WriteDataViaQuery](https://docs.amazonaws.cn/neptune/latest/userguide/iam-dp-actions.html#writedataviaquery)
- [neptune-db:DeleteDataViaQuery](https://docs.amazonaws.cn/neptune/latest/userguide/iam-dp-actions.html#deletedataviaquery)

Note that the [neptune-db:QueryLanguage:Gremlin](https://docs.amazonaws.cn/neptune/latest/userguide/iam-data-condition-keys.html#iam-neptune-condition-keys) IAM condition key can be used in the policy document to restrict the use of Gremlin queries (see [Condition](https://docs.amazonaws.cn/neptune/latest/userguide/iam-data-condition-keys.html) keys available in Neptune IAM dataaccess policy [statements](https://docs.amazonaws.cn/neptune/latest/userguide/iam-data-condition-keys.html)).

## <span id="page-75-0"></span>**Request Syntax**

```
POST /gremlin HTTP/1.1
accept: serializer
Content-type: application/json
\{ "gremlin": "string"
}
```
## **URI Request Parameters**

The request uses the following URI parameters.

### **[serializer](#page-75-0)**

If non-null, the query results are returned in a serialized response message in the format specified by this parameter. See the [GraphSON](https://tinkerpop.apache.org/docs/current/reference/#_graphson) section in the TinkerPop documentation for a list of the formats that are currently supported.

## **Request Body**

The request accepts the following data in JSON format.

## <span id="page-76-0"></span>**[gremlin](#page-75-0)**

Using this API, you can run Gremlin queries in string format much as you can using the HTTP endpoint. The interface is compatible with whatever Gremlin version your DB cluster is using (see the [Tinkerpop](https://docs.amazonaws.cn/neptune/latest/userguide/access-graph-gremlin-client.html#best-practices-gremlin-java-latest) client section to determine which Gremlin releases your engine version supports).

Type: String

Required: Yes

## <span id="page-76-2"></span>**Response Syntax**

```
HTTP/1.1 200
Content-type: application/json
{ 
    "meta": JSON value, 
    "requestId": "string", 
    "result": JSON value, 
    "status": { 
        "attributes": JSON value, 
        "code": number, 
        "message": "string" 
    }
}
```
## **Response Elements**

If the action is successful, the service sends back an HTTP 200 response.

The following data is returned in JSON format by the service.

## <span id="page-76-1"></span>**[meta](#page-76-2)**

Metadata about the Gremlin query.

#### Type: JSON value

#### <span id="page-77-0"></span>**[requestId](#page-76-2)**

The unique identifier of the Gremlin query.

Type: String

#### <span id="page-77-1"></span>**[result](#page-76-2)**

The Gremlin query output from the server.

Type: JSON value

#### <span id="page-77-2"></span>**[status](#page-76-2)**

The status of the Gremlin query.

Type: [GremlinQueryStatusAttributes](#page-239-3) object

## **Errors**

For information about the errors that are common to all actions, see [Common](#page-270-0) Errors.

#### **BadRequestException**

Raised when a request is submitted that cannot be processed.

HTTP Status Code: 400

#### **CancelledByUserException**

Raised when a user cancelled a request.

HTTP Status Code: 500

#### **ClientTimeoutException**

Raised when a request timed out in the client.

HTTP Status Code: 408

#### **ConcurrentModificationException**

Raised when a request attempts to modify data that is concurrently being modified by another process.

### **ConstraintViolationException**

Raised when a value in a request field did not satisfy required constraints.

HTTP Status Code: 400

### **FailureByQueryException**

Raised when a request fails.

HTTP Status Code: 500

#### **IllegalArgumentException**

Raised when an argument in a request is not supported.

HTTP Status Code: 400

#### **InvalidArgumentException**

Raised when an argument in a request has an invalid value.

HTTP Status Code: 400

#### **InvalidParameterException**

Raised when a parameter value is not valid.

HTTP Status Code: 400

#### **MalformedQueryException**

Raised when a query is submitted that is syntactically incorrect or does not pass additional validation.

HTTP Status Code: 400

#### **MemoryLimitExceededException**

Raised when a request fails because of insufficient memory resources. The request can be retried.

HTTP Status Code: 500

#### **MissingParameterException**

Raised when a required parameter is missing.

### **ParsingException**

Raised when a parsing issue is encountered.

HTTP Status Code: 400

#### **PreconditionsFailedException**

Raised when a precondition for processing a request is not satisfied.

HTTP Status Code: 400

#### **QueryLimitExceededException**

Raised when the number of active queries exceeds what the server can process. The query in question can be retried when the system is less busy.

HTTP Status Code: 500

#### **QueryLimitException**

Raised when the size of a query exceeds the system limit.

HTTP Status Code: 400

#### **QueryTooLargeException**

Raised when the body of a query is too large.

HTTP Status Code: 400

#### **TimeLimitExceededException**

Raised when the an operation exceeds the time limit allowed for it.

HTTP Status Code: 500

#### **TooManyRequestsException**

Raised when the number of requests being processed exceeds the limit.

HTTP Status Code: 429

#### **UnsupportedOperationException**

Raised when a request attempts to initiate an operation that is not supported.

## **See Also**

- Amazon [Command](https://docs.amazonaws.cn/goto/aws-cli/neptunedata-2023-08-01/ExecuteGremlinQuery) Line Interface
- [Amazon](https://docs.amazonaws.cn/goto/DotNetSDKV3/neptunedata-2023-08-01/ExecuteGremlinQuery) SDK for .NET
- [Amazon](https://docs.amazonaws.cn/goto/SdkForCpp/neptunedata-2023-08-01/ExecuteGremlinQuery) SDK for C++
- [Amazon](https://docs.amazonaws.cn/goto/SdkForGoV2/neptunedata-2023-08-01/ExecuteGremlinQuery) SDK for Go v2
- [Amazon](https://docs.amazonaws.cn/goto/SdkForJavaV2/neptunedata-2023-08-01/ExecuteGremlinQuery) SDK for Java V2
- Amazon SDK for [JavaScript](https://docs.amazonaws.cn/goto/SdkForJavaScriptV3/neptunedata-2023-08-01/ExecuteGremlinQuery) V3
- [Amazon](https://docs.amazonaws.cn/goto/SdkForPHPV3/neptunedata-2023-08-01/ExecuteGremlinQuery) SDK for PHP V3
- [Amazon](https://docs.amazonaws.cn/goto/boto3/neptunedata-2023-08-01/ExecuteGremlinQuery) SDK for Python
- [Amazon](https://docs.amazonaws.cn/goto/SdkForRubyV3/neptunedata-2023-08-01/ExecuteGremlinQuery) SDK for Ruby V3

## **ExecuteOpenCypherExplainQuery**

Executes an openCypher explain request. See The [openCypher](https://docs.amazonaws.cn/neptune/latest/userguide/access-graph-opencypher-explain.html) explain feature for more information.

When invoking this operation in a Neptune cluster that has IAM authentication enabled, the IAM user or role making the request must have a policy attached that allows the [neptune](https://docs.amazonaws.cn/neptune/latest/userguide/iam-dp-actions.html#readdataviaquery)[db:ReadDataViaQuery](https://docs.amazonaws.cn/neptune/latest/userguide/iam-dp-actions.html#readdataviaquery) IAM action in that cluster.

Note that the [neptune-db:QueryLanguage:OpenCypher](https://docs.amazonaws.cn/neptune/latest/userguide/iam-data-condition-keys.html#iam-neptune-condition-keys) IAM condition key can be used in the policy document to restrict the use of openCypher queries (see [Condition](https://docs.amazonaws.cn/neptune/latest/userguide/iam-data-condition-keys.html) keys available in Neptune IAM [data-access](https://docs.amazonaws.cn/neptune/latest/userguide/iam-data-condition-keys.html) policy statements).

## <span id="page-81-1"></span>**Request Syntax**

```
POST /opencypher/explain HTTP/1.1
Content-type: application/json
{ 
    "explain": "string", 
    "query": "string", 
    "parameters": "string"
}
```
## **URI Request Parameters**

The request does not use any URI parameters.

## **Request Body**

The request accepts the following data in JSON format.

## <span id="page-81-0"></span>**[explain](#page-81-1)**

The openCypher explain mode. Can be one of: static, dynamic, or details.

Type: String

Valid Values: static | dynamic | details

Required: Yes

#### <span id="page-82-0"></span>**[query](#page-81-1)**

The openCypher query string.

Type: String

Required: Yes

#### <span id="page-82-1"></span>**[parameters](#page-81-1)**

The openCypher query parameters.

Type: String

Required: No

## <span id="page-82-2"></span>**Response Syntax**

HTTP/1.1 200

*results*

## **Response Elements**

If the action is successful, the service sends back an HTTP 200 response.

The response returns the following as the HTTP body.

#### **[results](#page-82-2)**

A text blob containing the openCypher explain results.

## **Errors**

For information about the errors that are common to all actions, see [Common](#page-270-0) Errors.

#### **BadRequestException**

Raised when a request is submitted that cannot be processed.

HTTP Status Code: 400

### **CancelledByUserException**

Raised when a user cancelled a request.

HTTP Status Code: 500

#### **ClientTimeoutException**

Raised when a request timed out in the client.

HTTP Status Code: 408

#### **ConcurrentModificationException**

Raised when a request attempts to modify data that is concurrently being modified by another process.

HTTP Status Code: 500

#### **ConstraintViolationException**

Raised when a value in a request field did not satisfy required constraints.

HTTP Status Code: 400

#### **FailureByQueryException**

Raised when a request fails.

HTTP Status Code: 500

#### **IllegalArgumentException**

Raised when an argument in a request is not supported.

HTTP Status Code: 400

#### **InvalidArgumentException**

Raised when an argument in a request has an invalid value.

HTTP Status Code: 400

## **InvalidNumericDataException**

Raised when invalid numerical data is encountered when servicing a request.

HTTP Status Code: 400

#### **InvalidParameterException**

Raised when a parameter value is not valid.

HTTP Status Code: 400

#### **MalformedQueryException**

Raised when a query is submitted that is syntactically incorrect or does not pass additional validation.

HTTP Status Code: 400

#### **MemoryLimitExceededException**

Raised when a request fails because of insufficient memory resources. The request can be retried.

HTTP Status Code: 500

#### **MissingParameterException**

Raised when a required parameter is missing.

HTTP Status Code: 400

#### **ParsingException**

Raised when a parsing issue is encountered.

HTTP Status Code: 400

#### **PreconditionsFailedException**

Raised when a precondition for processing a request is not satisfied.

HTTP Status Code: 400

#### **QueryLimitExceededException**

Raised when the number of active queries exceeds what the server can process. The query in question can be retried when the system is less busy.

HTTP Status Code: 500

#### **QueryLimitException**

Raised when the size of a query exceeds the system limit.

### **QueryTooLargeException**

Raised when the body of a query is too large.

HTTP Status Code: 400

### **TimeLimitExceededException**

Raised when the an operation exceeds the time limit allowed for it.

HTTP Status Code: 500

#### **TooManyRequestsException**

Raised when the number of requests being processed exceeds the limit.

HTTP Status Code: 429

#### **UnsupportedOperationException**

Raised when a request attempts to initiate an operation that is not supported.

HTTP Status Code: 400

## **See Also**

- Amazon [Command](https://docs.amazonaws.cn/goto/aws-cli/neptunedata-2023-08-01/ExecuteOpenCypherExplainQuery) Line Interface
- [Amazon](https://docs.amazonaws.cn/goto/DotNetSDKV3/neptunedata-2023-08-01/ExecuteOpenCypherExplainQuery) SDK for .NET
- [Amazon](https://docs.amazonaws.cn/goto/SdkForCpp/neptunedata-2023-08-01/ExecuteOpenCypherExplainQuery) SDK for C++
- [Amazon](https://docs.amazonaws.cn/goto/SdkForGoV2/neptunedata-2023-08-01/ExecuteOpenCypherExplainQuery) SDK for Go v2
- [Amazon](https://docs.amazonaws.cn/goto/SdkForJavaV2/neptunedata-2023-08-01/ExecuteOpenCypherExplainQuery) SDK for Java V2
- Amazon SDK for [JavaScript](https://docs.amazonaws.cn/goto/SdkForJavaScriptV3/neptunedata-2023-08-01/ExecuteOpenCypherExplainQuery) V3
- [Amazon](https://docs.amazonaws.cn/goto/SdkForPHPV3/neptunedata-2023-08-01/ExecuteOpenCypherExplainQuery) SDK for PHP V3
- [Amazon](https://docs.amazonaws.cn/goto/boto3/neptunedata-2023-08-01/ExecuteOpenCypherExplainQuery) SDK for Python
- [Amazon](https://docs.amazonaws.cn/goto/SdkForRubyV3/neptunedata-2023-08-01/ExecuteOpenCypherExplainQuery) SDK for Ruby V3

## **ExecuteOpenCypherQuery**

Executes an openCypher query. See Accessing the Neptune Graph with [openCypher](https://docs.amazonaws.cn/neptune/latest/userguide/access-graph-opencypher.html) for more information.

Neptune supports building graph applications using openCypher, which is currently one of the most popular query languages among developers working with graph databases. Developers, business analysts, and data scientists like openCypher's declarative, SQL-inspired syntax because it provides a familiar structure in which to querying property graphs.

The openCypher language was originally developed by Neo4j, then open-sourced in 2015 and contributed to the [openCypher](https://opencypher.org/) project under an Apache 2 open-source license.

Note that when invoking this operation in a Neptune cluster that has IAM authentication enabled, the IAM user or role making the request must have a policy attached that allows one of the following IAM actions in that cluster, depending on the query:

- [neptune-db:ReadDataViaQuery](https://docs.amazonaws.cn/neptune/latest/userguide/iam-dp-actions.html#readdataviaquery)
- [neptune-db:WriteDataViaQuery](https://docs.amazonaws.cn/neptune/latest/userguide/iam-dp-actions.html#writedataviaquery)
- [neptune-db:DeleteDataViaQuery](https://docs.amazonaws.cn/neptune/latest/userguide/iam-dp-actions.html#deletedataviaquery)

Note also that the [neptune-db:QueryLanguage:OpenCypher](https://docs.amazonaws.cn/neptune/latest/userguide/iam-data-condition-keys.html#iam-neptune-condition-keys) IAM condition key can be used in the policy document to restrict the use of openCypher queries (see [Condition](https://docs.amazonaws.cn/neptune/latest/userguide/iam-data-condition-keys.html) keys available in Neptune IAM [data-access](https://docs.amazonaws.cn/neptune/latest/userguide/iam-data-condition-keys.html) policy statements).

## <span id="page-86-0"></span>**Request Syntax**

```
POST /opencypher HTTP/1.1
Content-type: application/json
{ 
    "query": "string", 
    "parameters": "string"
}
```
## **URI Request Parameters**

The request does not use any URI parameters.

## **Request Body**

The request accepts the following data in JSON format.

### <span id="page-87-0"></span>**[query](#page-86-0)**

The openCypher query string to be executed.

Type: String

Required: Yes

### <span id="page-87-1"></span>**[parameters](#page-86-0)**

The openCypher query parameters for query execution. See [Examples of openCypher](https://docs.amazonaws.cn/neptune/latest/userguide/opencypher-parameterized-queries.html)  [parameterized](https://docs.amazonaws.cn/neptune/latest/userguide/opencypher-parameterized-queries.html) queries for more information.

Type: String

Required: No

## <span id="page-87-3"></span>**Response Syntax**

```
HTTP/1.1 200
Content-type: application/json
{ 
    "results": JSON value
}
```
## **Response Elements**

If the action is successful, the service sends back an HTTP 200 response.

The following data is returned in JSON format by the service.

### <span id="page-87-2"></span>**[results](#page-87-3)**

The openCypherquery results.

Type: JSON value

## **Errors**

For information about the errors that are common to all actions, see [Common](#page-270-0) Errors.

### **BadRequestException**

Raised when a request is submitted that cannot be processed.

HTTP Status Code: 400

### **CancelledByUserException**

Raised when a user cancelled a request.

HTTP Status Code: 500

### **ClientTimeoutException**

Raised when a request timed out in the client.

HTTP Status Code: 408

#### **ConcurrentModificationException**

Raised when a request attempts to modify data that is concurrently being modified by another process.

HTTP Status Code: 500

### **ConstraintViolationException**

Raised when a value in a request field did not satisfy required constraints.

HTTP Status Code: 400

#### **FailureByQueryException**

Raised when a request fails.

HTTP Status Code: 500

#### **IllegalArgumentException**

Raised when an argument in a request is not supported.

HTTP Status Code: 400

### **InvalidArgumentException**

Raised when an argument in a request has an invalid value.

HTTP Status Code: 400

#### **InvalidNumericDataException**

Raised when invalid numerical data is encountered when servicing a request.

HTTP Status Code: 400

#### **InvalidParameterException**

Raised when a parameter value is not valid.

HTTP Status Code: 400

#### **MalformedQueryException**

Raised when a query is submitted that is syntactically incorrect or does not pass additional validation.

HTTP Status Code: 400

#### **MemoryLimitExceededException**

Raised when a request fails because of insufficient memory resources. The request can be retried.

HTTP Status Code: 500

#### **MissingParameterException**

Raised when a required parameter is missing.

HTTP Status Code: 400

#### **ParsingException**

Raised when a parsing issue is encountered.

HTTP Status Code: 400

#### **PreconditionsFailedException**

Raised when a precondition for processing a request is not satisfied.

### **QueryLimitExceededException**

Raised when the number of active queries exceeds what the server can process. The query in question can be retried when the system is less busy.

HTTP Status Code: 500

#### **QueryLimitException**

Raised when the size of a query exceeds the system limit.

HTTP Status Code: 400

### **QueryTooLargeException**

Raised when the body of a query is too large.

HTTP Status Code: 400

#### **TimeLimitExceededException**

Raised when the an operation exceeds the time limit allowed for it.

HTTP Status Code: 500

#### **TooManyRequestsException**

Raised when the number of requests being processed exceeds the limit.

HTTP Status Code: 429

#### **UnsupportedOperationException**

Raised when a request attempts to initiate an operation that is not supported.

HTTP Status Code: 400

## **See Also**

- Amazon [Command](https://docs.amazonaws.cn/goto/aws-cli/neptunedata-2023-08-01/ExecuteOpenCypherQuery) Line Interface
- [Amazon](https://docs.amazonaws.cn/goto/DotNetSDKV3/neptunedata-2023-08-01/ExecuteOpenCypherQuery) SDK for .NET
- [Amazon](https://docs.amazonaws.cn/goto/SdkForCpp/neptunedata-2023-08-01/ExecuteOpenCypherQuery) SDK for C++
- [Amazon](https://docs.amazonaws.cn/goto/SdkForGoV2/neptunedata-2023-08-01/ExecuteOpenCypherQuery) SDK for Go v2
- [Amazon](https://docs.amazonaws.cn/goto/SdkForJavaV2/neptunedata-2023-08-01/ExecuteOpenCypherQuery) SDK for Java V2
- Amazon SDK for [JavaScript](https://docs.amazonaws.cn/goto/SdkForJavaScriptV3/neptunedata-2023-08-01/ExecuteOpenCypherQuery) V3
- [Amazon](https://docs.amazonaws.cn/goto/SdkForPHPV3/neptunedata-2023-08-01/ExecuteOpenCypherQuery) SDK for PHP V3
- [Amazon](https://docs.amazonaws.cn/goto/boto3/neptunedata-2023-08-01/ExecuteOpenCypherQuery) SDK for Python
- [Amazon](https://docs.amazonaws.cn/goto/SdkForRubyV3/neptunedata-2023-08-01/ExecuteOpenCypherQuery) SDK for Ruby V3

## **GetEngineStatus**

Retrieves the status of the graph database on the host.

When invoking this operation in a Neptune cluster that has IAM authentication enabled, the IAM user or role making the request must have a policy attached that allows the [neptune](https://docs.amazonaws.cn/neptune/latest/userguide/iam-dp-actions.html#getenginestatus)[db:GetEngineStatus](https://docs.amazonaws.cn/neptune/latest/userguide/iam-dp-actions.html#getenginestatus) IAM action in that cluster.

## **Request Syntax**

```
GET /status HTTP/1.1
```
## **URI Request Parameters**

The request does not use any URI parameters.

## **Request Body**

The request does not have a request body.

## <span id="page-92-0"></span>**Response Syntax**

```
HTTP/1.1 200
Content-type: application/json
{ 
    "dbEngineVersion": "string", 
    "dfeQueryEngine": "string", 
    "features": { 
       "string" : JSON value
    }, 
    "gremlin": { 
        "version": "string" 
    }, 
    "labMode": { 
       "string" : "string" 
    }, 
   opencypher": {
        "version": "string" 
    }, 
    "role": "string",
```

```
 "rollingBackTrxCount": number, 
    "rollingBackTrxEarliestStartTime": "string", 
    "settings": { 
        "string" : "string" 
    }, 
    "sparql": { 
        "version": "string" 
    }, 
    "startTime": "string", 
    "status": "string"
}
```
## **Response Elements**

If the action is successful, the service sends back an HTTP 200 response.

The following data is returned in JSON format by the service.

### <span id="page-93-0"></span>**[dbEngineVersion](#page-92-0)**

Set to the Neptune engine version running on your DB cluster. If this engine version has been manually patched since it was released, the version number is prefixed by Patch-.

Type: String

## <span id="page-93-1"></span>**[dfeQueryEngine](#page-92-0)**

Set to enabled if the DFE engine is fully enabled, or to viaQueryHint (the default) if the DFE engine is only used with queries that have the useDFE query hint set to true.

Type: String

### <span id="page-93-2"></span>**[features](#page-92-0)**

Contains status information about the features enabled on your DB cluster.

Type: String to JSON value map

### <span id="page-93-3"></span>**[gremlin](#page-92-0)**

Contains information about the Gremlin query language available on your cluster. Specifically, it contains a version field that specifies the current TinkerPop version being used by the engine.

Type: [QueryLanguageVersion](#page-255-1) object

<span id="page-94-0"></span>Contains Lab Mode settings being used by the engine.

Type: String to string map

### <span id="page-94-1"></span>**[opencypher](#page-92-0)**

Contains information about the openCypher query language available on your cluster. Specifically, it contains a version field that specifies the current operCypher version being used by the engine.

Type: [QueryLanguageVersion](#page-255-1) object

### <span id="page-94-2"></span>**[role](#page-92-0)**

Set to reader if the instance is a read-replica, or to writer if the instance is the primary instance.

### Type: String

## <span id="page-94-3"></span>**[rollingBackTrxCount](#page-92-0)**

If there are transactions being rolled back, this field is set to the number of such transactions. If there are none, the field doesn't appear at all.

Type: Integer

## <span id="page-94-4"></span>**[rollingBackTrxEarliestStartTime](#page-92-0)**

Set to the start time of the earliest transaction being rolled back. If no transactions are being rolled back, the field doesn't appear at all.

Type: String

### <span id="page-94-5"></span>**[settings](#page-92-0)**

Contains information about the current settings on your DB cluster. For example, contains the current cluster query timeout setting (clusterQueryTimeoutInMs).

Type: String to string map

### <span id="page-94-6"></span>**[sparql](#page-92-0)**

Contains information about the SPARQL query language available on your cluster. Specifically, it contains a version field that specifies the current SPARQL version being used by the engine.

## <span id="page-95-0"></span>**[startTime](#page-92-0)**

Set to the UTC time at which the current server process started.

Type: String

#### <span id="page-95-1"></span>**[status](#page-92-0)**

Set to healthy if the instance is not experiencing problems. If the instance is recovering from a crash or from being rebooted and there are active transactions running from the latest server shutdown, status is set to recovery.

Type: String

## **Errors**

For information about the errors that are common to all actions, see [Common](#page-270-0) Errors.

### **ClientTimeoutException**

Raised when a request timed out in the client.

HTTP Status Code: 408

### **ConstraintViolationException**

Raised when a value in a request field did not satisfy required constraints.

HTTP Status Code: 400

#### **IllegalArgumentException**

Raised when an argument in a request is not supported.

HTTP Status Code: 400

### **InternalFailureException**

Raised when the processing of the request failed unexpectedly.

HTTP Status Code: 500

## **InvalidArgumentException**

Raised when an argument in a request has an invalid value.

## **PreconditionsFailedException**

Raised when a precondition for processing a request is not satisfied.

HTTP Status Code: 400

### **TooManyRequestsException**

Raised when the number of requests being processed exceeds the limit.

HTTP Status Code: 429

### **UnsupportedOperationException**

Raised when a request attempts to initiate an operation that is not supported.

HTTP Status Code: 400

## **See Also**

- Amazon [Command](https://docs.amazonaws.cn/goto/aws-cli/neptunedata-2023-08-01/GetEngineStatus) Line Interface
- [Amazon](https://docs.amazonaws.cn/goto/DotNetSDKV3/neptunedata-2023-08-01/GetEngineStatus) SDK for .NET
- [Amazon](https://docs.amazonaws.cn/goto/SdkForCpp/neptunedata-2023-08-01/GetEngineStatus) SDK for C++
- [Amazon](https://docs.amazonaws.cn/goto/SdkForGoV2/neptunedata-2023-08-01/GetEngineStatus) SDK for Go v2
- [Amazon](https://docs.amazonaws.cn/goto/SdkForJavaV2/neptunedata-2023-08-01/GetEngineStatus) SDK for Java V2
- Amazon SDK for [JavaScript](https://docs.amazonaws.cn/goto/SdkForJavaScriptV3/neptunedata-2023-08-01/GetEngineStatus) V3
- [Amazon](https://docs.amazonaws.cn/goto/SdkForPHPV3/neptunedata-2023-08-01/GetEngineStatus) SDK for PHP V3
- [Amazon](https://docs.amazonaws.cn/goto/boto3/neptunedata-2023-08-01/GetEngineStatus) SDK for Python
- [Amazon](https://docs.amazonaws.cn/goto/SdkForRubyV3/neptunedata-2023-08-01/GetEngineStatus) SDK for Ruby V3

## **GetGremlinQueryStatus**

Gets the status of a specified Gremlin query.

When invoking this operation in a Neptune cluster that has IAM authentication enabled, the IAM user or role making the request must have a policy attached that allows the [neptune](https://docs.amazonaws.cn/neptune/latest/userguide/iam-dp-actions.html#getquerystatus)[db:GetQueryStatus](https://docs.amazonaws.cn/neptune/latest/userguide/iam-dp-actions.html#getquerystatus) IAM action in that cluster.

Note that the [neptune-db:QueryLanguage:Gremlin](https://docs.amazonaws.cn/neptune/latest/userguide/iam-data-condition-keys.html#iam-neptune-condition-keys) IAM condition key can be used in the policy document to restrict the use of Gremlin queries (see [Condition](https://docs.amazonaws.cn/neptune/latest/userguide/iam-data-condition-keys.html) keys available in Neptune IAM dataaccess policy [statements](https://docs.amazonaws.cn/neptune/latest/userguide/iam-data-condition-keys.html)).

## <span id="page-97-0"></span>**Request Syntax**

```
GET /gremlin/status/queryId HTTP/1.1
```
## **URI Request Parameters**

The request uses the following URI parameters.

## **[queryId](#page-97-0)**

The unique identifier that identifies the Gremlin query.

Required: Yes

## **Request Body**

The request does not have a request body.

## <span id="page-97-1"></span>**Response Syntax**

```
HTTP/1.1 200
Content-type: application/json
{ 
    "queryEvalStats": { 
       "cancelled": boolean, 
       "elapsed": number,
```

```
 "subqueries": JSON value, 
        "waited": number
    }, 
    "queryId": "string", 
    "queryString": "string"
}
```
## **Response Elements**

If the action is successful, the service sends back an HTTP 200 response.

The following data is returned in JSON format by the service.

## <span id="page-98-0"></span>**[queryEvalStats](#page-97-1)**

The evaluation status of the Gremlin query.

Type: [QueryEvalStats](#page-253-4) object

## <span id="page-98-1"></span>**[queryId](#page-97-1)**

The ID of the query for which status is being returned.

Type: String

## <span id="page-98-2"></span>**[queryString](#page-97-1)**

The Gremlin query string.

Type: String

## **Errors**

For information about the errors that are common to all actions, see [Common](#page-270-0) Errors.

## **AccessDeniedException**

Raised in case of an authentication or authorization failure.

HTTP Status Code: 403

## **BadRequestException**

Raised when a request is submitted that cannot be processed.

### **ClientTimeoutException**

Raised when a request timed out in the client.

HTTP Status Code: 408

### **ConcurrentModificationException**

Raised when a request attempts to modify data that is concurrently being modified by another process.

HTTP Status Code: 500

### **ConstraintViolationException**

Raised when a value in a request field did not satisfy required constraints.

HTTP Status Code: 400

#### **FailureByQueryException**

Raised when a request fails.

HTTP Status Code: 500

#### **IllegalArgumentException**

Raised when an argument in a request is not supported.

HTTP Status Code: 400

#### **InvalidArgumentException**

Raised when an argument in a request has an invalid value.

HTTP Status Code: 400

#### **InvalidParameterException**

Raised when a parameter value is not valid.

HTTP Status Code: 400

#### **MissingParameterException**

Raised when a required parameter is missing.

### **ParsingException**

Raised when a parsing issue is encountered.

HTTP Status Code: 400

#### **PreconditionsFailedException**

Raised when a precondition for processing a request is not satisfied.

HTTP Status Code: 400

#### **ReadOnlyViolationException**

Raised when a request attempts to write to a read-only resource.

HTTP Status Code: 400

#### **TimeLimitExceededException**

Raised when the an operation exceeds the time limit allowed for it.

HTTP Status Code: 500

#### **TooManyRequestsException**

Raised when the number of requests being processed exceeds the limit.

HTTP Status Code: 429

#### **UnsupportedOperationException**

Raised when a request attempts to initiate an operation that is not supported.

HTTP Status Code: 400

## **See Also**

- Amazon [Command](https://docs.amazonaws.cn/goto/aws-cli/neptunedata-2023-08-01/GetGremlinQueryStatus) Line Interface
- [Amazon](https://docs.amazonaws.cn/goto/DotNetSDKV3/neptunedata-2023-08-01/GetGremlinQueryStatus) SDK for .NET
- [Amazon](https://docs.amazonaws.cn/goto/SdkForCpp/neptunedata-2023-08-01/GetGremlinQueryStatus) SDK for C++
- [Amazon](https://docs.amazonaws.cn/goto/SdkForGoV2/neptunedata-2023-08-01/GetGremlinQueryStatus) SDK for Go v2
- [Amazon](https://docs.amazonaws.cn/goto/SdkForJavaV2/neptunedata-2023-08-01/GetGremlinQueryStatus) SDK for Java V2
- Amazon SDK for [JavaScript](https://docs.amazonaws.cn/goto/SdkForJavaScriptV3/neptunedata-2023-08-01/GetGremlinQueryStatus) V3
- [Amazon](https://docs.amazonaws.cn/goto/SdkForPHPV3/neptunedata-2023-08-01/GetGremlinQueryStatus) SDK for PHP V3
- [Amazon](https://docs.amazonaws.cn/goto/boto3/neptunedata-2023-08-01/GetGremlinQueryStatus) SDK for Python
- [Amazon](https://docs.amazonaws.cn/goto/SdkForRubyV3/neptunedata-2023-08-01/GetGremlinQueryStatus) SDK for Ruby V3

## **GetLoaderJobStatus**

Gets status information about a specified load job. Neptune keeps track of the most recent 1,024 bulk load jobs, and stores the last 10,000 error details per job.

See Neptune Loader [Get-Status](https://docs.aws.amazon.com/neptune/latest/userguide/load-api-reference-status.htm) API for more information.

When invoking this operation in a Neptune cluster that has IAM authentication enabled, the IAM user or role making the request must have a policy attached that allows the [neptune](https://docs.amazonaws.cn/neptune/latest/userguide/iam-dp-actions.html#getloaderjobstatus)[db:GetLoaderJobStatus](https://docs.amazonaws.cn/neptune/latest/userguide/iam-dp-actions.html#getloaderjobstatus) IAM action in that cluster..

## <span id="page-102-0"></span>**Request Syntax**

```
GET /loader/loadId?details=details&errors=errors&errorsPerPage=errorsPerPage&page=page
  HTTP/1.1
```
## **URI Request Parameters**

The request uses the following URI parameters.

### **[details](#page-102-0)**

Flag indicating whether or not to include details beyond the overall status (TRUE or FALSE; the default is FALSE).

#### **[errors](#page-102-0)**

Flag indicating whether or not to include a list of errors encountered (TRUE or FALSE; the default is FALSE).

The list of errors is paged. The page and errorsPerPage parameters allow you to page through all the errors.

#### **[errorsPerPage](#page-102-0)**

The number of errors returned in each page (a positive integer; the default is 10). Only valid when the errors parameter set to TRUE.

Valid Range: Minimum value of 1.

#### **[loadId](#page-102-0)**

The load ID of the load job to get the status of.

Required: Yes

#### **[page](#page-102-0)**

The error page number (a positive integer; the default is 1). Only valid when the errors parameter is set to TRUE.

Valid Range: Minimum value of 1.

## **Request Body**

<span id="page-103-2"></span>The request does not have a request body.

## **Response Syntax**

```
HTTP/1.1 200
Content-type: application/json
{ 
    "payload": JSON value, 
    "status": "string"
}
```
## **Response Elements**

If the action is successful, the service sends back an HTTP 200 response.

The following data is returned in JSON format by the service.

#### <span id="page-103-0"></span>**[payload](#page-103-2)**

Status information about the load job, in a layout that could look like this:

Type: JSON value

#### <span id="page-103-1"></span>**[status](#page-103-2)**

The HTTP response code for the request.

Type: String

## **Errors**

For information about the errors that are common to all actions, see [Common](#page-270-0) Errors.

### **BadRequestException**

Raised when a request is submitted that cannot be processed.

HTTP Status Code: 400

### **BulkLoadIdNotFoundException**

Raised when a specified bulk-load job ID cannot be found.

HTTP Status Code: 404

### **ClientTimeoutException**

Raised when a request timed out in the client.

HTTP Status Code: 408

### **ConstraintViolationException**

Raised when a value in a request field did not satisfy required constraints.

HTTP Status Code: 400

### **IllegalArgumentException**

Raised when an argument in a request is not supported.

HTTP Status Code: 400

#### **InternalFailureException**

Raised when the processing of the request failed unexpectedly.

HTTP Status Code: 500

### **InvalidArgumentException**

Raised when an argument in a request has an invalid value.

HTTP Status Code: 400

#### **InvalidParameterException**

Raised when a parameter value is not valid.

### **LoadUrlAccessDeniedException**

Raised when access is denied to a specified load URL.

HTTP Status Code: 400

### **MissingParameterException**

Raised when a required parameter is missing.

HTTP Status Code: 400

#### **PreconditionsFailedException**

Raised when a precondition for processing a request is not satisfied.

HTTP Status Code: 400

#### **TooManyRequestsException**

Raised when the number of requests being processed exceeds the limit.

HTTP Status Code: 429

#### **UnsupportedOperationException**

Raised when a request attempts to initiate an operation that is not supported.

HTTP Status Code: 400

## **See Also**

- Amazon [Command](https://docs.amazonaws.cn/goto/aws-cli/neptunedata-2023-08-01/GetLoaderJobStatus) Line Interface
- [Amazon](https://docs.amazonaws.cn/goto/DotNetSDKV3/neptunedata-2023-08-01/GetLoaderJobStatus) SDK for .NET
- [Amazon](https://docs.amazonaws.cn/goto/SdkForCpp/neptunedata-2023-08-01/GetLoaderJobStatus) SDK for C++
- [Amazon](https://docs.amazonaws.cn/goto/SdkForGoV2/neptunedata-2023-08-01/GetLoaderJobStatus) SDK for Go v2
- [Amazon](https://docs.amazonaws.cn/goto/SdkForJavaV2/neptunedata-2023-08-01/GetLoaderJobStatus) SDK for Java V2
- Amazon SDK for [JavaScript](https://docs.amazonaws.cn/goto/SdkForJavaScriptV3/neptunedata-2023-08-01/GetLoaderJobStatus) V3
- [Amazon](https://docs.amazonaws.cn/goto/SdkForPHPV3/neptunedata-2023-08-01/GetLoaderJobStatus) SDK for PHP V3
- [Amazon](https://docs.amazonaws.cn/goto/boto3/neptunedata-2023-08-01/GetLoaderJobStatus) SDK for Python
- [Amazon](https://docs.amazonaws.cn/goto/SdkForRubyV3/neptunedata-2023-08-01/GetLoaderJobStatus) SDK for Ruby V3

## **GetMLDataProcessingJob**

Retrieves information about a specified data processing job. See The [dataprocessing](https://docs.amazonaws.cn/neptune/latest/userguide/machine-learning-api-dataprocessing.html) command.

When invoking this operation in a Neptune cluster that has IAM authentication enabled, the IAM user or role making the request must have a policy attached that allows the [neptune-db:neptune](https://docs.amazonaws.cn/neptune/latest/userguide/iam-dp-actions.html#getmldataprocessingjobstatus)[db:GetMLDataProcessingJobStatus](https://docs.amazonaws.cn/neptune/latest/userguide/iam-dp-actions.html#getmldataprocessingjobstatus) IAM action in that cluster.

## <span id="page-107-0"></span>**Request Syntax**

GET /ml/dataprocessing/*id*?neptuneIamRoleArn=*neptuneIamRoleArn* HTTP/1.1

## **URI Request Parameters**

The request uses the following URI parameters.

## **[id](#page-107-0)**

The unique identifier of the data-processing job to be retrieved.

Required: Yes

## **[neptuneIamRoleArn](#page-107-0)**

The ARN of an IAM role that provides Neptune access to SageMaker and Amazon S3 resources. This must be listed in your DB cluster parameter group or an error will occur.

## **Request Body**

The request does not have a request body.

## **Response Syntax**

```
HTTP/1.1 200
Content-type: application/json
{ 
    "id": "string", 
    "processingJob": {
```
```
 "arn": "string", 
        "cloudwatchLogUrl": "string", 
        "failureReason": "string", 
        "name": "string", 
        "outputLocation": "string", 
        "status": "string" 
    }, 
    "status": "string"
}
```
# **Response Elements**

If the action is successful, the service sends back an HTTP 200 response.

The following data is returned in JSON format by the service.

### **[id](#page-107-0)**

The unique identifier of this data-processing job.

Type: String

#### **[processingJob](#page-107-0)**

Definition of the data processing job.

Type: [MlResourceDefinition](#page-242-5) object

#### <span id="page-108-0"></span>**[status](#page-107-0)**

Status of the data processing job.

Type: String

### **Errors**

For information about the errors that are common to all actions, see [Common](#page-270-0) Errors.

#### **BadRequestException**

Raised when a request is submitted that cannot be processed.

#### **ClientTimeoutException**

Raised when a request timed out in the client.

HTTP Status Code: 408

#### **ConstraintViolationException**

Raised when a value in a request field did not satisfy required constraints.

HTTP Status Code: 400

#### **IllegalArgumentException**

Raised when an argument in a request is not supported.

HTTP Status Code: 400

#### **InvalidArgumentException**

Raised when an argument in a request has an invalid value.

HTTP Status Code: 400

#### **InvalidParameterException**

Raised when a parameter value is not valid.

HTTP Status Code: 400

#### **MissingParameterException**

Raised when a required parameter is missing.

HTTP Status Code: 400

#### **MLResourceNotFoundException**

Raised when a specified machine-learning resource could not be found.

HTTP Status Code: 404

#### **PreconditionsFailedException**

Raised when a precondition for processing a request is not satisfied.

#### **TooManyRequestsException**

Raised when the number of requests being processed exceeds the limit.

HTTP Status Code: 429

#### **UnsupportedOperationException**

Raised when a request attempts to initiate an operation that is not supported.

HTTP Status Code: 400

### **See Also**

- Amazon [Command](https://docs.amazonaws.cn/goto/aws-cli/neptunedata-2023-08-01/GetMLDataProcessingJob) Line Interface
- [Amazon](https://docs.amazonaws.cn/goto/DotNetSDKV3/neptunedata-2023-08-01/GetMLDataProcessingJob) SDK for .NET
- [Amazon](https://docs.amazonaws.cn/goto/SdkForCpp/neptunedata-2023-08-01/GetMLDataProcessingJob) SDK for C++
- [Amazon](https://docs.amazonaws.cn/goto/SdkForGoV2/neptunedata-2023-08-01/GetMLDataProcessingJob) SDK for Go v2
- [Amazon](https://docs.amazonaws.cn/goto/SdkForJavaV2/neptunedata-2023-08-01/GetMLDataProcessingJob) SDK for Java V2
- Amazon SDK for [JavaScript](https://docs.amazonaws.cn/goto/SdkForJavaScriptV3/neptunedata-2023-08-01/GetMLDataProcessingJob) V3
- [Amazon](https://docs.amazonaws.cn/goto/SdkForPHPV3/neptunedata-2023-08-01/GetMLDataProcessingJob) SDK for PHP V3
- [Amazon](https://docs.amazonaws.cn/goto/boto3/neptunedata-2023-08-01/GetMLDataProcessingJob) SDK for Python
- [Amazon](https://docs.amazonaws.cn/goto/SdkForRubyV3/neptunedata-2023-08-01/GetMLDataProcessingJob) SDK for Ruby V3

# **GetMLEndpoint**

Retrieves details about an inference endpoint. See Managing inference [endpoints](https://docs.amazonaws.cn/neptune/latest/userguide/machine-learning-api-endpoints.html) using the [endpoints](https://docs.amazonaws.cn/neptune/latest/userguide/machine-learning-api-endpoints.html) command.

When invoking this operation in a Neptune cluster that has IAM authentication enabled, the IAM user or role making the request must have a policy attached that allows the [neptune](https://docs.amazonaws.cn/neptune/latest/userguide/iam-dp-actions.html#getmlendpointstatus)[db:GetMLEndpointStatus](https://docs.amazonaws.cn/neptune/latest/userguide/iam-dp-actions.html#getmlendpointstatus) IAM action in that cluster.

# <span id="page-111-0"></span>**Request Syntax**

GET /ml/endpoints/*id*?neptuneIamRoleArn=*neptuneIamRoleArn* HTTP/1.1

# **URI Request Parameters**

The request uses the following URI parameters.

### **[id](#page-111-0)**

The unique identifier of the inference endpoint.

Required: Yes

#### **[neptuneIamRoleArn](#page-111-0)**

The ARN of an IAM role that provides Neptune access to SageMaker and Amazon S3 resources. This must be listed in your DB cluster parameter group or an error will occur.

## **Request Body**

The request does not have a request body.

# <span id="page-111-1"></span>**Response Syntax**

```
HTTP/1.1 200
Content-type: application/json
{ 
    "endpoint": {
```

```
 "arn": "string", 
        "cloudwatchLogUrl": "string", 
        "failureReason": "string", 
        "name": "string", 
        "outputLocation": "string", 
        "status": "string" 
    }, 
    "endpointConfig": { 
        "arn": "string", 
        "name": "string" 
    }, 
    "id": "string", 
    "status": "string"
}
```
## **Response Elements**

If the action is successful, the service sends back an HTTP 200 response.

The following data is returned in JSON format by the service.

#### <span id="page-112-0"></span>**[endpoint](#page-111-1)**

The endpoint definition.

Type: [MlResourceDefinition](#page-242-5) object

#### <span id="page-112-1"></span>**[endpointConfig](#page-111-1)**

The endpoint configuration

Type: [MlConfigDefinition](#page-241-2) object

### <span id="page-112-2"></span>**[id](#page-111-1)**

The unique identifier of the inference endpoint.

Type: String

### <span id="page-112-3"></span>**[status](#page-111-1)**

The status of the inference endpoint.

Type: String

### **Errors**

For information about the errors that are common to all actions, see [Common](#page-270-0) Errors.

#### **BadRequestException**

Raised when a request is submitted that cannot be processed.

HTTP Status Code: 400

#### **ClientTimeoutException**

Raised when a request timed out in the client.

HTTP Status Code: 408

#### **ConstraintViolationException**

Raised when a value in a request field did not satisfy required constraints.

HTTP Status Code: 400

#### **IllegalArgumentException**

Raised when an argument in a request is not supported.

HTTP Status Code: 400

#### **InvalidArgumentException**

Raised when an argument in a request has an invalid value.

HTTP Status Code: 400

#### **InvalidParameterException**

Raised when a parameter value is not valid.

HTTP Status Code: 400

#### **MissingParameterException**

Raised when a required parameter is missing.

HTTP Status Code: 400

### **MLResourceNotFoundException**

Raised when a specified machine-learning resource could not be found.

HTTP Status Code: 404

#### **PreconditionsFailedException**

Raised when a precondition for processing a request is not satisfied.

HTTP Status Code: 400

#### **TooManyRequestsException**

Raised when the number of requests being processed exceeds the limit.

HTTP Status Code: 429

#### **UnsupportedOperationException**

Raised when a request attempts to initiate an operation that is not supported.

HTTP Status Code: 400

## **See Also**

- Amazon [Command](https://docs.amazonaws.cn/goto/aws-cli/neptunedata-2023-08-01/GetMLEndpoint) Line Interface
- [Amazon](https://docs.amazonaws.cn/goto/DotNetSDKV3/neptunedata-2023-08-01/GetMLEndpoint) SDK for .NET
- [Amazon](https://docs.amazonaws.cn/goto/SdkForCpp/neptunedata-2023-08-01/GetMLEndpoint) SDK for C++
- [Amazon](https://docs.amazonaws.cn/goto/SdkForGoV2/neptunedata-2023-08-01/GetMLEndpoint) SDK for Go v2
- [Amazon](https://docs.amazonaws.cn/goto/SdkForJavaV2/neptunedata-2023-08-01/GetMLEndpoint) SDK for Java V2
- Amazon SDK for [JavaScript](https://docs.amazonaws.cn/goto/SdkForJavaScriptV3/neptunedata-2023-08-01/GetMLEndpoint) V3
- [Amazon](https://docs.amazonaws.cn/goto/SdkForPHPV3/neptunedata-2023-08-01/GetMLEndpoint) SDK for PHP V3
- [Amazon](https://docs.amazonaws.cn/goto/boto3/neptunedata-2023-08-01/GetMLEndpoint) SDK for Python
- [Amazon](https://docs.amazonaws.cn/goto/SdkForRubyV3/neptunedata-2023-08-01/GetMLEndpoint) SDK for Ruby V3

# **GetMLModelTrainingJob**

Retrieves information about a Neptune ML model training job. See [Model training using the](https://docs.amazonaws.cn/neptune/latest/userguide/machine-learning-api-modeltraining.html) [modeltraining](https://docs.amazonaws.cn/neptune/latest/userguide/machine-learning-api-modeltraining.html) command.

When invoking this operation in a Neptune cluster that has IAM authentication enabled, the IAM user or role making the request must have a policy attached that allows the [neptune](https://docs.amazonaws.cn/neptune/latest/userguide/iam-dp-actions.html#getmlmodeltrainingjobstatus)[db:GetMLModelTrainingJobStatus](https://docs.amazonaws.cn/neptune/latest/userguide/iam-dp-actions.html#getmlmodeltrainingjobstatus) IAM action in that cluster.

## <span id="page-115-0"></span>**Request Syntax**

GET /ml/modeltraining/*id*?neptuneIamRoleArn=*neptuneIamRoleArn* HTTP/1.1

### **URI Request Parameters**

The request uses the following URI parameters.

### **[id](#page-115-0)**

The unique identifier of the model-training job to retrieve.

Required: Yes

#### **[neptuneIamRoleArn](#page-115-0)**

The ARN of an IAM role that provides Neptune access to SageMaker and Amazon S3 resources. This must be listed in your DB cluster parameter group or an error will occur.

## **Request Body**

The request does not have a request body.

### <span id="page-115-1"></span>**Response Syntax**

```
HTTP/1.1 200
Content-type: application/json
{ 
    "hpoJob": { 
        "arn": "string",
```

```
 "cloudwatchLogUrl": "string", 
        "failureReason": "string", 
        "name": "string", 
        "outputLocation": "string", 
        "status": "string" 
    }, 
    "id": "string", 
    "mlModels": [ 
        { 
           "arn": "string", 
           "name": "string" 
        } 
    ], 
    "modelTransformJob": { 
        "arn": "string", 
        "cloudwatchLogUrl": "string", 
        "failureReason": "string", 
        "name": "string", 
        "outputLocation": "string", 
        "status": "string" 
    }, 
    "processingJob": { 
        "arn": "string", 
        "cloudwatchLogUrl": "string", 
        "failureReason": "string", 
        "name": "string", 
        "outputLocation": "string", 
        "status": "string" 
    }, 
    "status": "string"
}
```
## **Response Elements**

If the action is successful, the service sends back an HTTP 200 response.

The following data is returned in JSON format by the service.

#### <span id="page-116-0"></span>**[hpoJob](#page-115-1)**

The HPO job.

Type: [MlResourceDefinition](#page-242-5) object

#### <span id="page-117-0"></span>**[id](#page-115-1)**

The unique identifier of this model-training job.

Type: String

#### <span id="page-117-1"></span>**[mlModels](#page-115-1)**

A list of the configurations of the ML models being used.

Type: Array of [MlConfigDefinition](#page-241-2) objects

#### <span id="page-117-2"></span>**[modelTransformJob](#page-115-1)**

The model transform job.

Type: [MlResourceDefinition](#page-242-5) object

#### <span id="page-117-3"></span>**[processingJob](#page-115-1)**

The data processing job.

Type: [MlResourceDefinition](#page-242-5) object

#### <span id="page-117-4"></span>**[status](#page-115-1)**

The status of the model training job.

Type: String

### **Errors**

For information about the errors that are common to all actions, see [Common](#page-270-0) Errors.

#### **BadRequestException**

Raised when a request is submitted that cannot be processed.

HTTP Status Code: 400

#### **ClientTimeoutException**

Raised when a request timed out in the client.

#### **ConstraintViolationException**

Raised when a value in a request field did not satisfy required constraints.

HTTP Status Code: 400

#### **IllegalArgumentException**

Raised when an argument in a request is not supported.

HTTP Status Code: 400

#### **InvalidArgumentException**

Raised when an argument in a request has an invalid value.

HTTP Status Code: 400

#### **InvalidParameterException**

Raised when a parameter value is not valid.

HTTP Status Code: 400

#### **MissingParameterException**

Raised when a required parameter is missing.

HTTP Status Code: 400

#### **MLResourceNotFoundException**

Raised when a specified machine-learning resource could not be found.

HTTP Status Code: 404

#### **PreconditionsFailedException**

Raised when a precondition for processing a request is not satisfied.

HTTP Status Code: 400

#### **TooManyRequestsException**

Raised when the number of requests being processed exceeds the limit.

#### **UnsupportedOperationException**

Raised when a request attempts to initiate an operation that is not supported.

HTTP Status Code: 400

### **See Also**

- Amazon [Command](https://docs.amazonaws.cn/goto/aws-cli/neptunedata-2023-08-01/GetMLModelTrainingJob) Line Interface
- [Amazon](https://docs.amazonaws.cn/goto/DotNetSDKV3/neptunedata-2023-08-01/GetMLModelTrainingJob) SDK for .NET
- [Amazon](https://docs.amazonaws.cn/goto/SdkForCpp/neptunedata-2023-08-01/GetMLModelTrainingJob) SDK for C++
- [Amazon](https://docs.amazonaws.cn/goto/SdkForGoV2/neptunedata-2023-08-01/GetMLModelTrainingJob) SDK for Go v2
- [Amazon](https://docs.amazonaws.cn/goto/SdkForJavaV2/neptunedata-2023-08-01/GetMLModelTrainingJob) SDK for Java V2
- Amazon SDK for [JavaScript](https://docs.amazonaws.cn/goto/SdkForJavaScriptV3/neptunedata-2023-08-01/GetMLModelTrainingJob) V3
- [Amazon](https://docs.amazonaws.cn/goto/SdkForPHPV3/neptunedata-2023-08-01/GetMLModelTrainingJob) SDK for PHP V3
- [Amazon](https://docs.amazonaws.cn/goto/boto3/neptunedata-2023-08-01/GetMLModelTrainingJob) SDK for Python
- [Amazon](https://docs.amazonaws.cn/goto/SdkForRubyV3/neptunedata-2023-08-01/GetMLModelTrainingJob) SDK for Ruby V3

# **GetMLModelTransformJob**

Gets information about a specified model transform job. See [Use a trained model to generate new](https://docs.amazonaws.cn/neptune/latest/userguide/machine-learning-model-transform.html)  model [artifacts.](https://docs.amazonaws.cn/neptune/latest/userguide/machine-learning-model-transform.html)

When invoking this operation in a Neptune cluster that has IAM authentication enabled, the IAM user or role making the request must have a policy attached that allows the [neptune](https://docs.amazonaws.cn/neptune/latest/userguide/iam-dp-actions.html#getmlmodeltransformjobstatus)[db:GetMLModelTransformJobStatus](https://docs.amazonaws.cn/neptune/latest/userguide/iam-dp-actions.html#getmlmodeltransformjobstatus) IAM action in that cluster.

# <span id="page-120-0"></span>**Request Syntax**

GET /ml/modeltransform/*id*?neptuneIamRoleArn=*neptuneIamRoleArn* HTTP/1.1

### **URI Request Parameters**

The request uses the following URI parameters.

### **[id](#page-120-0)**

The unique identifier of the model-transform job to be reetrieved.

Required: Yes

#### **[neptuneIamRoleArn](#page-120-0)**

The ARN of an IAM role that provides Neptune access to SageMaker and Amazon S3 resources. This must be listed in your DB cluster parameter group or an error will occur.

## **Request Body**

The request does not have a request body.

## <span id="page-120-1"></span>**Response Syntax**

```
HTTP/1.1 200
Content-type: application/json
{ 
    "baseProcessingJob": { 
       "arn": "string",
```

```
 "cloudwatchLogUrl": "string", 
        "failureReason": "string", 
        "name": "string", 
        "outputLocation": "string", 
        "status": "string" 
    }, 
    "id": "string", 
    "models": [ 
        { 
           "arn": "string", 
           "name": "string" 
        } 
    ], 
    "remoteModelTransformJob": { 
        "arn": "string", 
        "cloudwatchLogUrl": "string", 
        "failureReason": "string", 
        "name": "string", 
        "outputLocation": "string", 
        "status": "string" 
    }, 
    "status": "string"
}
```
## **Response Elements**

If the action is successful, the service sends back an HTTP 200 response.

The following data is returned in JSON format by the service.

#### <span id="page-121-0"></span>**[baseProcessingJob](#page-120-1)**

The base data processing job.

Type: [MlResourceDefinition](#page-242-5) object

#### <span id="page-121-1"></span>**[id](#page-120-1)**

The unique identifier of the model-transform job to be retrieved.

Type: String

#### <span id="page-121-2"></span>**[models](#page-120-1)**

A list of the configuration information for the models being used.

Type: Array of [MlConfigDefinition](#page-241-2) objects

#### <span id="page-122-0"></span>**[remoteModelTransformJob](#page-120-1)**

The remote model transform job.

Type: [MlResourceDefinition](#page-242-5) object

#### <span id="page-122-1"></span>**[status](#page-120-1)**

The status of the model-transform job.

Type: String

## **Errors**

For information about the errors that are common to all actions, see [Common](#page-270-0) Errors.

#### **BadRequestException**

Raised when a request is submitted that cannot be processed.

HTTP Status Code: 400

#### **ClientTimeoutException**

Raised when a request timed out in the client.

HTTP Status Code: 408

#### **ConstraintViolationException**

Raised when a value in a request field did not satisfy required constraints.

HTTP Status Code: 400

#### **IllegalArgumentException**

Raised when an argument in a request is not supported.

HTTP Status Code: 400

#### **InvalidArgumentException**

Raised when an argument in a request has an invalid value.

#### **InvalidParameterException**

Raised when a parameter value is not valid.

HTTP Status Code: 400

#### **MissingParameterException**

Raised when a required parameter is missing.

HTTP Status Code: 400

#### **MLResourceNotFoundException**

Raised when a specified machine-learning resource could not be found.

HTTP Status Code: 404

#### **PreconditionsFailedException**

Raised when a precondition for processing a request is not satisfied.

HTTP Status Code: 400

#### **TooManyRequestsException**

Raised when the number of requests being processed exceeds the limit.

HTTP Status Code: 429

#### **UnsupportedOperationException**

Raised when a request attempts to initiate an operation that is not supported.

HTTP Status Code: 400

### **See Also**

- Amazon [Command](https://docs.amazonaws.cn/goto/aws-cli/neptunedata-2023-08-01/GetMLModelTransformJob) Line Interface
- [Amazon](https://docs.amazonaws.cn/goto/DotNetSDKV3/neptunedata-2023-08-01/GetMLModelTransformJob) SDK for .NET
- [Amazon](https://docs.amazonaws.cn/goto/SdkForCpp/neptunedata-2023-08-01/GetMLModelTransformJob) SDK for C++
- [Amazon](https://docs.amazonaws.cn/goto/SdkForGoV2/neptunedata-2023-08-01/GetMLModelTransformJob) SDK for Go v2
- [Amazon](https://docs.amazonaws.cn/goto/SdkForJavaV2/neptunedata-2023-08-01/GetMLModelTransformJob) SDK for Java V2
- Amazon SDK for [JavaScript](https://docs.amazonaws.cn/goto/SdkForJavaScriptV3/neptunedata-2023-08-01/GetMLModelTransformJob) V3
- [Amazon](https://docs.amazonaws.cn/goto/SdkForPHPV3/neptunedata-2023-08-01/GetMLModelTransformJob) SDK for PHP V3
- [Amazon](https://docs.amazonaws.cn/goto/boto3/neptunedata-2023-08-01/GetMLModelTransformJob) SDK for Python
- [Amazon](https://docs.amazonaws.cn/goto/SdkForRubyV3/neptunedata-2023-08-01/GetMLModelTransformJob) SDK for Ruby V3

# **GetOpenCypherQueryStatus**

Retrieves the status of a specified openCypher query.

When invoking this operation in a Neptune cluster that has IAM authentication enabled, the IAM user or role making the request must have a policy attached that allows the [neptune](https://docs.amazonaws.cn/neptune/latest/userguide/iam-dp-actions.html#getquerystatus)[db:GetQueryStatus](https://docs.amazonaws.cn/neptune/latest/userguide/iam-dp-actions.html#getquerystatus) IAM action in that cluster.

Note that the [neptune-db:QueryLanguage:OpenCypher](https://docs.amazonaws.cn/neptune/latest/userguide/iam-data-condition-keys.html#iam-neptune-condition-keys) IAM condition key can be used in the policy document to restrict the use of openCypher queries (see [Condition](https://docs.amazonaws.cn/neptune/latest/userguide/iam-data-condition-keys.html) keys available in Neptune IAM [data-access](https://docs.amazonaws.cn/neptune/latest/userguide/iam-data-condition-keys.html) policy statements).

## <span id="page-125-0"></span>**Request Syntax**

```
GET /opencypher/status/queryId HTTP/1.1
```
## **URI Request Parameters**

The request uses the following URI parameters.

### **[queryId](#page-125-0)**

The unique ID of the openCypher query for which to retrieve the query status.

Required: Yes

# **Request Body**

The request does not have a request body.

# <span id="page-125-1"></span>**Response Syntax**

```
HTTP/1.1 200
Content-type: application/json
{ 
    "queryEvalStats": { 
       "cancelled": boolean, 
       "elapsed": number, 
       "subqueries": JSON value,
```
}

```
 "waited": number
 }, 
 "queryId": "string", 
 "queryString": "string"
```
## **Response Elements**

If the action is successful, the service sends back an HTTP 200 response.

The following data is returned in JSON format by the service.

### <span id="page-126-0"></span>**[queryEvalStats](#page-125-1)**

The openCypher query evaluation status.

Type: [QueryEvalStats](#page-253-4) object

### <span id="page-126-1"></span>**[queryId](#page-125-1)**

The unique ID of the query for which status is being returned.

Type: String

#### <span id="page-126-2"></span>**[queryString](#page-125-1)**

The openCypher query string.

Type: String

## **Errors**

For information about the errors that are common to all actions, see [Common](#page-270-0) Errors.

#### **AccessDeniedException**

Raised in case of an authentication or authorization failure.

HTTP Status Code: 403

#### **BadRequestException**

Raised when a request is submitted that cannot be processed.

#### **ClientTimeoutException**

Raised when a request timed out in the client.

HTTP Status Code: 408

#### **ConcurrentModificationException**

Raised when a request attempts to modify data that is concurrently being modified by another process.

HTTP Status Code: 500

#### **ConstraintViolationException**

Raised when a value in a request field did not satisfy required constraints.

HTTP Status Code: 400

#### **FailureByQueryException**

Raised when a request fails.

HTTP Status Code: 500

#### **IllegalArgumentException**

Raised when an argument in a request is not supported.

HTTP Status Code: 400

#### **InvalidArgumentException**

Raised when an argument in a request has an invalid value.

HTTP Status Code: 400

#### **InvalidNumericDataException**

Raised when invalid numerical data is encountered when servicing a request.

HTTP Status Code: 400

#### **InvalidParameterException**

Raised when a parameter value is not valid.

#### **MissingParameterException**

Raised when a required parameter is missing.

HTTP Status Code: 400

#### **ParsingException**

Raised when a parsing issue is encountered.

HTTP Status Code: 400

#### **PreconditionsFailedException**

Raised when a precondition for processing a request is not satisfied.

HTTP Status Code: 400

#### **ReadOnlyViolationException**

Raised when a request attempts to write to a read-only resource.

HTTP Status Code: 400

#### **TimeLimitExceededException**

Raised when the an operation exceeds the time limit allowed for it.

HTTP Status Code: 500

#### **TooManyRequestsException**

Raised when the number of requests being processed exceeds the limit.

HTTP Status Code: 429

#### **UnsupportedOperationException**

Raised when a request attempts to initiate an operation that is not supported.

HTTP Status Code: 400

### **See Also**

- Amazon [Command](https://docs.amazonaws.cn/goto/aws-cli/neptunedata-2023-08-01/GetOpenCypherQueryStatus) Line Interface
- [Amazon](https://docs.amazonaws.cn/goto/DotNetSDKV3/neptunedata-2023-08-01/GetOpenCypherQueryStatus) SDK for .NET
- [Amazon](https://docs.amazonaws.cn/goto/SdkForCpp/neptunedata-2023-08-01/GetOpenCypherQueryStatus) SDK for C++
- [Amazon](https://docs.amazonaws.cn/goto/SdkForGoV2/neptunedata-2023-08-01/GetOpenCypherQueryStatus) SDK for Go v2
- [Amazon](https://docs.amazonaws.cn/goto/SdkForJavaV2/neptunedata-2023-08-01/GetOpenCypherQueryStatus) SDK for Java V2
- Amazon SDK for [JavaScript](https://docs.amazonaws.cn/goto/SdkForJavaScriptV3/neptunedata-2023-08-01/GetOpenCypherQueryStatus) V3
- [Amazon](https://docs.amazonaws.cn/goto/SdkForPHPV3/neptunedata-2023-08-01/GetOpenCypherQueryStatus) SDK for PHP V3
- [Amazon](https://docs.amazonaws.cn/goto/boto3/neptunedata-2023-08-01/GetOpenCypherQueryStatus) SDK for Python
- [Amazon](https://docs.amazonaws.cn/goto/SdkForRubyV3/neptunedata-2023-08-01/GetOpenCypherQueryStatus) SDK for Ruby V3

# **GetPropertygraphStatistics**

Gets property graph statistics (Gremlin and openCypher).

When invoking this operation in a Neptune cluster that has IAM authentication enabled, the IAM user or role making the request must have a policy attached that allows the [neptune](https://docs.amazonaws.cn/neptune/latest/userguide/iam-dp-actions.html#getstatisticsstatus)[db:GetStatisticsStatus](https://docs.amazonaws.cn/neptune/latest/userguide/iam-dp-actions.html#getstatisticsstatus) IAM action in that cluster.

# **Request Syntax**

```
GET /propertygraph/statistics HTTP/1.1
```
# **URI Request Parameters**

The request does not use any URI parameters.

# **Request Body**

The request does not have a request body.

# <span id="page-130-0"></span>**Response Syntax**

```
HTTP/1.1 200
Content-type: application/json
{ 
    "payload": { 
       "active": boolean, 
        "autoCompute": boolean, 
       "date": "string", 
       "note": "string", 
       "signatureInfo": { 
           "instanceCount": number, 
           "predicateCount": number, 
           "signatureCount": number
       }, 
       "statisticsId": "string" 
    }, 
    "status": "string"
}
```
## **Response Elements**

If the action is successful, the service sends back an HTTP 200 response.

The following data is returned in JSON format by the service.

#### <span id="page-131-0"></span>**[payload](#page-130-0)**

Statistics for property-graph data.

Type: [Statistics](#page-263-5) object

#### <span id="page-131-1"></span>**[status](#page-130-0)**

The HTTP return code of the request. If the request succeeded, the code is 200. See [Common](https://docs.amazonaws.cn/neptune/latest/userguide/neptune-dfe-statistics.html#neptune-dfe-statistics-errors) error codes for DFE [statistics](https://docs.amazonaws.cn/neptune/latest/userguide/neptune-dfe-statistics.html#neptune-dfe-statistics-errors) request for a list of common errors.

Type: String

### **Errors**

For information about the errors that are common to all actions, see [Common](#page-270-0) Errors.

#### **AccessDeniedException**

Raised in case of an authentication or authorization failure.

HTTP Status Code: 403

#### **BadRequestException**

Raised when a request is submitted that cannot be processed.

HTTP Status Code: 400

#### **ClientTimeoutException**

Raised when a request timed out in the client.

HTTP Status Code: 408

#### **ConstraintViolationException**

Raised when a value in a request field did not satisfy required constraints.

#### HTTP Status Code: 400

#### **IllegalArgumentException**

Raised when an argument in a request is not supported.

HTTP Status Code: 400

#### **InvalidArgumentException**

Raised when an argument in a request has an invalid value.

HTTP Status Code: 400

#### **InvalidParameterException**

Raised when a parameter value is not valid.

HTTP Status Code: 400

#### **MissingParameterException**

Raised when a required parameter is missing.

HTTP Status Code: 400

#### **PreconditionsFailedException**

Raised when a precondition for processing a request is not satisfied.

HTTP Status Code: 400

#### **ReadOnlyViolationException**

Raised when a request attempts to write to a read-only resource.

HTTP Status Code: 400

#### **StatisticsNotAvailableException**

Raised when statistics needed to satisfy a request are not available.

HTTP Status Code: 400

#### **TooManyRequestsException**

Raised when the number of requests being processed exceeds the limit.

#### **UnsupportedOperationException**

Raised when a request attempts to initiate an operation that is not supported.

HTTP Status Code: 400

### **See Also**

- Amazon [Command](https://docs.amazonaws.cn/goto/aws-cli/neptunedata-2023-08-01/GetPropertygraphStatistics) Line Interface
- [Amazon](https://docs.amazonaws.cn/goto/DotNetSDKV3/neptunedata-2023-08-01/GetPropertygraphStatistics) SDK for .NET
- [Amazon](https://docs.amazonaws.cn/goto/SdkForCpp/neptunedata-2023-08-01/GetPropertygraphStatistics) SDK for C++
- [Amazon](https://docs.amazonaws.cn/goto/SdkForGoV2/neptunedata-2023-08-01/GetPropertygraphStatistics) SDK for Go v2
- [Amazon](https://docs.amazonaws.cn/goto/SdkForJavaV2/neptunedata-2023-08-01/GetPropertygraphStatistics) SDK for Java V2
- Amazon SDK for [JavaScript](https://docs.amazonaws.cn/goto/SdkForJavaScriptV3/neptunedata-2023-08-01/GetPropertygraphStatistics) V3
- [Amazon](https://docs.amazonaws.cn/goto/SdkForPHPV3/neptunedata-2023-08-01/GetPropertygraphStatistics) SDK for PHP V3
- [Amazon](https://docs.amazonaws.cn/goto/boto3/neptunedata-2023-08-01/GetPropertygraphStatistics) SDK for Python
- [Amazon](https://docs.amazonaws.cn/goto/SdkForRubyV3/neptunedata-2023-08-01/GetPropertygraphStatistics) SDK for Ruby V3

## **GetPropertygraphStream**

Gets a stream for a property graph.

With the Neptune Streams feature, you can generate a complete sequence of change-log entries that record every change made to your graph data as it happens. GetPropertygraphStream lets you collect these change-log entries for a property graph.

The Neptune streams feature needs to be enabled on your Neptune DBcluster. To enable streams, set the neptune streams DB cluster parameter to 1.

See [Capturing](https://docs.amazonaws.cn/neptune/latest/userguide/streams.html) graph changes in real time using Neptune streams.

When invoking this operation in a Neptune cluster that has IAM authentication enabled, the IAM user or role making the request must have a policy attached that allows the [neptune](https://docs.amazonaws.cn/neptune/latest/userguide/iam-dp-actions.html#getstreamrecords)[db:GetStreamRecords](https://docs.amazonaws.cn/neptune/latest/userguide/iam-dp-actions.html#getstreamrecords) IAM action in that cluster.

When invoking this operation in a Neptune cluster that has IAM authentication enabled, the IAM user or role making the request must have a policy attached that enables one of the following IAM actions, depending on the query:

Note that you can restrict property-graph queries using the following IAM context keys:

- [neptune-db:QueryLanguage:Gremlin](https://docs.amazonaws.cn/neptune/latest/userguide/iam-data-condition-keys.html#iam-neptune-condition-keys)
- [neptune-db:QueryLanguage:OpenCypher](https://docs.amazonaws.cn/neptune/latest/userguide/iam-data-condition-keys.html#iam-neptune-condition-keys)

<span id="page-134-0"></span>See Condition keys available in Neptune IAM [data-access](https://docs.amazonaws.cn/neptune/latest/userguide/iam-data-condition-keys.html) policy statements).

### **Request Syntax**

```
GET /propertygraph/stream?
commitNum=commitNum&iteratorType=iteratorType&limit=limit&opNum=opNum HTTP/1.1
Accept-Encoding: encoding
```
### **URI Request Parameters**

The request uses the following URI parameters.

#### **[commitNum](#page-134-0)**

The commit number of the starting record to read from the change-log stream. This parameter is required when iteratorType isAT\_SEQUENCE\_NUMBER or AFTER\_SEQUENCE\_NUMBER, and ignored when iteratorType is TRIM\_HORIZON or LATEST.

#### **[encoding](#page-134-0)**

If set to TRUE, Neptune compresses the response using gzip encoding.

Valid Values: gzip

#### **[iteratorType](#page-134-0)**

Can be one of:

- AT\_SEQUENCE\_NUMBER Indicates that reading should start from the event sequence number specified jointly by the commitNum and opNum parameters.
- AFTER\_SEQUENCE\_NUMBER Indicates that reading should start right after the event sequence number specified jointly by the commitNum and opNum parameters.
- TRIM\_HORIZON Indicates that reading should start at the last untrimmed record in the system, which is the oldest unexpired (not yet deleted) record in the change-log stream.
- LATEST Indicates that reading should start at the most recent record in the system, which is the latest unexpired (not yet deleted) record in the change-log stream.

Valid Values: AT\_SEQUENCE\_NUMBER | AFTER\_SEQUENCE\_NUMBER | TRIM\_HORIZON | LATEST

#### **[limit](#page-134-0)**

Specifies the maximum number of records to return. There is also a size limit of 10 MB on the response that can't be modified and that takes precedence over the number of records specified in the limit parameter. The response does include a threshold-breaching record if the 10 MB limit was reached.

The range for limit is 1 to 100,000, with a default of 10.

Valid Range: Minimum value of 1. Maximum value of 100000.

#### **[opNum](#page-134-0)**

The operation sequence number within the specified commit to start reading from in the change-log stream data. The default is 1.

# **Request Body**

<span id="page-136-0"></span>The request does not have a request body.

## **Response Syntax**

```
HTTP/1.1 200
Content-type: application/json
{ 
    "format": "string", 
    "lastEventId": { 
        "string" : "string" 
    }, 
    "lastTrxTimestamp": number, 
    "records": [ 
        { 
           "commitTimestamp": number, 
           "data": { 
               "from": "string", 
               "id": "string", 
               "key": "string", 
               "to": "string", 
               "type": "string", 
               "value": JSON value
           }, 
           "eventId": { 
               "string" : "string" 
           }, 
           "isLastOp": boolean, 
           "op": "string" 
        } 
    ], 
    "totalRecords": number
}
```
# **Response Elements**

If the action is successful, the service sends back an HTTP 200 response.

The following data is returned in JSON format by the service.

#### <span id="page-137-0"></span>**[format](#page-136-0)**

Serialization format for the change records being returned. Currently, the only supported value is PG\_JSON.

Type: String

#### <span id="page-137-1"></span>**[lastEventId](#page-136-0)**

Sequence identifier of the last change in the stream response.

An event ID is composed of two fields: a commitNum, which identifies a transaction that changed the graph, and an opNum, which identifies a specific operation within that transaction:

Type: String to string map

#### <span id="page-137-2"></span>**[lastTrxTimestamp](#page-136-0)**

The time at which the commit for the transaction was requested, in milliseconds from the Unix epoch.

Type: Long

#### <span id="page-137-3"></span>**[records](#page-136-0)**

An array of serialized change-log stream records included in the response.

Type: Array of [PropertygraphRecord](#page-247-5) objects

#### <span id="page-137-4"></span>**[totalRecords](#page-136-0)**

The total number of records in the response.

Type: Integer

### **Errors**

For information about the errors that are common to all actions, see [Common](#page-270-0) Errors.

#### **ClientTimeoutException**

Raised when a request timed out in the client.

#### **ConstraintViolationException**

Raised when a value in a request field did not satisfy required constraints.

HTTP Status Code: 400

#### **ExpiredStreamException**

Raised when a request attempts to access an stream that has expired.

HTTP Status Code: 400

#### **IllegalArgumentException**

Raised when an argument in a request is not supported.

HTTP Status Code: 400

#### **InvalidArgumentException**

Raised when an argument in a request has an invalid value.

HTTP Status Code: 400

#### **InvalidParameterException**

Raised when a parameter value is not valid.

HTTP Status Code: 400

#### **MemoryLimitExceededException**

Raised when a request fails because of insufficient memory resources. The request can be retried.

HTTP Status Code: 500

#### **PreconditionsFailedException**

Raised when a precondition for processing a request is not satisfied.

HTTP Status Code: 400

#### **StreamRecordsNotFoundException**

Raised when stream records requested by a query cannot be found.

### **ThrottlingException**

Raised when the rate of requests exceeds the maximum throughput. Requests can be retried after encountering this exception.

HTTP Status Code: 500

#### **TooManyRequestsException**

Raised when the number of requests being processed exceeds the limit.

HTTP Status Code: 429

#### **UnsupportedOperationException**

Raised when a request attempts to initiate an operation that is not supported.

HTTP Status Code: 400

### **See Also**

- Amazon [Command](https://docs.amazonaws.cn/goto/aws-cli/neptunedata-2023-08-01/GetPropertygraphStream) Line Interface
- [Amazon](https://docs.amazonaws.cn/goto/DotNetSDKV3/neptunedata-2023-08-01/GetPropertygraphStream) SDK for .NET
- [Amazon](https://docs.amazonaws.cn/goto/SdkForCpp/neptunedata-2023-08-01/GetPropertygraphStream) SDK for C++
- [Amazon](https://docs.amazonaws.cn/goto/SdkForGoV2/neptunedata-2023-08-01/GetPropertygraphStream) SDK for Go v2
- [Amazon](https://docs.amazonaws.cn/goto/SdkForJavaV2/neptunedata-2023-08-01/GetPropertygraphStream) SDK for Java V2
- Amazon SDK for [JavaScript](https://docs.amazonaws.cn/goto/SdkForJavaScriptV3/neptunedata-2023-08-01/GetPropertygraphStream) V3
- [Amazon](https://docs.amazonaws.cn/goto/SdkForPHPV3/neptunedata-2023-08-01/GetPropertygraphStream) SDK for PHP V3
- [Amazon](https://docs.amazonaws.cn/goto/boto3/neptunedata-2023-08-01/GetPropertygraphStream) SDK for Python
- [Amazon](https://docs.amazonaws.cn/goto/SdkForRubyV3/neptunedata-2023-08-01/GetPropertygraphStream) SDK for Ruby V3

# **GetPropertygraphSummary**

Gets a graph summary for a property graph.

When invoking this operation in a Neptune cluster that has IAM authentication enabled, the IAM user or role making the request must have a policy attached that allows the [neptune](https://docs.amazonaws.cn/neptune/latest/userguide/iam-dp-actions.html#getgraphsummary)[db:GetGraphSummary](https://docs.amazonaws.cn/neptune/latest/userguide/iam-dp-actions.html#getgraphsummary) IAM action in that cluster.

# <span id="page-140-0"></span>**Request Syntax**

```
GET /propertygraph/statistics/summary?mode=mode HTTP/1.1
```
# **URI Request Parameters**

The request uses the following URI parameters.

### **[mode](#page-140-0)**

Mode can take one of two values: BASIC (the default), and DETAILED.

```
Valid Values: basic | detailed
```
# **Request Body**

The request does not have a request body.

# <span id="page-140-1"></span>**Response Syntax**

```
HTTP/1.1 statusCode
Content-type: application/json
{ 
    "payload": { 
       "graphSummary": { 
          "edgeLabels": [ "string" ], 
          "edgeProperties": [ 
\{\hspace{.1cm} \} "string" : number
 }
```

```
 ], 
          "edgeStructures": [ 
\{\hspace{.1cm} \} "count": number, 
                 "edgeProperties": [ "string" ] 
 } 
          ], 
          "nodeLabels": [ "string" ], 
          "nodeProperties": [ 
\{\hspace{.1cm} \} "string" : number
 } 
          ], 
          "nodeStructures": [ 
\{\hspace{.1cm} \} "count": number, 
                 "distinctOutgoingEdgeLabels": [ "string" ], 
                 "nodeProperties": [ "string" ] 
 } 
          ], 
          "numEdgeLabels": number, 
          "numEdgeProperties": number, 
          "numEdges": number, 
          "numNodeLabels": number, 
          "numNodeProperties": number, 
          "numNodes": number, 
          "totalEdgePropertyValues": number, 
          "totalNodePropertyValues": number
       }, 
       "lastStatisticsComputationTime": "string", 
       "version": "string" 
   }
```
### **Response Elements**

If the action is successful, the service sends back the following HTTP response.

#### **[statusCode](#page-140-1)**

}

The HTTP return code of the request. If the request succeeded, the code is 200.

The following data is returned in JSON format by the service.

#### <span id="page-142-0"></span>**[payload](#page-140-1)**

Payload containing the property graph summary response.

Type: [PropertygraphSummaryValueMap](#page-252-3) object

### **Errors**

For information about the errors that are common to all actions, see [Common](#page-270-0) Errors.

#### **AccessDeniedException**

Raised in case of an authentication or authorization failure.

HTTP Status Code: 403

#### **BadRequestException**

Raised when a request is submitted that cannot be processed.

HTTP Status Code: 400

#### **ClientTimeoutException**

Raised when a request timed out in the client.

HTTP Status Code: 408

#### **ConstraintViolationException**

Raised when a value in a request field did not satisfy required constraints.

HTTP Status Code: 400

#### **IllegalArgumentException**

Raised when an argument in a request is not supported.

HTTP Status Code: 400

#### **InvalidArgumentException**

Raised when an argument in a request has an invalid value.

#### **InvalidParameterException**

Raised when a parameter value is not valid.

HTTP Status Code: 400

#### **MissingParameterException**

Raised when a required parameter is missing.

HTTP Status Code: 400

#### **PreconditionsFailedException**

Raised when a precondition for processing a request is not satisfied.

HTTP Status Code: 400

#### **ReadOnlyViolationException**

Raised when a request attempts to write to a read-only resource.

HTTP Status Code: 400

#### **StatisticsNotAvailableException**

Raised when statistics needed to satisfy a request are not available.

HTTP Status Code: 400

#### **TooManyRequestsException**

Raised when the number of requests being processed exceeds the limit.

HTTP Status Code: 429

#### **UnsupportedOperationException**

Raised when a request attempts to initiate an operation that is not supported.

HTTP Status Code: 400

### **See Also**
- Amazon [Command](https://docs.amazonaws.cn/goto/aws-cli/neptunedata-2023-08-01/GetPropertygraphSummary) Line Interface
- [Amazon](https://docs.amazonaws.cn/goto/DotNetSDKV3/neptunedata-2023-08-01/GetPropertygraphSummary) SDK for .NET
- [Amazon](https://docs.amazonaws.cn/goto/SdkForCpp/neptunedata-2023-08-01/GetPropertygraphSummary) SDK for C++
- [Amazon](https://docs.amazonaws.cn/goto/SdkForGoV2/neptunedata-2023-08-01/GetPropertygraphSummary) SDK for Go v2
- [Amazon](https://docs.amazonaws.cn/goto/SdkForJavaV2/neptunedata-2023-08-01/GetPropertygraphSummary) SDK for Java V2
- Amazon SDK for [JavaScript](https://docs.amazonaws.cn/goto/SdkForJavaScriptV3/neptunedata-2023-08-01/GetPropertygraphSummary) V3
- [Amazon](https://docs.amazonaws.cn/goto/SdkForPHPV3/neptunedata-2023-08-01/GetPropertygraphSummary) SDK for PHP V3
- [Amazon](https://docs.amazonaws.cn/goto/boto3/neptunedata-2023-08-01/GetPropertygraphSummary) SDK for Python
- [Amazon](https://docs.amazonaws.cn/goto/SdkForRubyV3/neptunedata-2023-08-01/GetPropertygraphSummary) SDK for Ruby V3

# **GetRDFGraphSummary**

Gets a graph summary for an RDF graph.

When invoking this operation in a Neptune cluster that has IAM authentication enabled, the IAM user or role making the request must have a policy attached that allows the [neptune](https://docs.amazonaws.cn/neptune/latest/userguide/iam-dp-actions.html#getgraphsummary)[db:GetGraphSummary](https://docs.amazonaws.cn/neptune/latest/userguide/iam-dp-actions.html#getgraphsummary) IAM action in that cluster.

## <span id="page-145-0"></span>**Request Syntax**

```
GET /rdf/statistics/summary?mode=mode HTTP/1.1
```
## **URI Request Parameters**

The request uses the following URI parameters.

### **[mode](#page-145-0)**

Mode can take one of two values: BASIC (the default), and DETAILED.

Valid Values: basic | detailed

## **Request Body**

The request does not have a request body.

## <span id="page-145-1"></span>**Response Syntax**

```
HTTP/1.1 statusCode
Content-type: application/json
{ 
    "payload": { 
       "graphSummary": { 
           "classes": [ "string" ], 
           "numClasses": number, 
           "numDistinctPredicates": number, 
           "numDistinctSubjects": number, 
           "numQuads": number, 
           "predicates": [
```

```
\{\hspace{.1cm} \} "string" : number
 } 
          ], 
          "subjectStructures": [ 
\{\hspace{.1cm} \} "count": number, 
                "predicates": [ "string" ] 
 } 
 ] 
       }, 
       "lastStatisticsComputationTime": "string", 
       "version": "string" 
    }
}
```
If the action is successful, the service sends back the following HTTP response.

### **[statusCode](#page-145-1)**

The HTTP return code of the request. If the request succeeded, the code is 200.

The following data is returned in JSON format by the service.

### <span id="page-146-0"></span>**[payload](#page-145-1)**

Payload for an RDF graph summary response

Type: [RDFGraphSummaryValueMap](#page-258-3) object

## **Errors**

For information about the errors that are common to all actions, see [Common](#page-270-0) Errors.

### **AccessDeniedException**

Raised in case of an authentication or authorization failure.

### **BadRequestException**

Raised when a request is submitted that cannot be processed.

HTTP Status Code: 400

#### **ClientTimeoutException**

Raised when a request timed out in the client.

HTTP Status Code: 408

#### **ConstraintViolationException**

Raised when a value in a request field did not satisfy required constraints.

HTTP Status Code: 400

#### **IllegalArgumentException**

Raised when an argument in a request is not supported.

HTTP Status Code: 400

### **InvalidArgumentException**

Raised when an argument in a request has an invalid value.

HTTP Status Code: 400

#### **InvalidParameterException**

Raised when a parameter value is not valid.

HTTP Status Code: 400

#### **MissingParameterException**

Raised when a required parameter is missing.

HTTP Status Code: 400

### **PreconditionsFailedException**

Raised when a precondition for processing a request is not satisfied.

### **ReadOnlyViolationException**

Raised when a request attempts to write to a read-only resource.

HTTP Status Code: 400

### **StatisticsNotAvailableException**

Raised when statistics needed to satisfy a request are not available.

HTTP Status Code: 400

### **TooManyRequestsException**

Raised when the number of requests being processed exceeds the limit.

HTTP Status Code: 429

### **UnsupportedOperationException**

Raised when a request attempts to initiate an operation that is not supported.

HTTP Status Code: 400

### **See Also**

- Amazon [Command](https://docs.amazonaws.cn/goto/aws-cli/neptunedata-2023-08-01/GetRDFGraphSummary) Line Interface
- [Amazon](https://docs.amazonaws.cn/goto/DotNetSDKV3/neptunedata-2023-08-01/GetRDFGraphSummary) SDK for .NET
- [Amazon](https://docs.amazonaws.cn/goto/SdkForCpp/neptunedata-2023-08-01/GetRDFGraphSummary) SDK for C++
- [Amazon](https://docs.amazonaws.cn/goto/SdkForGoV2/neptunedata-2023-08-01/GetRDFGraphSummary) SDK for Go v2
- [Amazon](https://docs.amazonaws.cn/goto/SdkForJavaV2/neptunedata-2023-08-01/GetRDFGraphSummary) SDK for Java V2
- Amazon SDK for [JavaScript](https://docs.amazonaws.cn/goto/SdkForJavaScriptV3/neptunedata-2023-08-01/GetRDFGraphSummary) V3
- [Amazon](https://docs.amazonaws.cn/goto/SdkForPHPV3/neptunedata-2023-08-01/GetRDFGraphSummary) SDK for PHP V3
- [Amazon](https://docs.amazonaws.cn/goto/boto3/neptunedata-2023-08-01/GetRDFGraphSummary) SDK for Python
- [Amazon](https://docs.amazonaws.cn/goto/SdkForRubyV3/neptunedata-2023-08-01/GetRDFGraphSummary) SDK for Ruby V3

# **GetSparqlStatistics**

Gets RDF statistics (SPARQL).

## **Request Syntax**

GET /sparql/statistics HTTP/1.1

## **URI Request Parameters**

The request does not use any URI parameters.

## **Request Body**

The request does not have a request body.

## <span id="page-149-0"></span>**Response Syntax**

```
HTTP/1.1 200
Content-type: application/json
{ 
    "payload": { 
        "active": boolean, 
        "autoCompute": boolean, 
        "date": "string", 
        "note": "string", 
        "signatureInfo": { 
           "instanceCount": number, 
           "predicateCount": number, 
           "signatureCount": number
       }, 
        "statisticsId": "string" 
    }, 
    "status": "string"
}
```
## **Response Elements**

If the action is successful, the service sends back an HTTP 200 response.

The following data is returned in JSON format by the service.

### <span id="page-150-0"></span>**[payload](#page-149-0)**

Statistics for RDF data.

Type: [Statistics](#page-263-5) object

### <span id="page-150-1"></span>**[status](#page-149-0)**

The HTTP return code of the request. If the request succeeded, the code is 200. See [Common](https://docs.amazonaws.cn/neptune/latest/userguide/neptune-dfe-statistics.html#neptune-dfe-statistics-errors) error codes for DFE [statistics](https://docs.amazonaws.cn/neptune/latest/userguide/neptune-dfe-statistics.html#neptune-dfe-statistics-errors) request for a list of common errors.

When invoking this operation in a Neptune cluster that has IAM authentication enabled, the IAM user or role making the request must have a policy attached that allows the [neptune](https://docs.amazonaws.cn/neptune/latest/userguide/iam-dp-actions.html#getstatisticsstatus)[db:GetStatisticsStatus](https://docs.amazonaws.cn/neptune/latest/userguide/iam-dp-actions.html#getstatisticsstatus) IAM action in that cluster.

Type: String

### **Errors**

For information about the errors that are common to all actions, see [Common](#page-270-0) Errors.

### **AccessDeniedException**

Raised in case of an authentication or authorization failure.

HTTP Status Code: 403

### **BadRequestException**

Raised when a request is submitted that cannot be processed.

HTTP Status Code: 400

### **ClientTimeoutException**

Raised when a request timed out in the client.

HTTP Status Code: 408

### **ConstraintViolationException**

Raised when a value in a request field did not satisfy required constraints.

### HTTP Status Code: 400

### **IllegalArgumentException**

Raised when an argument in a request is not supported.

HTTP Status Code: 400

### **InvalidArgumentException**

Raised when an argument in a request has an invalid value.

HTTP Status Code: 400

#### **InvalidParameterException**

Raised when a parameter value is not valid.

HTTP Status Code: 400

#### **MissingParameterException**

Raised when a required parameter is missing.

HTTP Status Code: 400

#### **PreconditionsFailedException**

Raised when a precondition for processing a request is not satisfied.

HTTP Status Code: 400

### **ReadOnlyViolationException**

Raised when a request attempts to write to a read-only resource.

HTTP Status Code: 400

#### **StatisticsNotAvailableException**

Raised when statistics needed to satisfy a request are not available.

HTTP Status Code: 400

#### **TooManyRequestsException**

Raised when the number of requests being processed exceeds the limit.

### **UnsupportedOperationException**

Raised when a request attempts to initiate an operation that is not supported.

HTTP Status Code: 400

## **See Also**

- Amazon [Command](https://docs.amazonaws.cn/goto/aws-cli/neptunedata-2023-08-01/GetSparqlStatistics) Line Interface
- [Amazon](https://docs.amazonaws.cn/goto/DotNetSDKV3/neptunedata-2023-08-01/GetSparqlStatistics) SDK for .NET
- [Amazon](https://docs.amazonaws.cn/goto/SdkForCpp/neptunedata-2023-08-01/GetSparqlStatistics) SDK for C++
- [Amazon](https://docs.amazonaws.cn/goto/SdkForGoV2/neptunedata-2023-08-01/GetSparqlStatistics) SDK for Go v2
- [Amazon](https://docs.amazonaws.cn/goto/SdkForJavaV2/neptunedata-2023-08-01/GetSparqlStatistics) SDK for Java V2
- Amazon SDK for [JavaScript](https://docs.amazonaws.cn/goto/SdkForJavaScriptV3/neptunedata-2023-08-01/GetSparqlStatistics) V3
- [Amazon](https://docs.amazonaws.cn/goto/SdkForPHPV3/neptunedata-2023-08-01/GetSparqlStatistics) SDK for PHP V3
- [Amazon](https://docs.amazonaws.cn/goto/boto3/neptunedata-2023-08-01/GetSparqlStatistics) SDK for Python
- [Amazon](https://docs.amazonaws.cn/goto/SdkForRubyV3/neptunedata-2023-08-01/GetSparqlStatistics) SDK for Ruby V3

# **GetSparqlStream**

Gets a stream for an RDF graph.

With the Neptune Streams feature, you can generate a complete sequence of change-log entries that record every change made to your graph data as it happens. GetSparqlStream lets you collect these change-log entries for an RDF graph.

The Neptune streams feature needs to be enabled on your Neptune DBcluster. To enable streams, set the [neptune\\_streams](https://docs.amazonaws.cn/neptune/latest/userguide/parameters.html#parameters-db-cluster-parameters-neptune_streams) DB cluster parameter to 1.

See [Capturing](https://docs.amazonaws.cn/neptune/latest/userguide/streams.html) graph changes in real time using Neptune streams.

When invoking this operation in a Neptune cluster that has IAM authentication enabled, the IAM user or role making the request must have a policy attached that allows the [neptune](https://docs.amazonaws.cn/neptune/latest/userguide/iam-dp-actions.html#getstreamrecords)[db:GetStreamRecords](https://docs.amazonaws.cn/neptune/latest/userguide/iam-dp-actions.html#getstreamrecords) IAM action in that cluster.

Note that the [neptune-db:QueryLanguage:Sparql](https://docs.amazonaws.cn/neptune/latest/userguide/iam-data-condition-keys.html#iam-neptune-condition-keys) IAM condition key can be used in the policy document to restrict the use of SPARQL queries (see [Condition](https://docs.amazonaws.cn/neptune/latest/userguide/iam-data-condition-keys.html) keys available in Neptune IAM dataaccess policy [statements](https://docs.amazonaws.cn/neptune/latest/userguide/iam-data-condition-keys.html)).

## <span id="page-153-0"></span>**Request Syntax**

```
GET /sparql/stream?
commitNum=commitNum&iteratorType=iteratorType&limit=limit&opNum=opNum HTTP/1.1
Accept-Encoding: encoding
```
## **URI Request Parameters**

The request uses the following URI parameters.

### **[commitNum](#page-153-0)**

The commit number of the starting record to read from the change-log stream. This parameter is required when iteratorType isAT\_SEQUENCE\_NUMBER or AFTER\_SEQUENCE\_NUMBER, and ignored when iteratorType is TRIM\_HORIZON or LATEST.

### **[encoding](#page-153-0)**

If set to TRUE, Neptune compresses the response using gzip encoding.

### Valid Values: gzip

### **[iteratorType](#page-153-0)**

Can be one of:

- AT\_SEQUENCE\_NUMBER Indicates that reading should start from the event sequence number specified jointly by the commitNum and opNum parameters.
- AFTER\_SEQUENCE\_NUMBER Indicates that reading should start right after the event sequence number specified jointly by the commitNum and opNum parameters.
- TRIM\_HORIZON Indicates that reading should start at the last untrimmed record in the system, which is the oldest unexpired (not yet deleted) record in the change-log stream.
- LATEST Indicates that reading should start at the most recent record in the system, which is the latest unexpired (not yet deleted) record in the change-log stream.

Valid Values: AT\_SEQUENCE\_NUMBER | AFTER\_SEQUENCE\_NUMBER | TRIM\_HORIZON | LATEST

### **[limit](#page-153-0)**

Specifies the maximum number of records to return. There is also a size limit of 10 MB on the response that can't be modified and that takes precedence over the number of records specified in the limit parameter. The response does include a threshold-breaching record if the 10 MB limit was reached.

The range for limit is 1 to 100,000, with a default of 10.

Valid Range: Minimum value of 1. Maximum value of 100000.

### **[opNum](#page-153-0)**

The operation sequence number within the specified commit to start reading from in the change-log stream data. The default is 1.

### **Request Body**

<span id="page-154-0"></span>The request does not have a request body.

### **Response Syntax**

HTTP/1.1 200

```
Content-type: application/json
{ 
    "format": "string", 
    "lastEventId": { 
        "string" : "string" 
    }, 
    "lastTrxTimestamp": number, 
    "records": [ 
        { 
           "commitTimestamp": number, 
           "data": { 
               "stmt": "string" 
           }, 
           "eventId": { 
               "string" : "string" 
           }, 
           "isLastOp": boolean, 
           "op": "string" 
        } 
    ], 
    "totalRecords": number
}
```
If the action is successful, the service sends back an HTTP 200 response.

The following data is returned in JSON format by the service.

### <span id="page-155-0"></span>**[format](#page-154-0)**

Serialization format for the change records being returned. Currently, the only supported value is NQUADS.

Type: String

### <span id="page-155-1"></span>**[lastEventId](#page-154-0)**

Sequence identifier of the last change in the stream response.

An event ID is composed of two fields: a commitNum, which identifies a transaction that changed the graph, and an opNum, which identifies a specific operation within that transaction:

### Type: String to string map

### <span id="page-156-0"></span>**[lastTrxTimestamp](#page-154-0)**

The time at which the commit for the transaction was requested, in milliseconds from the Unix epoch.

Type: Long

### <span id="page-156-1"></span>**[records](#page-154-0)**

An array of serialized change-log stream records included in the response.

Type: Array of [SparqlRecord](#page-261-5) objects

### <span id="page-156-2"></span>**[totalRecords](#page-154-0)**

The total number of records in the response.

Type: Integer

### **Errors**

For information about the errors that are common to all actions, see [Common](#page-270-0) Errors.

### **ClientTimeoutException**

Raised when a request timed out in the client.

HTTP Status Code: 408

### **ConstraintViolationException**

Raised when a value in a request field did not satisfy required constraints.

HTTP Status Code: 400

### **ExpiredStreamException**

Raised when a request attempts to access an stream that has expired.

HTTP Status Code: 400

### **IllegalArgumentException**

Raised when an argument in a request is not supported.

### HTTP Status Code: 400

### **InvalidArgumentException**

Raised when an argument in a request has an invalid value.

HTTP Status Code: 400

### **InvalidParameterException**

Raised when a parameter value is not valid.

HTTP Status Code: 400

### **MemoryLimitExceededException**

Raised when a request fails because of insufficient memory resources. The request can be retried.

HTTP Status Code: 500

### **PreconditionsFailedException**

Raised when a precondition for processing a request is not satisfied.

HTTP Status Code: 400

### **StreamRecordsNotFoundException**

Raised when stream records requested by a query cannot be found.

HTTP Status Code: 404

### **ThrottlingException**

Raised when the rate of requests exceeds the maximum throughput. Requests can be retried after encountering this exception.

HTTP Status Code: 500

### **TooManyRequestsException**

Raised when the number of requests being processed exceeds the limit.

HTTP Status Code: 429

### **UnsupportedOperationException**

Raised when a request attempts to initiate an operation that is not supported.

### HTTP Status Code: 400

## **See Also**

- Amazon [Command](https://docs.amazonaws.cn/goto/aws-cli/neptunedata-2023-08-01/GetSparqlStream) Line Interface
- [Amazon](https://docs.amazonaws.cn/goto/DotNetSDKV3/neptunedata-2023-08-01/GetSparqlStream) SDK for .NET
- [Amazon](https://docs.amazonaws.cn/goto/SdkForCpp/neptunedata-2023-08-01/GetSparqlStream) SDK for C++
- [Amazon](https://docs.amazonaws.cn/goto/SdkForGoV2/neptunedata-2023-08-01/GetSparqlStream) SDK for Go v2
- [Amazon](https://docs.amazonaws.cn/goto/SdkForJavaV2/neptunedata-2023-08-01/GetSparqlStream) SDK for Java V2
- Amazon SDK for [JavaScript](https://docs.amazonaws.cn/goto/SdkForJavaScriptV3/neptunedata-2023-08-01/GetSparqlStream) V3
- [Amazon](https://docs.amazonaws.cn/goto/SdkForPHPV3/neptunedata-2023-08-01/GetSparqlStream) SDK for PHP V3
- [Amazon](https://docs.amazonaws.cn/goto/boto3/neptunedata-2023-08-01/GetSparqlStream) SDK for Python
- [Amazon](https://docs.amazonaws.cn/goto/SdkForRubyV3/neptunedata-2023-08-01/GetSparqlStream) SDK for Ruby V3

# **ListGremlinQueries**

Lists active Gremlin queries. See [Gremlin](https://docs.amazonaws.cn/neptune/latest/userguide/gremlin-api-status.html) query status API for details about the output.

When invoking this operation in a Neptune cluster that has IAM authentication enabled, the IAM user or role making the request must have a policy attached that allows the [neptune](https://docs.amazonaws.cn/neptune/latest/userguide/iam-dp-actions.html#getquerystatus)[db:GetQueryStatus](https://docs.amazonaws.cn/neptune/latest/userguide/iam-dp-actions.html#getquerystatus) IAM action in that cluster.

Note that the [neptune-db:QueryLanguage:Gremlin](https://docs.amazonaws.cn/neptune/latest/userguide/iam-data-condition-keys.html#iam-neptune-condition-keys) IAM condition key can be used in the policy document to restrict the use of Gremlin queries (see [Condition](https://docs.amazonaws.cn/neptune/latest/userguide/iam-data-condition-keys.html) keys available in Neptune IAM dataaccess policy [statements](https://docs.amazonaws.cn/neptune/latest/userguide/iam-data-condition-keys.html)).

## <span id="page-159-0"></span>**Request Syntax**

```
GET /gremlin/status?includeWaiting=includeWaiting HTTP/1.1
```
## **URI Request Parameters**

The request uses the following URI parameters.

### **[includeWaiting](#page-159-0)**

If set to TRUE, the list returned includes waiting queries. The default is FALSE;

## **Request Body**

The request does not have a request body.

## <span id="page-159-1"></span>**Response Syntax**

```
HTTP/1.1 200
Content-type: application/json
{ 
    "acceptedQueryCount": number, 
    "queries": [ 
        { 
           "queryEvalStats": { 
               "cancelled": boolean, 
               "elapsed": number,
```

```
 "subqueries": JSON value, 
               "waited": number
           }, 
           "queryId": "string", 
           "queryString": "string" 
        } 
    ], 
    "runningQueryCount": number
}
```
If the action is successful, the service sends back an HTTP 200 response.

The following data is returned in JSON format by the service.

### <span id="page-160-0"></span>**[acceptedQueryCount](#page-159-1)**

The number of queries that have been accepted but not yet completed, including queries in the queue.

Type: Integer

### <span id="page-160-1"></span>**[queries](#page-159-1)**

A list of the current queries.

Type: Array of [GremlinQueryStatus](#page-238-3) objects

### <span id="page-160-2"></span>**[runningQueryCount](#page-159-1)**

The number of Gremlin queries currently running.

Type: Integer

### **Errors**

For information about the errors that are common to all actions, see [Common](#page-270-0) Errors.

### **AccessDeniedException**

Raised in case of an authentication or authorization failure.

### **BadRequestException**

Raised when a request is submitted that cannot be processed.

HTTP Status Code: 400

### **ClientTimeoutException**

Raised when a request timed out in the client.

HTTP Status Code: 408

### **ConcurrentModificationException**

Raised when a request attempts to modify data that is concurrently being modified by another process.

HTTP Status Code: 500

### **ConstraintViolationException**

Raised when a value in a request field did not satisfy required constraints.

HTTP Status Code: 400

### **FailureByQueryException**

Raised when a request fails.

HTTP Status Code: 500

### **IllegalArgumentException**

Raised when an argument in a request is not supported.

HTTP Status Code: 400

### **InvalidArgumentException**

Raised when an argument in a request has an invalid value.

HTTP Status Code: 400

### **InvalidParameterException**

Raised when a parameter value is not valid.

### **MissingParameterException**

Raised when a required parameter is missing.

HTTP Status Code: 400

#### **ParsingException**

Raised when a parsing issue is encountered.

HTTP Status Code: 400

#### **PreconditionsFailedException**

Raised when a precondition for processing a request is not satisfied.

HTTP Status Code: 400

### **ReadOnlyViolationException**

Raised when a request attempts to write to a read-only resource.

HTTP Status Code: 400

#### **TimeLimitExceededException**

Raised when the an operation exceeds the time limit allowed for it.

HTTP Status Code: 500

#### **TooManyRequestsException**

Raised when the number of requests being processed exceeds the limit.

HTTP Status Code: 429

#### **UnsupportedOperationException**

Raised when a request attempts to initiate an operation that is not supported.

HTTP Status Code: 400

### **See Also**

- Amazon [Command](https://docs.amazonaws.cn/goto/aws-cli/neptunedata-2023-08-01/ListGremlinQueries) Line Interface
- [Amazon](https://docs.amazonaws.cn/goto/DotNetSDKV3/neptunedata-2023-08-01/ListGremlinQueries) SDK for .NET
- [Amazon](https://docs.amazonaws.cn/goto/SdkForCpp/neptunedata-2023-08-01/ListGremlinQueries) SDK for C++
- [Amazon](https://docs.amazonaws.cn/goto/SdkForGoV2/neptunedata-2023-08-01/ListGremlinQueries) SDK for Go v2
- [Amazon](https://docs.amazonaws.cn/goto/SdkForJavaV2/neptunedata-2023-08-01/ListGremlinQueries) SDK for Java V2
- Amazon SDK for [JavaScript](https://docs.amazonaws.cn/goto/SdkForJavaScriptV3/neptunedata-2023-08-01/ListGremlinQueries) V3
- [Amazon](https://docs.amazonaws.cn/goto/SdkForPHPV3/neptunedata-2023-08-01/ListGremlinQueries) SDK for PHP V3
- [Amazon](https://docs.amazonaws.cn/goto/boto3/neptunedata-2023-08-01/ListGremlinQueries) SDK for Python
- [Amazon](https://docs.amazonaws.cn/goto/SdkForRubyV3/neptunedata-2023-08-01/ListGremlinQueries) SDK for Ruby V3

# **ListLoaderJobs**

Retrieves a list of the loadIds for all active loader jobs.

When invoking this operation in a Neptune cluster that has IAM authentication enabled, the IAM user or role making the request must have a policy attached that allows the [neptune](https://docs.amazonaws.cn/neptune/latest/userguide/iam-dp-actions.html#listloaderjobs)[db:ListLoaderJobs](https://docs.amazonaws.cn/neptune/latest/userguide/iam-dp-actions.html#listloaderjobs) IAM action in that cluster..

## <span id="page-164-0"></span>**Request Syntax**

GET /loader?includeQueuedLoads=*includeQueuedLoads*&limit=*limit* HTTP/1.1

## **URI Request Parameters**

The request uses the following URI parameters.

### **[includeQueuedLoads](#page-164-0)**

An optional parameter that can be used to exclude the load IDs of queued load requests when requesting a list of load IDs by setting the parameter to FALSE. The default value is TRUE.

### **[limit](#page-164-0)**

The number of load IDs to list. Must be a positive integer greater than zero and not more than 100 (which is the default).

Valid Range: Minimum value of 1. Maximum value of 100.

## **Request Body**

The request does not have a request body.

## <span id="page-164-1"></span>**Response Syntax**

```
HTTP/1.1 200
Content-type: application/json
{ 
    "payload": { 
       "loadIds": [ "string" ]
```

```
 }, 
     "status": "string"
}
```
If the action is successful, the service sends back an HTTP 200 response.

The following data is returned in JSON format by the service.

### <span id="page-165-0"></span>**[payload](#page-164-1)**

The requested list of job IDs.

Type: [LoaderIdResult](#page-240-1) object

### <span id="page-165-1"></span>**[status](#page-164-1)**

Returns the status of the job list request.

Type: String

### **Errors**

For information about the errors that are common to all actions, see [Common](#page-270-0) Errors.

### **BadRequestException**

Raised when a request is submitted that cannot be processed.

HTTP Status Code: 400

### **BulkLoadIdNotFoundException**

Raised when a specified bulk-load job ID cannot be found.

HTTP Status Code: 404

### **ClientTimeoutException**

Raised when a request timed out in the client.

### **ConstraintViolationException**

Raised when a value in a request field did not satisfy required constraints.

HTTP Status Code: 400

### **IllegalArgumentException**

Raised when an argument in a request is not supported.

HTTP Status Code: 400

### **InternalFailureException**

Raised when the processing of the request failed unexpectedly.

HTTP Status Code: 500

#### **InvalidArgumentException**

Raised when an argument in a request has an invalid value.

HTTP Status Code: 400

#### **InvalidParameterException**

Raised when a parameter value is not valid.

HTTP Status Code: 400

### **LoadUrlAccessDeniedException**

Raised when access is denied to a specified load URL.

HTTP Status Code: 400

#### **PreconditionsFailedException**

Raised when a precondition for processing a request is not satisfied.

HTTP Status Code: 400

#### **TooManyRequestsException**

Raised when the number of requests being processed exceeds the limit.

### **UnsupportedOperationException**

Raised when a request attempts to initiate an operation that is not supported.

HTTP Status Code: 400

## **See Also**

- Amazon [Command](https://docs.amazonaws.cn/goto/aws-cli/neptunedata-2023-08-01/ListLoaderJobs) Line Interface
- [Amazon](https://docs.amazonaws.cn/goto/DotNetSDKV3/neptunedata-2023-08-01/ListLoaderJobs) SDK for .NET
- [Amazon](https://docs.amazonaws.cn/goto/SdkForCpp/neptunedata-2023-08-01/ListLoaderJobs) SDK for C++
- [Amazon](https://docs.amazonaws.cn/goto/SdkForGoV2/neptunedata-2023-08-01/ListLoaderJobs) SDK for Go v2
- [Amazon](https://docs.amazonaws.cn/goto/SdkForJavaV2/neptunedata-2023-08-01/ListLoaderJobs) SDK for Java V2
- Amazon SDK for [JavaScript](https://docs.amazonaws.cn/goto/SdkForJavaScriptV3/neptunedata-2023-08-01/ListLoaderJobs) V3
- [Amazon](https://docs.amazonaws.cn/goto/SdkForPHPV3/neptunedata-2023-08-01/ListLoaderJobs) SDK for PHP V3
- [Amazon](https://docs.amazonaws.cn/goto/boto3/neptunedata-2023-08-01/ListLoaderJobs) SDK for Python
- [Amazon](https://docs.amazonaws.cn/goto/SdkForRubyV3/neptunedata-2023-08-01/ListLoaderJobs) SDK for Ruby V3

# **ListMLDataProcessingJobs**

Returns a list of Neptune ML data processing jobs. See Listing active [data-processing](https://docs.amazonaws.cn/neptune/latest/userguide/machine-learning-api-dataprocessing.html#machine-learning-api-dataprocessing-list-jobs) jobs using the Neptune ML [dataprocessing](https://docs.amazonaws.cn/neptune/latest/userguide/machine-learning-api-dataprocessing.html#machine-learning-api-dataprocessing-list-jobs) command.

When invoking this operation in a Neptune cluster that has IAM authentication enabled, the IAM user or role making the request must have a policy attached that allows the [neptune](https://docs.amazonaws.cn/neptune/latest/userguide/iam-dp-actions.html#listmldataprocessingjobs)[db:ListMLDataProcessingJobs](https://docs.amazonaws.cn/neptune/latest/userguide/iam-dp-actions.html#listmldataprocessingjobs) IAM action in that cluster.

## <span id="page-168-0"></span>**Request Syntax**

GET /ml/dataprocessing?maxItems=*maxItems*&neptuneIamRoleArn=*neptuneIamRoleArn* HTTP/1.1

### **URI Request Parameters**

The request uses the following URI parameters.

### **[maxItems](#page-168-0)**

The maximum number of items to return (from 1 to 1024; the default is 10).

Valid Range: Minimum value of 1. Maximum value of 1024.

### **[neptuneIamRoleArn](#page-168-0)**

The ARN of an IAM role that provides Neptune access to SageMaker and Amazon S3 resources. This must be listed in your DB cluster parameter group or an error will occur.

### **Request Body**

The request does not have a request body.

### <span id="page-168-1"></span>**Response Syntax**

```
HTTP/1.1 200
Content-type: application/json
{ 
    "ids": [ "string" ]
}
```
If the action is successful, the service sends back an HTTP 200 response.

The following data is returned in JSON format by the service.

### <span id="page-169-0"></span>**[ids](#page-168-1)**

A page listing data processing job IDs.

Type: Array of strings

### **Errors**

For information about the errors that are common to all actions, see [Common](#page-270-0) Errors.

### **BadRequestException**

Raised when a request is submitted that cannot be processed.

HTTP Status Code: 400

### **ClientTimeoutException**

Raised when a request timed out in the client.

HTTP Status Code: 408

### **ConstraintViolationException**

Raised when a value in a request field did not satisfy required constraints.

HTTP Status Code: 400

### **IllegalArgumentException**

Raised when an argument in a request is not supported.

HTTP Status Code: 400

### **InvalidArgumentException**

Raised when an argument in a request has an invalid value.

### **InvalidParameterException**

Raised when a parameter value is not valid.

HTTP Status Code: 400

#### **MissingParameterException**

Raised when a required parameter is missing.

HTTP Status Code: 400

#### **MLResourceNotFoundException**

Raised when a specified machine-learning resource could not be found.

HTTP Status Code: 404

### **PreconditionsFailedException**

Raised when a precondition for processing a request is not satisfied.

HTTP Status Code: 400

### **TooManyRequestsException**

Raised when the number of requests being processed exceeds the limit.

HTTP Status Code: 429

### **UnsupportedOperationException**

Raised when a request attempts to initiate an operation that is not supported.

HTTP Status Code: 400

### **See Also**

- Amazon [Command](https://docs.amazonaws.cn/goto/aws-cli/neptunedata-2023-08-01/ListMLDataProcessingJobs) Line Interface
- [Amazon](https://docs.amazonaws.cn/goto/DotNetSDKV3/neptunedata-2023-08-01/ListMLDataProcessingJobs) SDK for .NET
- [Amazon](https://docs.amazonaws.cn/goto/SdkForCpp/neptunedata-2023-08-01/ListMLDataProcessingJobs) SDK for C++
- [Amazon](https://docs.amazonaws.cn/goto/SdkForGoV2/neptunedata-2023-08-01/ListMLDataProcessingJobs) SDK for Go v2
- [Amazon](https://docs.amazonaws.cn/goto/SdkForJavaV2/neptunedata-2023-08-01/ListMLDataProcessingJobs) SDK for Java V2
- Amazon SDK for [JavaScript](https://docs.amazonaws.cn/goto/SdkForJavaScriptV3/neptunedata-2023-08-01/ListMLDataProcessingJobs) V3
- [Amazon](https://docs.amazonaws.cn/goto/SdkForPHPV3/neptunedata-2023-08-01/ListMLDataProcessingJobs) SDK for PHP V3
- [Amazon](https://docs.amazonaws.cn/goto/boto3/neptunedata-2023-08-01/ListMLDataProcessingJobs) SDK for Python
- [Amazon](https://docs.amazonaws.cn/goto/SdkForRubyV3/neptunedata-2023-08-01/ListMLDataProcessingJobs) SDK for Ruby V3

# **ListMLEndpoints**

Lists existing inference endpoints. See Managing inference [endpoints](https://docs.amazonaws.cn/neptune/latest/userguide/machine-learning-api-endpoints.html) using the endpoints [command](https://docs.amazonaws.cn/neptune/latest/userguide/machine-learning-api-endpoints.html).

When invoking this operation in a Neptune cluster that has IAM authentication enabled, the IAM user or role making the request must have a policy attached that allows the [neptune](https://docs.amazonaws.cn/neptune/latest/userguide/iam-dp-actions.html#listmlendpoints)[db:ListMLEndpoints](https://docs.amazonaws.cn/neptune/latest/userguide/iam-dp-actions.html#listmlendpoints) IAM action in that cluster.

## <span id="page-172-0"></span>**Request Syntax**

GET /ml/endpoints?maxItems=*maxItems*&neptuneIamRoleArn=*neptuneIamRoleArn* HTTP/1.1

## **URI Request Parameters**

The request uses the following URI parameters.

### **[maxItems](#page-172-0)**

The maximum number of items to return (from 1 to 1024; the default is 10.

Valid Range: Minimum value of 1. Maximum value of 1024.

### **[neptuneIamRoleArn](#page-172-0)**

The ARN of an IAM role that provides Neptune access to SageMaker and Amazon S3 resources. This must be listed in your DB cluster parameter group or an error will occur.

### **Request Body**

The request does not have a request body.

### <span id="page-172-1"></span>**Response Syntax**

```
HTTP/1.1 200
Content-type: application/json
{ 
    "ids": [ "string" ]
}
```
If the action is successful, the service sends back an HTTP 200 response.

The following data is returned in JSON format by the service.

### <span id="page-173-0"></span>**[ids](#page-172-1)**

A page from the list of inference endpoint IDs.

Type: Array of strings

### **Errors**

For information about the errors that are common to all actions, see [Common](#page-270-0) Errors.

### **BadRequestException**

Raised when a request is submitted that cannot be processed.

HTTP Status Code: 400

### **ClientTimeoutException**

Raised when a request timed out in the client.

HTTP Status Code: 408

### **ConstraintViolationException**

Raised when a value in a request field did not satisfy required constraints.

HTTP Status Code: 400

### **IllegalArgumentException**

Raised when an argument in a request is not supported.

HTTP Status Code: 400

### **InvalidArgumentException**

Raised when an argument in a request has an invalid value.

### **InvalidParameterException**

Raised when a parameter value is not valid.

HTTP Status Code: 400

#### **MissingParameterException**

Raised when a required parameter is missing.

HTTP Status Code: 400

#### **MLResourceNotFoundException**

Raised when a specified machine-learning resource could not be found.

HTTP Status Code: 404

### **PreconditionsFailedException**

Raised when a precondition for processing a request is not satisfied.

HTTP Status Code: 400

### **TooManyRequestsException**

Raised when the number of requests being processed exceeds the limit.

HTTP Status Code: 429

### **UnsupportedOperationException**

Raised when a request attempts to initiate an operation that is not supported.

HTTP Status Code: 400

### **See Also**

- Amazon [Command](https://docs.amazonaws.cn/goto/aws-cli/neptunedata-2023-08-01/ListMLEndpoints) Line Interface
- [Amazon](https://docs.amazonaws.cn/goto/DotNetSDKV3/neptunedata-2023-08-01/ListMLEndpoints) SDK for .NET
- [Amazon](https://docs.amazonaws.cn/goto/SdkForCpp/neptunedata-2023-08-01/ListMLEndpoints) SDK for C++
- [Amazon](https://docs.amazonaws.cn/goto/SdkForGoV2/neptunedata-2023-08-01/ListMLEndpoints) SDK for Go v2
- [Amazon](https://docs.amazonaws.cn/goto/SdkForJavaV2/neptunedata-2023-08-01/ListMLEndpoints) SDK for Java V2
- Amazon SDK for [JavaScript](https://docs.amazonaws.cn/goto/SdkForJavaScriptV3/neptunedata-2023-08-01/ListMLEndpoints) V3
- [Amazon](https://docs.amazonaws.cn/goto/SdkForPHPV3/neptunedata-2023-08-01/ListMLEndpoints) SDK for PHP V3
- [Amazon](https://docs.amazonaws.cn/goto/boto3/neptunedata-2023-08-01/ListMLEndpoints) SDK for Python
- [Amazon](https://docs.amazonaws.cn/goto/SdkForRubyV3/neptunedata-2023-08-01/ListMLEndpoints) SDK for Ruby V3

# **ListMLModelTrainingJobs**

Lists Neptune ML model-training jobs. See [Model training using the](https://docs.amazonaws.cn/neptune/latest/userguide/machine-learning-api-modeltraining.html) modeltraining command.

When invoking this operation in a Neptune cluster that has IAM authentication enabled, the IAM user or role making the request must have a policy attached that allows the [neptune-db:neptune](https://docs.amazonaws.cn/neptune/latest/userguide/iam-dp-actions.html#neptune-db:listmlmodeltrainingjobs)[db:ListMLModelTrainingJobs](https://docs.amazonaws.cn/neptune/latest/userguide/iam-dp-actions.html#neptune-db:listmlmodeltrainingjobs) IAM action in that cluster.

## <span id="page-176-0"></span>**Request Syntax**

GET /ml/modeltraining?maxItems=*maxItems*&neptuneIamRoleArn=*neptuneIamRoleArn* HTTP/1.1

## **URI Request Parameters**

The request uses the following URI parameters.

### **[maxItems](#page-176-0)**

The maximum number of items to return (from 1 to 1024; the default is 10).

Valid Range: Minimum value of 1. Maximum value of 1024.

### **[neptuneIamRoleArn](#page-176-0)**

The ARN of an IAM role that provides Neptune access to SageMaker and Amazon S3 resources. This must be listed in your DB cluster parameter group or an error will occur.

## **Request Body**

The request does not have a request body.

## <span id="page-176-1"></span>**Response Syntax**

```
HTTP/1.1 200
Content-type: application/json
{ 
    "ids": [ "string" ]
}
```
If the action is successful, the service sends back an HTTP 200 response.

The following data is returned in JSON format by the service.

### <span id="page-177-0"></span>**[ids](#page-176-1)**

A page of the list of model training job IDs.

Type: Array of strings

### **Errors**

For information about the errors that are common to all actions, see [Common](#page-270-0) Errors.

### **BadRequestException**

Raised when a request is submitted that cannot be processed.

HTTP Status Code: 400

### **ClientTimeoutException**

Raised when a request timed out in the client.

HTTP Status Code: 408

### **ConstraintViolationException**

Raised when a value in a request field did not satisfy required constraints.

HTTP Status Code: 400

### **IllegalArgumentException**

Raised when an argument in a request is not supported.

HTTP Status Code: 400

### **InvalidArgumentException**

Raised when an argument in a request has an invalid value.

### **InvalidParameterException**

Raised when a parameter value is not valid.

HTTP Status Code: 400

#### **MissingParameterException**

Raised when a required parameter is missing.

HTTP Status Code: 400

#### **MLResourceNotFoundException**

Raised when a specified machine-learning resource could not be found.

HTTP Status Code: 404

### **PreconditionsFailedException**

Raised when a precondition for processing a request is not satisfied.

HTTP Status Code: 400

### **TooManyRequestsException**

Raised when the number of requests being processed exceeds the limit.

HTTP Status Code: 429

### **UnsupportedOperationException**

Raised when a request attempts to initiate an operation that is not supported.

HTTP Status Code: 400

### **See Also**

- Amazon [Command](https://docs.amazonaws.cn/goto/aws-cli/neptunedata-2023-08-01/ListMLModelTrainingJobs) Line Interface
- [Amazon](https://docs.amazonaws.cn/goto/DotNetSDKV3/neptunedata-2023-08-01/ListMLModelTrainingJobs) SDK for .NET
- [Amazon](https://docs.amazonaws.cn/goto/SdkForCpp/neptunedata-2023-08-01/ListMLModelTrainingJobs) SDK for C++
- [Amazon](https://docs.amazonaws.cn/goto/SdkForGoV2/neptunedata-2023-08-01/ListMLModelTrainingJobs) SDK for Go v2
- [Amazon](https://docs.amazonaws.cn/goto/SdkForJavaV2/neptunedata-2023-08-01/ListMLModelTrainingJobs) SDK for Java V2
- Amazon SDK for [JavaScript](https://docs.amazonaws.cn/goto/SdkForJavaScriptV3/neptunedata-2023-08-01/ListMLModelTrainingJobs) V3
- [Amazon](https://docs.amazonaws.cn/goto/SdkForPHPV3/neptunedata-2023-08-01/ListMLModelTrainingJobs) SDK for PHP V3
- [Amazon](https://docs.amazonaws.cn/goto/boto3/neptunedata-2023-08-01/ListMLModelTrainingJobs) SDK for Python
- [Amazon](https://docs.amazonaws.cn/goto/SdkForRubyV3/neptunedata-2023-08-01/ListMLModelTrainingJobs) SDK for Ruby V3
# **ListMLModelTransformJobs**

Returns a list of model transform job IDs. See Use a trained model to [generate](https://docs.amazonaws.cn/neptune/latest/userguide/machine-learning-model-transform.html) new model artifacts.

When invoking this operation in a Neptune cluster that has IAM authentication enabled, the IAM user or role making the request must have a policy attached that allows the [neptune](https://docs.amazonaws.cn/neptune/latest/userguide/iam-dp-actions.html#listmlmodeltransformjobs)[db:ListMLModelTransformJobs](https://docs.amazonaws.cn/neptune/latest/userguide/iam-dp-actions.html#listmlmodeltransformjobs) IAM action in that cluster.

# <span id="page-180-0"></span>**Request Syntax**

GET /ml/modeltransform?maxItems=*maxItems*&neptuneIamRoleArn=*neptuneIamRoleArn* HTTP/1.1

# **URI Request Parameters**

The request uses the following URI parameters.

### **[maxItems](#page-180-0)**

The maximum number of items to return (from 1 to 1024; the default is 10).

Valid Range: Minimum value of 1. Maximum value of 1024.

### **[neptuneIamRoleArn](#page-180-0)**

The ARN of an IAM role that provides Neptune access to SageMaker and Amazon S3 resources. This must be listed in your DB cluster parameter group or an error will occur.

# **Request Body**

The request does not have a request body.

# <span id="page-180-1"></span>**Response Syntax**

```
HTTP/1.1 200
Content-type: application/json
{ 
    "ids": [ "string" ]
}
```
## **Response Elements**

If the action is successful, the service sends back an HTTP 200 response.

The following data is returned in JSON format by the service.

### <span id="page-181-0"></span>**[ids](#page-180-1)**

A page from the list of model transform IDs.

Type: Array of strings

### **Errors**

For information about the errors that are common to all actions, see [Common](#page-270-0) Errors.

### **BadRequestException**

Raised when a request is submitted that cannot be processed.

HTTP Status Code: 400

### **ClientTimeoutException**

Raised when a request timed out in the client.

HTTP Status Code: 408

### **ConstraintViolationException**

Raised when a value in a request field did not satisfy required constraints.

HTTP Status Code: 400

### **IllegalArgumentException**

Raised when an argument in a request is not supported.

HTTP Status Code: 400

### **InvalidArgumentException**

Raised when an argument in a request has an invalid value.

HTTP Status Code: 400

### **InvalidParameterException**

Raised when a parameter value is not valid.

HTTP Status Code: 400

### **MissingParameterException**

Raised when a required parameter is missing.

HTTP Status Code: 400

### **MLResourceNotFoundException**

Raised when a specified machine-learning resource could not be found.

HTTP Status Code: 404

### **PreconditionsFailedException**

Raised when a precondition for processing a request is not satisfied.

HTTP Status Code: 400

### **TooManyRequestsException**

Raised when the number of requests being processed exceeds the limit.

HTTP Status Code: 429

### **UnsupportedOperationException**

Raised when a request attempts to initiate an operation that is not supported.

HTTP Status Code: 400

## **See Also**

For more information about using this API in one of the language-specific Amazon SDKs, see the following:

- Amazon [Command](https://docs.amazonaws.cn/goto/aws-cli/neptunedata-2023-08-01/ListMLModelTransformJobs) Line Interface
- [Amazon](https://docs.amazonaws.cn/goto/DotNetSDKV3/neptunedata-2023-08-01/ListMLModelTransformJobs) SDK for .NET
- [Amazon](https://docs.amazonaws.cn/goto/SdkForCpp/neptunedata-2023-08-01/ListMLModelTransformJobs) SDK for C++
- [Amazon](https://docs.amazonaws.cn/goto/SdkForGoV2/neptunedata-2023-08-01/ListMLModelTransformJobs) SDK for Go v2
- [Amazon](https://docs.amazonaws.cn/goto/SdkForJavaV2/neptunedata-2023-08-01/ListMLModelTransformJobs) SDK for Java V2
- Amazon SDK for [JavaScript](https://docs.amazonaws.cn/goto/SdkForJavaScriptV3/neptunedata-2023-08-01/ListMLModelTransformJobs) V3
- [Amazon](https://docs.amazonaws.cn/goto/SdkForPHPV3/neptunedata-2023-08-01/ListMLModelTransformJobs) SDK for PHP V3
- [Amazon](https://docs.amazonaws.cn/goto/boto3/neptunedata-2023-08-01/ListMLModelTransformJobs) SDK for Python
- [Amazon](https://docs.amazonaws.cn/goto/SdkForRubyV3/neptunedata-2023-08-01/ListMLModelTransformJobs) SDK for Ruby V3

# **ListOpenCypherQueries**

Lists active openCypher queries. See [Neptune openCypher status endpoint](https://docs.amazonaws.cn/neptune/latest/userguide/access-graph-opencypher-status.html) for more information.

When invoking this operation in a Neptune cluster that has IAM authentication enabled, the IAM user or role making the request must have a policy attached that allows the [neptune](https://docs.amazonaws.cn/neptune/latest/userguide/iam-dp-actions.html#getquerystatus)[db:GetQueryStatus](https://docs.amazonaws.cn/neptune/latest/userguide/iam-dp-actions.html#getquerystatus) IAM action in that cluster.

Note that the [neptune-db:QueryLanguage:OpenCypher](https://docs.amazonaws.cn/neptune/latest/userguide/iam-data-condition-keys.html#iam-neptune-condition-keys) IAM condition key can be used in the policy document to restrict the use of openCypher queries (see [Condition](https://docs.amazonaws.cn/neptune/latest/userguide/iam-data-condition-keys.html) keys available in Neptune IAM [data-access](https://docs.amazonaws.cn/neptune/latest/userguide/iam-data-condition-keys.html) policy statements).

## <span id="page-184-0"></span>**Request Syntax**

```
GET /opencypher/status?includeWaiting=includeWaiting HTTP/1.1
```
# **URI Request Parameters**

The request uses the following URI parameters.

### **[includeWaiting](#page-184-0)**

When set to TRUE and other parameters are not present, causes status information to be returned for waiting queries as well as for running queries.

## **Request Body**

The request does not have a request body.

# <span id="page-184-1"></span>**Response Syntax**

```
HTTP/1.1 200
Content-type: application/json
{ 
    "acceptedQueryCount": number, 
    "queries": [ 
       { 
           "queryEvalStats": { 
              "cancelled": boolean,
```

```
 "elapsed": number, 
               "subqueries": JSON value, 
               "waited": number
           }, 
           "queryId": "string", 
           "queryString": "string" 
        } 
    ], 
    "runningQueryCount": number
}
```
# **Response Elements**

If the action is successful, the service sends back an HTTP 200 response.

The following data is returned in JSON format by the service.

### <span id="page-185-0"></span>**[acceptedQueryCount](#page-184-1)**

The number of queries that have been accepted but not yet completed, including queries in the queue.

Type: Integer

### <span id="page-185-1"></span>**[queries](#page-184-1)**

A list of current openCypher queries.

Type: Array of [GremlinQueryStatus](#page-238-3) objects

### <span id="page-185-2"></span>**[runningQueryCount](#page-184-1)**

The number of currently running openCypher queries.

Type: Integer

### **Errors**

For information about the errors that are common to all actions, see [Common](#page-270-0) Errors.

### **AccessDeniedException**

Raised in case of an authentication or authorization failure.

### HTTP Status Code: 403

### **BadRequestException**

Raised when a request is submitted that cannot be processed.

HTTP Status Code: 400

### **ClientTimeoutException**

Raised when a request timed out in the client.

HTTP Status Code: 408

### **ConcurrentModificationException**

Raised when a request attempts to modify data that is concurrently being modified by another process.

HTTP Status Code: 500

### **ConstraintViolationException**

Raised when a value in a request field did not satisfy required constraints.

HTTP Status Code: 400

### **FailureByQueryException**

Raised when a request fails.

HTTP Status Code: 500

### **IllegalArgumentException**

Raised when an argument in a request is not supported.

HTTP Status Code: 400

### **InvalidArgumentException**

Raised when an argument in a request has an invalid value.

HTTP Status Code: 400

### **InvalidNumericDataException**

Raised when invalid numerical data is encountered when servicing a request.

HTTP Status Code: 400

### **InvalidParameterException**

Raised when a parameter value is not valid.

HTTP Status Code: 400

### **MissingParameterException**

Raised when a required parameter is missing.

HTTP Status Code: 400

### **ParsingException**

Raised when a parsing issue is encountered.

HTTP Status Code: 400

### **PreconditionsFailedException**

Raised when a precondition for processing a request is not satisfied.

HTTP Status Code: 400

### **ReadOnlyViolationException**

Raised when a request attempts to write to a read-only resource.

HTTP Status Code: 400

### **TimeLimitExceededException**

Raised when the an operation exceeds the time limit allowed for it.

HTTP Status Code: 500

### **TooManyRequestsException**

Raised when the number of requests being processed exceeds the limit.

HTTP Status Code: 429

### **UnsupportedOperationException**

Raised when a request attempts to initiate an operation that is not supported.

HTTP Status Code: 400

## **See Also**

For more information about using this API in one of the language-specific Amazon SDKs, see the following:

- Amazon [Command](https://docs.amazonaws.cn/goto/aws-cli/neptunedata-2023-08-01/ListOpenCypherQueries) Line Interface
- [Amazon](https://docs.amazonaws.cn/goto/DotNetSDKV3/neptunedata-2023-08-01/ListOpenCypherQueries) SDK for .NET
- [Amazon](https://docs.amazonaws.cn/goto/SdkForCpp/neptunedata-2023-08-01/ListOpenCypherQueries) SDK for C++
- [Amazon](https://docs.amazonaws.cn/goto/SdkForGoV2/neptunedata-2023-08-01/ListOpenCypherQueries) SDK for Go v2
- [Amazon](https://docs.amazonaws.cn/goto/SdkForJavaV2/neptunedata-2023-08-01/ListOpenCypherQueries) SDK for Java V2
- Amazon SDK for [JavaScript](https://docs.amazonaws.cn/goto/SdkForJavaScriptV3/neptunedata-2023-08-01/ListOpenCypherQueries) V3
- [Amazon](https://docs.amazonaws.cn/goto/SdkForPHPV3/neptunedata-2023-08-01/ListOpenCypherQueries) SDK for PHP V3
- [Amazon](https://docs.amazonaws.cn/goto/boto3/neptunedata-2023-08-01/ListOpenCypherQueries) SDK for Python
- [Amazon](https://docs.amazonaws.cn/goto/SdkForRubyV3/neptunedata-2023-08-01/ListOpenCypherQueries) SDK for Ruby V3

# **ManagePropertygraphStatistics**

Manages the generation and use of property graph statistics.

When invoking this operation in a Neptune cluster that has IAM authentication enabled, the IAM user or role making the request must have a policy attached that allows the [neptune](https://docs.amazonaws.cn/neptune/latest/userguide/iam-dp-actions.html#managestatistics)[db:ManageStatistics](https://docs.amazonaws.cn/neptune/latest/userguide/iam-dp-actions.html#managestatistics) IAM action in that cluster.

### <span id="page-189-1"></span>**Request Syntax**

```
POST /propertygraph/statistics HTTP/1.1
Content-type: application/json
{ 
    "mode": "string"
}
```
## **URI Request Parameters**

The request does not use any URI parameters.

## **Request Body**

The request accepts the following data in JSON format.

### <span id="page-189-0"></span>**[mode](#page-189-1)**

The statistics generation mode. One of: DISABLE\_AUTOCOMPUTE, ENABLE\_AUTOCOMPUTE, or REFRESH, the last of which manually triggers DFE statistics generation.

Type: String

Valid Values: disableAutoCompute | enableAutoCompute | refresh

Required: No

## <span id="page-189-2"></span>**Response Syntax**

```
HTTP/1.1 200
Content-type: application/json
```

```
{ 
    "payload": { 
        "statisticsId": "string" 
    }, 
    "status": "string"
}
```
## **Response Elements**

If the action is successful, the service sends back an HTTP 200 response.

The following data is returned in JSON format by the service.

### <span id="page-190-0"></span>**[payload](#page-189-2)**

This is only returned for refresh mode.

Type: [RefreshStatisticsIdMap](#page-259-1) object

### <span id="page-190-1"></span>**[status](#page-189-2)**

The HTTP return code of the request. If the request succeeded, the code is 200.

Type: String

## **Errors**

For information about the errors that are common to all actions, see [Common](#page-270-0) Errors.

### **AccessDeniedException**

Raised in case of an authentication or authorization failure.

HTTP Status Code: 403

### **BadRequestException**

Raised when a request is submitted that cannot be processed.

HTTP Status Code: 400

### **ClientTimeoutException**

Raised when a request timed out in the client.

HTTP Status Code: 408

### **ConstraintViolationException**

Raised when a value in a request field did not satisfy required constraints.

HTTP Status Code: 400

### **IllegalArgumentException**

Raised when an argument in a request is not supported.

HTTP Status Code: 400

### **InvalidArgumentException**

Raised when an argument in a request has an invalid value.

HTTP Status Code: 400

### **InvalidParameterException**

Raised when a parameter value is not valid.

HTTP Status Code: 400

### **MissingParameterException**

Raised when a required parameter is missing.

HTTP Status Code: 400

#### **PreconditionsFailedException**

Raised when a precondition for processing a request is not satisfied.

HTTP Status Code: 400

#### **ReadOnlyViolationException**

Raised when a request attempts to write to a read-only resource.

HTTP Status Code: 400

#### **StatisticsNotAvailableException**

Raised when statistics needed to satisfy a request are not available.

HTTP Status Code: 400

### **TooManyRequestsException**

Raised when the number of requests being processed exceeds the limit.

HTTP Status Code: 429

### **UnsupportedOperationException**

Raised when a request attempts to initiate an operation that is not supported.

HTTP Status Code: 400

## **See Also**

For more information about using this API in one of the language-specific Amazon SDKs, see the following:

- Amazon [Command](https://docs.amazonaws.cn/goto/aws-cli/neptunedata-2023-08-01/ManagePropertygraphStatistics) Line Interface
- [Amazon](https://docs.amazonaws.cn/goto/DotNetSDKV3/neptunedata-2023-08-01/ManagePropertygraphStatistics) SDK for .NET
- [Amazon](https://docs.amazonaws.cn/goto/SdkForCpp/neptunedata-2023-08-01/ManagePropertygraphStatistics) SDK for C++
- [Amazon](https://docs.amazonaws.cn/goto/SdkForGoV2/neptunedata-2023-08-01/ManagePropertygraphStatistics) SDK for Go v2
- [Amazon](https://docs.amazonaws.cn/goto/SdkForJavaV2/neptunedata-2023-08-01/ManagePropertygraphStatistics) SDK for Java V2
- Amazon SDK for [JavaScript](https://docs.amazonaws.cn/goto/SdkForJavaScriptV3/neptunedata-2023-08-01/ManagePropertygraphStatistics) V3
- [Amazon](https://docs.amazonaws.cn/goto/SdkForPHPV3/neptunedata-2023-08-01/ManagePropertygraphStatistics) SDK for PHP V3
- [Amazon](https://docs.amazonaws.cn/goto/boto3/neptunedata-2023-08-01/ManagePropertygraphStatistics) SDK for Python
- [Amazon](https://docs.amazonaws.cn/goto/SdkForRubyV3/neptunedata-2023-08-01/ManagePropertygraphStatistics) SDK for Ruby V3

# **ManageSparqlStatistics**

Manages the generation and use of RDF graph statistics.

When invoking this operation in a Neptune cluster that has IAM authentication enabled, the IAM user or role making the request must have a policy attached that allows the [neptune](https://docs.amazonaws.cn/neptune/latest/userguide/iam-dp-actions.html#managestatistics)[db:ManageStatistics](https://docs.amazonaws.cn/neptune/latest/userguide/iam-dp-actions.html#managestatistics) IAM action in that cluster.

# <span id="page-193-1"></span>**Request Syntax**

```
POST /sparql/statistics HTTP/1.1
Content-type: application/json
{ 
    "mode": "string"
}
```
# **URI Request Parameters**

The request does not use any URI parameters.

# **Request Body**

The request accepts the following data in JSON format.

### <span id="page-193-0"></span>**[mode](#page-193-1)**

The statistics generation mode. One of: DISABLE\_AUTOCOMPUTE, ENABLE\_AUTOCOMPUTE, or REFRESH, the last of which manually triggers DFE statistics generation.

Type: String

Valid Values: disableAutoCompute | enableAutoCompute | refresh

Required: No

# <span id="page-193-2"></span>**Response Syntax**

```
HTTP/1.1 200
Content-type: application/json
```

```
{ 
    "payload": { 
        "statisticsId": "string" 
    }, 
    "status": "string"
}
```
## **Response Elements**

If the action is successful, the service sends back an HTTP 200 response.

The following data is returned in JSON format by the service.

### <span id="page-194-0"></span>**[payload](#page-193-2)**

This is only returned for refresh mode.

Type: [RefreshStatisticsIdMap](#page-259-1) object

### <span id="page-194-1"></span>**[status](#page-193-2)**

The HTTP return code of the request. If the request succeeded, the code is 200.

Type: String

## **Errors**

For information about the errors that are common to all actions, see [Common](#page-270-0) Errors.

### **AccessDeniedException**

Raised in case of an authentication or authorization failure.

HTTP Status Code: 403

### **BadRequestException**

Raised when a request is submitted that cannot be processed.

HTTP Status Code: 400

### **ClientTimeoutException**

Raised when a request timed out in the client.

HTTP Status Code: 408

### **ConstraintViolationException**

Raised when a value in a request field did not satisfy required constraints.

HTTP Status Code: 400

### **IllegalArgumentException**

Raised when an argument in a request is not supported.

HTTP Status Code: 400

### **InvalidArgumentException**

Raised when an argument in a request has an invalid value.

HTTP Status Code: 400

### **InvalidParameterException**

Raised when a parameter value is not valid.

HTTP Status Code: 400

### **MissingParameterException**

Raised when a required parameter is missing.

HTTP Status Code: 400

### **PreconditionsFailedException**

Raised when a precondition for processing a request is not satisfied.

HTTP Status Code: 400

### **ReadOnlyViolationException**

Raised when a request attempts to write to a read-only resource.

HTTP Status Code: 400

### **StatisticsNotAvailableException**

Raised when statistics needed to satisfy a request are not available.

HTTP Status Code: 400

### **TooManyRequestsException**

Raised when the number of requests being processed exceeds the limit.

HTTP Status Code: 429

### **UnsupportedOperationException**

Raised when a request attempts to initiate an operation that is not supported.

HTTP Status Code: 400

## **See Also**

For more information about using this API in one of the language-specific Amazon SDKs, see the following:

- Amazon [Command](https://docs.amazonaws.cn/goto/aws-cli/neptunedata-2023-08-01/ManageSparqlStatistics) Line Interface
- [Amazon](https://docs.amazonaws.cn/goto/DotNetSDKV3/neptunedata-2023-08-01/ManageSparqlStatistics) SDK for .NET
- [Amazon](https://docs.amazonaws.cn/goto/SdkForCpp/neptunedata-2023-08-01/ManageSparqlStatistics) SDK for C++
- [Amazon](https://docs.amazonaws.cn/goto/SdkForGoV2/neptunedata-2023-08-01/ManageSparqlStatistics) SDK for Go v2
- [Amazon](https://docs.amazonaws.cn/goto/SdkForJavaV2/neptunedata-2023-08-01/ManageSparqlStatistics) SDK for Java V2
- Amazon SDK for [JavaScript](https://docs.amazonaws.cn/goto/SdkForJavaScriptV3/neptunedata-2023-08-01/ManageSparqlStatistics) V3
- [Amazon](https://docs.amazonaws.cn/goto/SdkForPHPV3/neptunedata-2023-08-01/ManageSparqlStatistics) SDK for PHP V3
- [Amazon](https://docs.amazonaws.cn/goto/boto3/neptunedata-2023-08-01/ManageSparqlStatistics) SDK for Python
- [Amazon](https://docs.amazonaws.cn/goto/SdkForRubyV3/neptunedata-2023-08-01/ManageSparqlStatistics) SDK for Ruby V3

# **StartLoaderJob**

Starts a Neptune bulk loader job to load data from an Amazon S3 bucket into a Neptune DB instance. See Using the Amazon [Neptune](https://docs.amazonaws.cn/neptune/latest/userguide/bulk-load.html) Bulk Loader to Ingest Data.

When invoking this operation in a Neptune cluster that has IAM authentication enabled, the IAM user or role making the request must have a policy attached that allows the [neptune](https://docs.amazonaws.cn/neptune/latest/userguide/iam-dp-actions.html#startloaderjob)[db:StartLoaderJob](https://docs.amazonaws.cn/neptune/latest/userguide/iam-dp-actions.html#startloaderjob) IAM action in that cluster.

## <span id="page-197-0"></span>**Request Syntax**

```
POST /loader HTTP/1.1
Content-type: application/json
{ 
    "dependencies": [ "string" ], 
    "failOnError": boolean, 
    "format": "string", 
    "iamRoleArn": "string", 
    "mode": "string", 
    "parallelism": "string", 
    "parserConfiguration": { 
       "string" : "string" 
    }, 
    "queueRequest": boolean, 
    "region": "string", 
    "source": "string", 
    "updateSingleCardinalityProperties": boolean, 
    "userProvidedEdgeIds": boolean
}
```
## **URI Request Parameters**

The request does not use any URI parameters.

# **Request Body**

The request accepts the following data in JSON format.

### <span id="page-198-0"></span>**[dependencies](#page-197-0)**

This is an optional parameter that can make a queued load request contingent on the successful completion of one or more previous jobs in the queue.

Neptune can queue up as many as 64 load requests at a time, if their queueRequest parameters are set to "TRUE". The dependencies parameter lets you make execution of such a queued request dependent on the successful completion of one or more specified previous requests in the queue.

For example, if load Job-A and Job-B are independent of each other, but load Job-C needs Job-A and Job-B to be finished before it begins, proceed as follows:

- 1. Submit load-job-A and load-job-B one after another in any order, and save their loadids.
- 2. Submit load-job-C with the load-ids of the two jobs in its dependencies field:

Because of the dependencies parameter, the bulk loader will not start Job-C until Job-A and Job-B have completed successfully. If either one of them fails, Job-C will not be executed, and its status will be set to LOAD\_FAILED\_BECAUSE\_DEPENDENCY\_NOT\_SATISFIED.

You can set up multiple levels of dependency in this way, so that the failure of one job will cause all requests that are directly or indirectly dependent on it to be cancelled.

Type: Array of strings

Required: No

### <span id="page-198-1"></span>**[failOnError](#page-197-0)**

**failOnError** – A flag to toggle a complete stop on an error.

```
Allowed values: "TRUE", "FALSE".
```

```
Default value: "TRUE".
```
When this parameter is set to "FALSE", the loader tries to load all the data in the location specified, skipping any entries with errors.

When this parameter is set to "TRUE", the loader stops as soon as it encounters an error. Data loaded up to that point persists.

Type: Boolean

### Required: No

### <span id="page-199-0"></span>**[format](#page-197-0)**

The format of the data. For more information about data formats for the Neptune Loader command, see Load Data [Formats](https://docs.aws.amazon.com/neptune/latest/userguide/bulk-load-tutorial-format.html).

### **Allowed values**

- **csv** for the [Gremlin](https://docs.aws.amazon.com/neptune/latest/userguide/bulk-load-tutorial-format-gremlin.html) CSV data format.
- **opencypher** for the [openCypher](https://docs.aws.amazon.com/neptune/latest/userguide/bulk-load-tutorial-format-opencypher.html) CSV data format.
- **ntriples** for the [N-Triples](https://www.w3.org/TR/n-triples/) RDF data format.
- **nquads** for the [N-Quads RDF data format.](https://www.w3.org/TR/n-quads/)
- **rdfxml** for the [RDF\XML](https://www.w3.org/TR/rdf-syntax-grammar/) RDF data format.
- **turtle** for the Turtle RDF data [format](https://www.w3.org/TR/turtle/).

### Type: String

```
Valid Values: csv | opencypher | ntriples | nquads | rdfxml | turtle
```
Required: Yes

### <span id="page-199-1"></span>**[iamRoleArn](#page-197-0)**

The Amazon Resource Name (ARN) for an IAM role to be assumed by the Neptune DB instance for access to the S3 bucket. The IAM role ARN provided here should be attached to the DB cluster (see Adding the IAM Role to an Amazon [Neptune](https://docs.amazonaws.cn/neptune/latest/userguide/bulk-load-tutorial-IAM-add-role-cluster.html) Cluster.

Type: String

Required: Yes

### <span id="page-199-2"></span>**[mode](#page-197-0)**

The load job mode.

*Allowed values*: RESUME, NEW, AUTO.

*Default value*: AUTO.

• RESUME – In RESUME mode, the loader looks for a previous load from this source, and if it finds one, resumes that load job. If no previous load job is found, the loader stops.

The loader avoids reloading files that were successfully loaded in a previous job. It only tries to process failed files. If you dropped previously loaded data from your Neptune cluster, that data is not reloaded in this mode. If a previous load job loaded all files from the same source successfully, nothing is reloaded, and the loader returns success.

- NEW In NEW mode, the creates a new load request regardless of any previous loads. You can use this mode to reload all the data from a source after dropping previously loaded data from your Neptune cluster, or to load new data available at the same source.
- AUTO In AUTO mode, the loader looks for a previous load job from the same source, and if it finds one, resumes that job, just as in RESUME mode.

If the loader doesn't find a previous load job from the same source, it loads all data from the source, just as in NEW mode.

Type: String

Valid Values: RESUME | NEW | AUTO

Required: No

### <span id="page-200-0"></span>**[parallelism](#page-197-0)**

The optional parallelism parameter can be set to reduce the number of threads used by the bulk load process.

### *Allowed values*:

- LOW The number of threads used is the number of available vCPUs divided by 8.
- MEDIUM The number of threads used is the number of available vCPUs divided by 2.
- HIGH The number of threads used is the same as the number of available vCPUs.
- OVERSUBSCRIBE The number of threads used is the number of available vCPUs multiplied by 2. If this value is used, the bulk loader takes up all available resources.

This does not mean, however, that the OVERSUBSCRIBE setting results in 100% CPU utilization. Because the load operation is I/O bound, the highest CPU utilization to expect is in the 60% to 70% range.

### *Default value*: HIGH

The parallelism setting can sometimes result in a deadlock between threads when loading openCypher data. When this happens, Neptune returns the LOAD\_DATA\_DEADLOCK error. You

can generally fix the issue by setting parallelism to a lower setting and retrying the load command.

Type: String

Valid Values: LOW | MEDIUM | HIGH | OVERSUBSCRIBE

Required: No

<span id="page-201-0"></span>**[parserConfiguration](#page-197-0)**

**parserConfiguration** – An optional object with additional parser configuration values. Each of the child parameters is also optional:

• **namedGraphUri** – The default graph for all RDF formats when no graph is specified (for non-quads formats and NQUAD entries with no graph).

The default is https://aws.amazon.com/neptune/vocab/v01/DefaultNamedGraph.

• **baseUri** – The base URI for RDF/XML and Turtle formats.

The default is https://aws.amazon.com/neptune/default.

• **allowEmptyStrings** – Gremlin users need to be able to pass empty string values("") as node and edge properties when loading CSV data. If allowEmptyStrings is set to false (the default), such empty strings are treated as nulls and are not loaded.

If allowEmptyStrings is set to true, the loader treats empty strings as valid property values and loads them accordingly.

Type: String to string map

Required: No

### <span id="page-201-1"></span>**[queueRequest](#page-197-0)**

This is an optional flag parameter that indicates whether the load request can be queued up or not.

You don't have to wait for one load job to complete before issuing the next one, because Neptune can queue up as many as 64 jobs at a time, provided that their queueRequest parameters are all set to "TRUE". The queue order of the jobs will be first-in-first-out (FIFO).

If the queueRequest parameter is omitted or set to "FALSE", the load request will fail if another load job is already running.

*Allowed values*: "TRUE", "FALSE".

*Default value*: "FALSE".

Type: Boolean

Required: No

### <span id="page-202-0"></span>**[region](#page-197-0)**

The Amazon region of the S3 bucket. This must match the Amazon Region of the DB cluster.

Type: String

```
Valid Values: us-east-1 | us-east-2 | us-west-1 | us-west-2 | ca-central-1 
| sa-east-1 | eu-north-1 | eu-west-1 | eu-west-2 | eu-west-3 | eu-
central-1 | me-south-1 | af-south-1 | ap-east-1 | ap-northeast-1 | ap-
northeast-2 | ap-southeast-1 | ap-southeast-2 | ap-south-1 | cn-north-1 
| cn-northwest-1 | us-gov-west-1 | us-gov-east-1
```
Required: Yes

### <span id="page-202-1"></span>**[source](#page-197-0)**

The source parameter accepts an S3 URI that identifies a single file, multiple files, a folder, or multiple folders. Neptune loads every data file in any folder that is specified.

The URI can be in any of the following formats.

- s3://(bucket\_name)/(object-key-name)
- https://s3.amazonaws.com/(bucket\_name)/(object-key-name)
- https://s3.us-east-1.amazonaws.com/(bucket\_name)/(object-key-name)

The object-key-name element of the URI is equivalent to the [prefix](https://docs.aws.amazon.com/AmazonS3/latest/API/API_ListObjects.html#API_ListObjects_RequestParameters) parameter in an S3 [ListObjects](https://docs.aws.amazon.com/AmazonS3/latest/API/API_ListObjects.html) API call. It identifies all the objects in the specified S3 bucket whose names begin with that prefix. That can be a single file or folder, or multiple files and/or folders.

The specified folder or folders can contain multiple vertex files and multiple edge files.

Type: String

Required: Yes

### <span id="page-203-0"></span>**[updateSingleCardinalityProperties](#page-197-0)**

updateSingleCardinalityProperties is an optional parameter that controls how the bulk loader treats a new value for single-cardinality vertex or edge properties. This is not supported for loading openCypher data.

```
Allowed values: "TRUE", "FALSE".
```
*Default value*: "FALSE".

By default, or when updateSingleCardinalityProperties is explicitly set to "FALSE", the loader treats a new value as an error, because it violates single cardinality.

When updateSingleCardinalityProperties is set to "TRUE", on the other hand, the bulk loader replaces the existing value with the new one. If multiple edge or single-cardinality vertex property values are provided in the source file(s) being loaded, the final value at the end of the bulk load could be any one of those new values. The loader only guarantees that the existing value has been replaced by one of the new ones.

Type: Boolean

Required: No

### <span id="page-203-1"></span>**[userProvidedEdgeIds](#page-197-0)**

This parameter is required only when loading openCypher data that contains relationship IDs. It must be included and set to True when openCypher relationship IDs are explicitly provided in the load data (recommended).

When userProvidedEdgeIds is absent or set to True, an :ID column must be present in every relationship file in the load.

When userProvidedEdgeIds is present and set to False, relationship files in the load **must not** contain an :ID column. Instead, the Neptune loader automatically generates an ID for each relationship.

It's useful to provide relationship IDs explicitly so that the loader can resume loading after error in the CSV data have been fixed, without having to reload any relationships that have already been loaded. If relationship IDs have not been explicitly assigned, the loader cannot resume a failed load if any relationship file has had to be corrected, and must instead reload all the relationships.

Type: Boolean

Required: No

## <span id="page-204-2"></span>**Response Syntax**

```
HTTP/1.1 200
Content-type: application/json
{ 
    "payload": { 
        "string" : "string" 
    }, 
    "status": "string"
}
```
## **Response Elements**

If the action is successful, the service sends back an HTTP 200 response.

The following data is returned in JSON format by the service.

### <span id="page-204-0"></span>**[payload](#page-204-2)**

Contains a loadId name-value pair that provides an identifier for the load operation.

Type: String to string map

### <span id="page-204-1"></span>**[status](#page-204-2)**

The HTTP return code indicating the status of the load job.

Type: String

## **Errors**

For information about the errors that are common to all actions, see [Common](#page-270-0) Errors.

### **BadRequestException**

Raised when a request is submitted that cannot be processed.

### HTTP Status Code: 400

### **BulkLoadIdNotFoundException**

Raised when a specified bulk-load job ID cannot be found.

HTTP Status Code: 404

### **ClientTimeoutException**

Raised when a request timed out in the client.

HTTP Status Code: 408

### **ConstraintViolationException**

Raised when a value in a request field did not satisfy required constraints.

HTTP Status Code: 400

### **IllegalArgumentException**

Raised when an argument in a request is not supported.

HTTP Status Code: 400

### **InternalFailureException**

Raised when the processing of the request failed unexpectedly.

HTTP Status Code: 500

### **InvalidArgumentException**

Raised when an argument in a request has an invalid value.

HTTP Status Code: 400

#### **InvalidParameterException**

Raised when a parameter value is not valid.

HTTP Status Code: 400

### **LoadUrlAccessDeniedException**

Raised when access is denied to a specified load URL.

HTTP Status Code: 400

### **MissingParameterException**

Raised when a required parameter is missing.

HTTP Status Code: 400

### **PreconditionsFailedException**

Raised when a precondition for processing a request is not satisfied.

HTTP Status Code: 400

### **S3Exception**

Raised when there is a problem accessing Amazon S3.

HTTP Status Code: 400

### **TooManyRequestsException**

Raised when the number of requests being processed exceeds the limit.

HTTP Status Code: 429

### **UnsupportedOperationException**

Raised when a request attempts to initiate an operation that is not supported.

HTTP Status Code: 400

### **See Also**

For more information about using this API in one of the language-specific Amazon SDKs, see the following:

- Amazon [Command](https://docs.amazonaws.cn/goto/aws-cli/neptunedata-2023-08-01/StartLoaderJob) Line Interface
- [Amazon](https://docs.amazonaws.cn/goto/DotNetSDKV3/neptunedata-2023-08-01/StartLoaderJob) SDK for .NET
- [Amazon](https://docs.amazonaws.cn/goto/SdkForCpp/neptunedata-2023-08-01/StartLoaderJob) SDK for C++
- [Amazon](https://docs.amazonaws.cn/goto/SdkForGoV2/neptunedata-2023-08-01/StartLoaderJob) SDK for Go v2
- [Amazon](https://docs.amazonaws.cn/goto/SdkForJavaV2/neptunedata-2023-08-01/StartLoaderJob) SDK for Java V2
- Amazon SDK for [JavaScript](https://docs.amazonaws.cn/goto/SdkForJavaScriptV3/neptunedata-2023-08-01/StartLoaderJob) V3
- [Amazon](https://docs.amazonaws.cn/goto/SdkForPHPV3/neptunedata-2023-08-01/StartLoaderJob) SDK for PHP V3
- [Amazon](https://docs.amazonaws.cn/goto/boto3/neptunedata-2023-08-01/StartLoaderJob) SDK for Python
- [Amazon](https://docs.amazonaws.cn/goto/SdkForRubyV3/neptunedata-2023-08-01/StartLoaderJob) SDK for Ruby V3

# **StartMLDataProcessingJob**

Creates a new Neptune ML data processing job for processing the graph data exported from Neptune for training. See The [dataprocessing](https://docs.amazonaws.cn/neptune/latest/userguide/machine-learning-api-dataprocessing.html) command.

When invoking this operation in a Neptune cluster that has IAM authentication enabled, the IAM user or role making the request must have a policy attached that allows the [neptune](https://docs.amazonaws.cn/neptune/latest/userguide/iam-dp-actions.html#startmlmodeldataprocessingjob)[db:StartMLModelDataProcessingJob](https://docs.amazonaws.cn/neptune/latest/userguide/iam-dp-actions.html#startmlmodeldataprocessingjob) IAM action in that cluster.

## <span id="page-208-0"></span>**Request Syntax**

```
POST /ml/dataprocessing HTTP/1.1
Content-type: application/json
{ 
    "configFileName": "string", 
    "id": "string", 
    "inputDataS3Location": "string", 
    "modelType": "string", 
    "neptuneIamRoleArn": "string", 
    "previousDataProcessingJobId": "string", 
    "processedDataS3Location": "string", 
    "processingInstanceType": "string", 
    "processingInstanceVolumeSizeInGB": number, 
    "processingTimeOutInSeconds": number, 
    "s3OutputEncryptionKMSKey": "string", 
    "sagemakerIamRoleArn": "string", 
    "securityGroupIds": [ "string" ], 
    "subnets": [ "string" ], 
    "volumeEncryptionKMSKey": "string"
}
```
## **URI Request Parameters**

The request does not use any URI parameters.

## **Request Body**

The request accepts the following data in JSON format.

### <span id="page-209-0"></span>**[configFileName](#page-208-0)**

A data specification file that describes how to load the exported graph data for training. The file is automatically generated by the Neptune export toolkit. The default is training-dataconfiguration.json.

Type: String

Required: No

### <span id="page-209-1"></span>**[id](#page-208-0)**

A unique identifier for the new job. The default is an autogenerated UUID.

Type: String

Required: No

### <span id="page-209-2"></span>**[inputDataS3Location](#page-208-0)**

The URI of the Amazon S3 location where you want SageMaker to download the data needed to run the data processing job.

Type: String

Required: Yes

### <span id="page-209-3"></span>**[modelType](#page-208-0)**

One of the two model types that Neptune ML currently supports: heterogeneous graph models (heterogeneous), and knowledge graph (kge). The default is none. If not specified, Neptune ML chooses the model type automatically based on the data.

Type: String

Required: No

### <span id="page-209-4"></span>**[neptuneIamRoleArn](#page-208-0)**

The Amazon Resource Name (ARN) of an IAM role that SageMaker can assume to perform tasks on your behalf. This must be listed in your DB cluster parameter group or an error will occur.

Type: String

Required: No

### <span id="page-210-0"></span>**[previousDataProcessingJobId](#page-208-0)**

The job ID of a completed data processing job run on an earlier version of the data.

Type: String

Required: No

### <span id="page-210-1"></span>**[processedDataS3Location](#page-208-0)**

The URI of the Amazon S3 location where you want SageMaker to save the results of a data processing job.

Type: String

Required: Yes

### <span id="page-210-2"></span>**[processingInstanceType](#page-208-0)**

The type of ML instance used during data processing. Its memory should be large enough to hold the processed dataset. The default is the smallest ml.r5 type whose memory is ten times larger than the size of the exported graph data on disk.

Type: String

Required: No

### <span id="page-210-3"></span>**[processingInstanceVolumeSizeInGB](#page-208-0)**

The disk volume size of the processing instance. Both input data and processed data are stored on disk, so the volume size must be large enough to hold both data sets. The default is 0. If not specified or 0, Neptune ML chooses the volume size automatically based on the data size.

Type: Integer

Required: No

### <span id="page-210-4"></span>**[processingTimeOutInSeconds](#page-208-0)**

Timeout in seconds for the data processing job. The default is 86,400 (1 day).

Type: Integer

### Required: No

### <span id="page-211-0"></span>**[s3OutputEncryptionKMSKey](#page-208-0)**

The Amazon Key Management Service (Amazon KMS) key that SageMaker uses to encrypt the output of the processing job. The default is none.

Type: String

Required: No

### <span id="page-211-1"></span>**[sagemakerIamRoleArn](#page-208-0)**

The ARN of an IAM role for SageMaker execution. This must be listed in your DB cluster parameter group or an error will occur.

Type: String

Required: No

### <span id="page-211-2"></span>**[securityGroupIds](#page-208-0)**

The VPC security group IDs. The default is None.

Type: Array of strings

Required: No

#### <span id="page-211-3"></span>**[subnets](#page-208-0)**

The IDs of the subnets in the Neptune VPC. The default is None.

Type: Array of strings

Required: No

### <span id="page-211-4"></span>**[volumeEncryptionKMSKey](#page-208-0)**

The Amazon Key Management Service (Amazon KMS) key that SageMaker uses to encrypt data on the storage volume attached to the ML compute instances that run the training job. The default is None.

Type: String

Required: No

## <span id="page-212-3"></span>**Response Syntax**

```
HTTP/1.1 200
Content-type: application/json
{ 
    "arn": "string", 
    "creationTimeInMillis": number, 
    "id": "string"
}
```
## **Response Elements**

If the action is successful, the service sends back an HTTP 200 response.

The following data is returned in JSON format by the service.

### <span id="page-212-0"></span>**[arn](#page-212-3)**

The ARN of the data processing job.

Type: String

### <span id="page-212-1"></span>**[creationTimeInMillis](#page-212-3)**

The time it took to create the new processing job, in milliseconds.

Type: Long

### <span id="page-212-2"></span>**[id](#page-212-3)**

The unique ID of the new data processing job.

Type: String

### **Errors**

For information about the errors that are common to all actions, see [Common](#page-270-0) Errors.

### **BadRequestException**

Raised when a request is submitted that cannot be processed.

### HTTP Status Code: 400

### **ClientTimeoutException**

Raised when a request timed out in the client.

HTTP Status Code: 408

### **ConstraintViolationException**

Raised when a value in a request field did not satisfy required constraints.

HTTP Status Code: 400

### **IllegalArgumentException**

Raised when an argument in a request is not supported.

HTTP Status Code: 400

### **InvalidArgumentException**

Raised when an argument in a request has an invalid value.

HTTP Status Code: 400

### **InvalidParameterException**

Raised when a parameter value is not valid.

HTTP Status Code: 400

### **MissingParameterException**

Raised when a required parameter is missing.

HTTP Status Code: 400

### **MLResourceNotFoundException**

Raised when a specified machine-learning resource could not be found.

HTTP Status Code: 404

### **PreconditionsFailedException**

Raised when a precondition for processing a request is not satisfied.

HTTP Status Code: 400

### **TooManyRequestsException**

Raised when the number of requests being processed exceeds the limit.

HTTP Status Code: 429

### **UnsupportedOperationException**

Raised when a request attempts to initiate an operation that is not supported.

HTTP Status Code: 400

## **See Also**

For more information about using this API in one of the language-specific Amazon SDKs, see the following:

- Amazon [Command](https://docs.amazonaws.cn/goto/aws-cli/neptunedata-2023-08-01/StartMLDataProcessingJob) Line Interface
- [Amazon](https://docs.amazonaws.cn/goto/DotNetSDKV3/neptunedata-2023-08-01/StartMLDataProcessingJob) SDK for .NET
- [Amazon](https://docs.amazonaws.cn/goto/SdkForCpp/neptunedata-2023-08-01/StartMLDataProcessingJob) SDK for C++
- [Amazon](https://docs.amazonaws.cn/goto/SdkForGoV2/neptunedata-2023-08-01/StartMLDataProcessingJob) SDK for Go v2
- [Amazon](https://docs.amazonaws.cn/goto/SdkForJavaV2/neptunedata-2023-08-01/StartMLDataProcessingJob) SDK for Java V2
- Amazon SDK for [JavaScript](https://docs.amazonaws.cn/goto/SdkForJavaScriptV3/neptunedata-2023-08-01/StartMLDataProcessingJob) V3
- [Amazon](https://docs.amazonaws.cn/goto/SdkForPHPV3/neptunedata-2023-08-01/StartMLDataProcessingJob) SDK for PHP V3
- [Amazon](https://docs.amazonaws.cn/goto/boto3/neptunedata-2023-08-01/StartMLDataProcessingJob) SDK for Python
- [Amazon](https://docs.amazonaws.cn/goto/SdkForRubyV3/neptunedata-2023-08-01/StartMLDataProcessingJob) SDK for Ruby V3

# **StartMLModelTrainingJob**

Creates a new Neptune ML model training job. See [Model training using the](https://docs.amazonaws.cn/neptune/latest/userguide/machine-learning-api-modeltraining.html) modeltraining [command](https://docs.amazonaws.cn/neptune/latest/userguide/machine-learning-api-modeltraining.html).

When invoking this operation in a Neptune cluster that has IAM authentication enabled, the IAM user or role making the request must have a policy attached that allows the [neptune](https://docs.amazonaws.cn/neptune/latest/userguide/iam-dp-actions.html#startmlmodeltrainingjob)[db:StartMLModelTrainingJob](https://docs.amazonaws.cn/neptune/latest/userguide/iam-dp-actions.html#startmlmodeltrainingjob) IAM action in that cluster.

## **Request Syntax**

```
POST /ml/modeltraining HTTP/1.1
Content-type: application/json
{ 
    "baseProcessingInstanceType": "string", 
    "customModelTrainingParameters": { 
       "sourceS3DirectoryPath": "string", 
       "trainingEntryPointScript": "string", 
       "transformEntryPointScript": "string" 
    }, 
    "dataProcessingJobId": "string", 
    "enableManagedSpotTraining": boolean, 
    "id": "string", 
    "maxHPONumberOfTrainingJobs": number, 
    "maxHPOParallelTrainingJobs": number, 
    "neptuneIamRoleArn": "string", 
    "previousModelTrainingJobId": "string", 
    "s3OutputEncryptionKMSKey": "string", 
    "sagemakerIamRoleArn": "string", 
    "securityGroupIds": [ "string" ], 
    "subnets": [ "string" ], 
    "trainingInstanceType": "string", 
    "trainingInstanceVolumeSizeInGB": number, 
    "trainingTimeOutInSeconds": number, 
    "trainModelS3Location": "string", 
    "volumeEncryptionKMSKey": "string"
}
```
## **URI Request Parameters**

The request does not use any URI parameters.
## **Request Body**

The request accepts the following data in JSON format.

### **[baseProcessingInstanceType](#page-215-0)**

The type of ML instance used in preparing and managing training of ML models. This is a CPU instance chosen based on memory requirements for processing the training data and model.

Type: String

Required: No

### **[customModelTrainingParameters](#page-215-0)**

The configuration for custom model training. This is a JSON object.

Type: [CustomModelTrainingParameters](#page-232-0) object

Required: No

### **[dataProcessingJobId](#page-215-0)**

The job ID of the completed data-processing job that has created the data that the training will work with.

Type: String

Required: Yes

### **[enableManagedSpotTraining](#page-215-0)**

Optimizes the cost of training machine-learning models by using Amazon Elastic Compute Cloud spot instances. The default is False.

Type: Boolean

Required: No

### **[id](#page-215-0)**

A unique identifier for the new job. The default is An autogenerated UUID.

Type: String

Required: No

### **[maxHPONumberOfTrainingJobs](#page-215-0)**

Maximum total number of training jobs to start for the hyperparameter tuning job. The default is 2. Neptune ML automatically tunes the hyperparameters of the machine learning model. To obtain a model that performs well, use at least 10 jobs (in other words, set maxHPONumberOfTrainingJobs to 10). In general, the more tuning runs, the better the results.

Type: Integer

Required: No

### **[maxHPOParallelTrainingJobs](#page-215-0)**

Maximum number of parallel training jobs to start for the hyperparameter tuning job. The default is 2. The number of parallel jobs you can run is limited by the available resources on your training instance.

Type: Integer

Required: No

#### **[neptuneIamRoleArn](#page-215-0)**

The ARN of an IAM role that provides Neptune access to SageMaker and Amazon S3 resources. This must be listed in your DB cluster parameter group or an error will occur.

Type: String

Required: No

#### **[previousModelTrainingJobId](#page-215-0)**

The job ID of a completed model-training job that you want to update incrementally based on updated data.

Type: String

Required: No

### **[s3OutputEncryptionKMSKey](#page-215-0)**

The Amazon Key Management Service (KMS) key that SageMaker uses to encrypt the output of the processing job. The default is none.

### Required: No

### **[sagemakerIamRoleArn](#page-215-0)**

The ARN of an IAM role for SageMaker execution.This must be listed in your DB cluster parameter group or an error will occur.

Type: String

Required: No

### **[securityGroupIds](#page-215-0)**

The VPC security group IDs. The default is None.

Type: Array of strings

Required: No

### **[subnets](#page-215-0)**

The IDs of the subnets in the Neptune VPC. The default is None.

Type: Array of strings

Required: No

### **[trainingInstanceType](#page-215-0)**

The type of ML instance used for model training. All Neptune ML models support CPU, GPU, and multiGPU training. The default is ml.p3.2xlarge. Choosing the right instance type for training depends on the task type, graph size, and your budget.

Type: String

Required: No

### **[trainingInstanceVolumeSizeInGB](#page-215-0)**

The disk volume size of the training instance. Both input data and the output model are stored on disk, so the volume size must be large enough to hold both data sets. The default is 0. If not specified or 0, Neptune ML selects a disk volume size based on the recommendation generated in the data processing step.

Type: Integer

Required: No

### **[trainingTimeOutInSeconds](#page-215-0)**

Timeout in seconds for the training job. The default is 86,400 (1 day).

Type: Integer

Required: No

### **[trainModelS3Location](#page-215-0)**

The location in Amazon S3 where the model artifacts are to be stored.

Type: String

Required: Yes

### **[volumeEncryptionKMSKey](#page-215-0)**

The Amazon Key Management Service (KMS) key that SageMaker uses to encrypt data on the storage volume attached to the ML compute instances that run the training job. The default is None.

Type: String

Required: No

### <span id="page-219-0"></span>**Response Syntax**

```
HTTP/1.1 200
Content-type: application/json
{ 
    "arn": "string", 
    "creationTimeInMillis": number, 
    "id": "string"
}
```
### **Response Elements**

If the action is successful, the service sends back an HTTP 200 response.

### <span id="page-220-0"></span>**[arn](#page-219-0)**

The ARN of the new model training job.

Type: String

### <span id="page-220-1"></span>**[creationTimeInMillis](#page-219-0)**

The model training job creation time, in milliseconds.

Type: Long

### <span id="page-220-2"></span>**[id](#page-219-0)**

The unique ID of the new model training job.

Type: String

### **Errors**

For information about the errors that are common to all actions, see [Common](#page-270-0) Errors.

### **BadRequestException**

Raised when a request is submitted that cannot be processed.

HTTP Status Code: 400

### **ClientTimeoutException**

Raised when a request timed out in the client.

HTTP Status Code: 408

### **ConstraintViolationException**

Raised when a value in a request field did not satisfy required constraints.

HTTP Status Code: 400

### **IllegalArgumentException**

Raised when an argument in a request is not supported.

HTTP Status Code: 400

### **InvalidArgumentException**

Raised when an argument in a request has an invalid value.

HTTP Status Code: 400

### **InvalidParameterException**

Raised when a parameter value is not valid.

HTTP Status Code: 400

#### **MissingParameterException**

Raised when a required parameter is missing.

HTTP Status Code: 400

### **MLResourceNotFoundException**

Raised when a specified machine-learning resource could not be found.

HTTP Status Code: 404

#### **PreconditionsFailedException**

Raised when a precondition for processing a request is not satisfied.

HTTP Status Code: 400

#### **TooManyRequestsException**

Raised when the number of requests being processed exceeds the limit.

HTTP Status Code: 429

#### **UnsupportedOperationException**

Raised when a request attempts to initiate an operation that is not supported.

HTTP Status Code: 400

### **See Also**

- Amazon [Command](https://docs.amazonaws.cn/goto/aws-cli/neptunedata-2023-08-01/StartMLModelTrainingJob) Line Interface
- [Amazon](https://docs.amazonaws.cn/goto/DotNetSDKV3/neptunedata-2023-08-01/StartMLModelTrainingJob) SDK for .NET
- [Amazon](https://docs.amazonaws.cn/goto/SdkForCpp/neptunedata-2023-08-01/StartMLModelTrainingJob) SDK for C++
- [Amazon](https://docs.amazonaws.cn/goto/SdkForGoV2/neptunedata-2023-08-01/StartMLModelTrainingJob) SDK for Go v2
- [Amazon](https://docs.amazonaws.cn/goto/SdkForJavaV2/neptunedata-2023-08-01/StartMLModelTrainingJob) SDK for Java V2
- Amazon SDK for [JavaScript](https://docs.amazonaws.cn/goto/SdkForJavaScriptV3/neptunedata-2023-08-01/StartMLModelTrainingJob) V3
- [Amazon](https://docs.amazonaws.cn/goto/SdkForPHPV3/neptunedata-2023-08-01/StartMLModelTrainingJob) SDK for PHP V3
- [Amazon](https://docs.amazonaws.cn/goto/boto3/neptunedata-2023-08-01/StartMLModelTrainingJob) SDK for Python
- [Amazon](https://docs.amazonaws.cn/goto/SdkForRubyV3/neptunedata-2023-08-01/StartMLModelTrainingJob) SDK for Ruby V3

## **StartMLModelTransformJob**

Creates a new model transform job. See Use a trained model to [generate](https://docs.amazonaws.cn/neptune/latest/userguide/machine-learning-model-transform.html) new model artifacts.

When invoking this operation in a Neptune cluster that has IAM authentication enabled, the IAM user or role making the request must have a policy attached that allows the [neptune](https://docs.amazonaws.cn/neptune/latest/userguide/iam-dp-actions.html#startmlmodeltransformjob)[db:StartMLModelTransformJob](https://docs.amazonaws.cn/neptune/latest/userguide/iam-dp-actions.html#startmlmodeltransformjob) IAM action in that cluster.

### <span id="page-223-0"></span>**Request Syntax**

```
POST /ml/modeltransform HTTP/1.1
Content-type: application/json
{ 
    "baseProcessingInstanceType": "string", 
    "baseProcessingInstanceVolumeSizeInGB": number, 
    "customModelTransformParameters": { 
       "sourceS3DirectoryPath": "string", 
       "transformEntryPointScript": "string" 
    }, 
    "dataProcessingJobId": "string", 
    "id": "string", 
    "mlModelTrainingJobId": "string", 
    "modelTransformOutputS3Location": "string", 
    "neptuneIamRoleArn": "string", 
    "s3OutputEncryptionKMSKey": "string", 
    "sagemakerIamRoleArn": "string", 
    "securityGroupIds": [ "string" ], 
    "subnets": [ "string" ], 
    "trainingJobName": "string", 
    "volumeEncryptionKMSKey": "string"
}
```
### **URI Request Parameters**

The request does not use any URI parameters.

## **Request Body**

The request accepts the following data in JSON format.

### <span id="page-224-0"></span>**[baseProcessingInstanceType](#page-223-0)**

The type of ML instance used in preparing and managing training of ML models. This is an ML compute instance chosen based on memory requirements for processing the training data and model.

Type: String

Required: No

### <span id="page-224-1"></span>**[baseProcessingInstanceVolumeSizeInGB](#page-223-0)**

The disk volume size of the training instance in gigabytes. The default is 0. Both input data and the output model are stored on disk, so the volume size must be large enough to hold both data sets. If not specified or 0, Neptune ML selects a disk volume size based on the recommendation generated in the data processing step.

Type: Integer

Required: No

### <span id="page-224-2"></span>**[customModelTransformParameters](#page-223-0)**

Configuration information for a model transform using a custom model. The customModelTransformParameters object contains the following fields, which must have values compatible with the saved model parameters from the training job:

Type: [CustomModelTransformParameters](#page-234-2) object

Required: No

### <span id="page-224-3"></span>**[dataProcessingJobId](#page-223-0)**

The job ID of a completed data-processing job. You must include either dataProcessingJobId and a mlModelTrainingJobId, or a trainingJobName.

Type: String

Required: No

### <span id="page-224-4"></span>**[id](#page-223-0)**

A unique identifier for the new job. The default is an autogenerated UUID.

Type: String

### Required: No

### <span id="page-225-0"></span>**[mlModelTrainingJobId](#page-223-0)**

The job ID of a completed model-training job. You must include either dataProcessingJobId and a mlModelTrainingJobId, or a trainingJobName.

Type: String

Required: No

### <span id="page-225-1"></span>**[modelTransformOutputS3Location](#page-223-0)**

The location in Amazon S3 where the model artifacts are to be stored.

Type: String

Required: Yes

### <span id="page-225-2"></span>**[neptuneIamRoleArn](#page-223-0)**

The ARN of an IAM role that provides Neptune access to SageMaker and Amazon S3 resources. This must be listed in your DB cluster parameter group or an error will occur.

Type: String

Required: No

### <span id="page-225-3"></span>**[s3OutputEncryptionKMSKey](#page-223-0)**

The Amazon Key Management Service (KMS) key that SageMaker uses to encrypt the output of the processing job. The default is none.

Type: String

Required: No

### <span id="page-225-4"></span>**[sagemakerIamRoleArn](#page-223-0)**

The ARN of an IAM role for SageMaker execution. This must be listed in your DB cluster parameter group or an error will occur.

Type: String

Required: No

### <span id="page-226-0"></span>**[securityGroupIds](#page-223-0)**

The VPC security group IDs. The default is None.

Type: Array of strings

Required: No

### <span id="page-226-1"></span>**[subnets](#page-223-0)**

The IDs of the subnets in the Neptune VPC. The default is None.

Type: Array of strings

Required: No

### <span id="page-226-2"></span>**[trainingJobName](#page-223-0)**

The name of a completed SageMaker training job. You must include either dataProcessingJobId and a mlModelTrainingJobId, or a trainingJobName.

Type: String

Required: No

### <span id="page-226-3"></span>**[volumeEncryptionKMSKey](#page-223-0)**

The Amazon Key Management Service (KMS) key that SageMaker uses to encrypt data on the storage volume attached to the ML compute instances that run the training job. The default is None.

Type: String

Required: No

### <span id="page-226-4"></span>**Response Syntax**

```
HTTP/1.1 200
Content-type: application/json
{ 
    "arn": "string", 
    "creationTimeInMillis": number, 
    "id": "string"
```
}

## **Response Elements**

If the action is successful, the service sends back an HTTP 200 response.

The following data is returned in JSON format by the service.

### <span id="page-227-0"></span>**[arn](#page-226-4)**

The ARN of the model transform job.

Type: String

### <span id="page-227-1"></span>**[creationTimeInMillis](#page-226-4)**

The creation time of the model transform job, in milliseconds.

Type: Long

### <span id="page-227-2"></span>**[id](#page-226-4)**

The unique ID of the new model transform job.

Type: String

### **Errors**

For information about the errors that are common to all actions, see [Common](#page-270-0) Errors.

### **BadRequestException**

Raised when a request is submitted that cannot be processed.

HTTP Status Code: 400

### **ClientTimeoutException**

Raised when a request timed out in the client.

HTTP Status Code: 408

### **ConstraintViolationException**

Raised when a value in a request field did not satisfy required constraints.

### HTTP Status Code: 400

### **IllegalArgumentException**

Raised when an argument in a request is not supported.

HTTP Status Code: 400

### **InvalidArgumentException**

Raised when an argument in a request has an invalid value.

HTTP Status Code: 400

#### **InvalidParameterException**

Raised when a parameter value is not valid.

HTTP Status Code: 400

#### **MissingParameterException**

Raised when a required parameter is missing.

HTTP Status Code: 400

#### **MLResourceNotFoundException**

Raised when a specified machine-learning resource could not be found.

HTTP Status Code: 404

### **PreconditionsFailedException**

Raised when a precondition for processing a request is not satisfied.

HTTP Status Code: 400

#### **TooManyRequestsException**

Raised when the number of requests being processed exceeds the limit.

HTTP Status Code: 429

### **UnsupportedOperationException**

Raised when a request attempts to initiate an operation that is not supported.

HTTP Status Code: 400

## **See Also**

- Amazon [Command](https://docs.amazonaws.cn/goto/aws-cli/neptunedata-2023-08-01/StartMLModelTransformJob) Line Interface
- [Amazon](https://docs.amazonaws.cn/goto/DotNetSDKV3/neptunedata-2023-08-01/StartMLModelTransformJob) SDK for .NET
- [Amazon](https://docs.amazonaws.cn/goto/SdkForCpp/neptunedata-2023-08-01/StartMLModelTransformJob) SDK for C++
- [Amazon](https://docs.amazonaws.cn/goto/SdkForGoV2/neptunedata-2023-08-01/StartMLModelTransformJob) SDK for Go v2
- [Amazon](https://docs.amazonaws.cn/goto/SdkForJavaV2/neptunedata-2023-08-01/StartMLModelTransformJob) SDK for Java V2
- Amazon SDK for [JavaScript](https://docs.amazonaws.cn/goto/SdkForJavaScriptV3/neptunedata-2023-08-01/StartMLModelTransformJob) V3
- [Amazon](https://docs.amazonaws.cn/goto/SdkForPHPV3/neptunedata-2023-08-01/StartMLModelTransformJob) SDK for PHP V3
- [Amazon](https://docs.amazonaws.cn/goto/boto3/neptunedata-2023-08-01/StartMLModelTransformJob) SDK for Python
- [Amazon](https://docs.amazonaws.cn/goto/SdkForRubyV3/neptunedata-2023-08-01/StartMLModelTransformJob) SDK for Ruby V3

# **Data Types**

The Amazon NeptuneData API contains several data types that various actions use. This section describes each data type in detail.

### *A* Note

The order of each element in a data type structure is not guaranteed. Applications should not assume a particular order.

The following data types are supported:

- [CustomModelTrainingParameters](#page-232-0)
- [CustomModelTransformParameters](#page-234-2)
- [DeleteStatisticsValueMap](#page-235-0)
- [EdgeStructure](#page-236-0)
- [FastResetToken](#page-237-0)
- [GremlinQueryStatus](#page-238-0)
- [GremlinQueryStatusAttributes](#page-239-0)
- [LoaderIdResult](#page-240-0)
- [MlConfigDefinition](#page-241-0)
- [MlResourceDefinition](#page-242-0)
- [NodeStructure](#page-244-0)
- [PropertygraphData](#page-245-0)
- [PropertygraphRecord](#page-247-0)
- [PropertygraphSummary](#page-249-0)
- [PropertygraphSummaryValueMap](#page-252-0)
- [QueryEvalStats](#page-253-0)
- [QueryLanguageVersion](#page-255-0)
- [RDFGraphSummary](#page-256-0)
- [RDFGraphSummaryValueMap](#page-258-0)
- [RefreshStatisticsIdMap](#page-259-0)
- [SparqlData](#page-260-0)
- [SparqlRecord](#page-261-0)
- [Statistics](#page-263-0)
- [StatisticsSummary](#page-265-0)
- [SubjectStructure](#page-266-0)

## <span id="page-232-0"></span>**CustomModelTrainingParameters**

Contains custom model training parameters. See [Custom models in Neptune ML](https://docs.amazonaws.cn/neptune/latest/userguide/machine-learning-custom-models.html).

## **Contents**

### **sourceS3DirectoryPath**

The path to the Amazon S3 location where the Python module implementing your model is located. This must point to a valid existing Amazon S3 location that contains, at a minimum, a training script, a transform script, and a model-hpo-configuration.json file.

Type: String

Required: Yes

### **trainingEntryPointScript**

The name of the entry point in your module of a script that performs model training and takes hyperparameters as command-line arguments, including fixed hyperparameters. The default is training.py.

Type: String

Required: No

### **transformEntryPointScript**

The name of the entry point in your module of a script that should be run after the best model from the hyperparameter search has been identified, to compute the model artifacts necessary for model deployment. It should be able to run with no command-line arguments.The default is transform.py.

Type: String

Required: No

## **See Also**

- [Amazon](https://docs.amazonaws.cn/goto/SdkForCpp/neptunedata-2023-08-01/CustomModelTrainingParameters) SDK for C++
- [Amazon](https://docs.amazonaws.cn/goto/SdkForJavaV2/neptunedata-2023-08-01/CustomModelTrainingParameters) SDK for Java V2
- [Amazon](https://docs.amazonaws.cn/goto/SdkForRubyV3/neptunedata-2023-08-01/CustomModelTrainingParameters) SDK for Ruby V3

## <span id="page-234-2"></span>**CustomModelTransformParameters**

Contains custom model transform parameters. See [Use a trained model to generate new model](https://docs.amazonaws.cn/neptune/latest/userguide/machine-learning-model-transform.html) [artifacts](https://docs.amazonaws.cn/neptune/latest/userguide/machine-learning-model-transform.html).

## **Contents**

### <span id="page-234-0"></span>**sourceS3DirectoryPath**

The path to the Amazon S3 location where the Python module implementing your model is located. This must point to a valid existing Amazon S3 location that contains, at a minimum, a training script, a transform script, and a model-hpo-configuration.json file.

Type: String

Required: Yes

### <span id="page-234-1"></span>**transformEntryPointScript**

The name of the entry point in your module of a script that should be run after the best model from the hyperparameter search has been identified, to compute the model artifacts necessary for model deployment. It should be able to run with no command-line arguments. The default is transform.py.

Type: String

Required: No

## **See Also**

- [Amazon](https://docs.amazonaws.cn/goto/SdkForCpp/neptunedata-2023-08-01/CustomModelTransformParameters) SDK for C++
- [Amazon](https://docs.amazonaws.cn/goto/SdkForJavaV2/neptunedata-2023-08-01/CustomModelTransformParameters) SDK for Java V2
- [Amazon](https://docs.amazonaws.cn/goto/SdkForRubyV3/neptunedata-2023-08-01/CustomModelTransformParameters) SDK for Ruby V3

## <span id="page-235-0"></span>**DeleteStatisticsValueMap**

The payload for DeleteStatistics.

## **Contents**

### **active**

The current status of the statistics.

Type: Boolean

Required: No

### **statisticsId**

The ID of the statistics generation run that is currently occurring.

Type: String

Required: No

## **See Also**

- [Amazon](https://docs.amazonaws.cn/goto/SdkForCpp/neptunedata-2023-08-01/DeleteStatisticsValueMap) SDK for C++
- [Amazon](https://docs.amazonaws.cn/goto/SdkForJavaV2/neptunedata-2023-08-01/DeleteStatisticsValueMap) SDK for Java V2
- [Amazon](https://docs.amazonaws.cn/goto/SdkForRubyV3/neptunedata-2023-08-01/DeleteStatisticsValueMap) SDK for Ruby V3

## <span id="page-236-0"></span>**EdgeStructure**

An edge structure.

## **Contents**

### **count**

The number of edges that have this specific structure.

Type: Long

Required: No

### **edgeProperties**

A list of edge properties present in this specific structure.

Type: Array of strings

Required: No

## **See Also**

- [Amazon](https://docs.amazonaws.cn/goto/SdkForCpp/neptunedata-2023-08-01/EdgeStructure) SDK for C++
- [Amazon](https://docs.amazonaws.cn/goto/SdkForJavaV2/neptunedata-2023-08-01/EdgeStructure) SDK for Java V2
- [Amazon](https://docs.amazonaws.cn/goto/SdkForRubyV3/neptunedata-2023-08-01/EdgeStructure) SDK for Ruby V3

## <span id="page-237-0"></span>**FastResetToken**

A structure containing the fast reset token used to initiate a fast reset.

## **Contents**

### **token**

A UUID generated by the database in the initiateDatabaseReset action, and then consumed by the performDatabaseReset to reset the database.

Type: String

Required: No

## **See Also**

- [Amazon](https://docs.amazonaws.cn/goto/SdkForCpp/neptunedata-2023-08-01/FastResetToken) SDK for C++
- [Amazon](https://docs.amazonaws.cn/goto/SdkForJavaV2/neptunedata-2023-08-01/FastResetToken) SDK for Java V2
- [Amazon](https://docs.amazonaws.cn/goto/SdkForRubyV3/neptunedata-2023-08-01/FastResetToken) SDK for Ruby V3

## <span id="page-238-0"></span>**GremlinQueryStatus**

Captures the status of a Gremlin query (see the [Gremlin](https://docs.amazonaws.cn/neptune/latest/userguide/gremlin-api-status.html) query status API page).

## **Contents**

### **queryEvalStats**

The query statistics of the Gremlin query.

Type: [QueryEvalStats](#page-253-0) object

Required: No

### **queryId**

The ID of the Gremlin query.

Type: String

Required: No

### **queryString**

The query string of the Gremlin query.

Type: String

Required: No

## **See Also**

- [Amazon](https://docs.amazonaws.cn/goto/SdkForCpp/neptunedata-2023-08-01/GremlinQueryStatus) SDK for C++
- [Amazon](https://docs.amazonaws.cn/goto/SdkForJavaV2/neptunedata-2023-08-01/GremlinQueryStatus) SDK for Java V2
- [Amazon](https://docs.amazonaws.cn/goto/SdkForRubyV3/neptunedata-2023-08-01/GremlinQueryStatus) SDK for Ruby V3

## <span id="page-239-0"></span>**GremlinQueryStatusAttributes**

Contains status components of a Gremlin query.

## **Contents**

### **attributes**

Attributes of the Gremlin query status.

Type: JSON value

Required: No

### **code**

The HTTP response code returned fro the Gremlin query request..

Type: Integer

Required: No

### **message**

The status message.

Type: String

Required: No

### **See Also**

- [Amazon](https://docs.amazonaws.cn/goto/SdkForCpp/neptunedata-2023-08-01/GremlinQueryStatusAttributes) SDK for C++
- [Amazon](https://docs.amazonaws.cn/goto/SdkForJavaV2/neptunedata-2023-08-01/GremlinQueryStatusAttributes) SDK for Java V2
- [Amazon](https://docs.amazonaws.cn/goto/SdkForRubyV3/neptunedata-2023-08-01/GremlinQueryStatusAttributes) SDK for Ruby V3

## <span id="page-240-0"></span>**LoaderIdResult**

Contains a list of load IDs.

## **Contents**

### **loadIds**

A list of load IDs.

Type: Array of strings

Required: No

## **See Also**

- [Amazon](https://docs.amazonaws.cn/goto/SdkForCpp/neptunedata-2023-08-01/LoaderIdResult) SDK for C++
- [Amazon](https://docs.amazonaws.cn/goto/SdkForJavaV2/neptunedata-2023-08-01/LoaderIdResult) SDK for Java V2
- [Amazon](https://docs.amazonaws.cn/goto/SdkForRubyV3/neptunedata-2023-08-01/LoaderIdResult) SDK for Ruby V3

## <span id="page-241-0"></span>**MlConfigDefinition**

Contains a Neptune ML configuration.

## **Contents**

### **arn**

The ARN for the configuration.

Type: String

Required: No

### **name**

The configuration name.

Type: String

Required: No

## **See Also**

- [Amazon](https://docs.amazonaws.cn/goto/SdkForCpp/neptunedata-2023-08-01/MlConfigDefinition) SDK for C++
- [Amazon](https://docs.amazonaws.cn/goto/SdkForJavaV2/neptunedata-2023-08-01/MlConfigDefinition) SDK for Java V2
- [Amazon](https://docs.amazonaws.cn/goto/SdkForRubyV3/neptunedata-2023-08-01/MlConfigDefinition) SDK for Ruby V3

## <span id="page-242-0"></span>**MlResourceDefinition**

Defines a Neptune ML resource.

### **Contents**

### **arn**

The resource ARN.

Type: String

Required: No

### **cloudwatchLogUrl**

The CloudWatch log URL for the resource.

Type: String

Required: No

### **failureReason**

The failure reason, in case of a failure.

Type: String

Required: No

#### **name**

The resource name.

Type: String

Required: No

### **outputLocation**

The output location.

Type: String

Required: No

#### **status**

The resource status.

Type: String

Required: No

## **See Also**

- [Amazon](https://docs.amazonaws.cn/goto/SdkForCpp/neptunedata-2023-08-01/MlResourceDefinition) SDK for C++
- [Amazon](https://docs.amazonaws.cn/goto/SdkForJavaV2/neptunedata-2023-08-01/MlResourceDefinition) SDK for Java V2
- [Amazon](https://docs.amazonaws.cn/goto/SdkForRubyV3/neptunedata-2023-08-01/MlResourceDefinition) SDK for Ruby V3

## <span id="page-244-0"></span>**NodeStructure**

A node structure.

## **Contents**

### **count**

Number of nodes that have this specific structure.

Type: Long

Required: No

### **distinctOutgoingEdgeLabels**

A list of distinct outgoing edge labels present in this specific structure.

Type: Array of strings

Required: No

### **nodeProperties**

A list of the node properties present in this specific structure.

Type: Array of strings

Required: No

### **See Also**

- [Amazon](https://docs.amazonaws.cn/goto/SdkForCpp/neptunedata-2023-08-01/NodeStructure) SDK for C++
- [Amazon](https://docs.amazonaws.cn/goto/SdkForJavaV2/neptunedata-2023-08-01/NodeStructure) SDK for Java V2
- [Amazon](https://docs.amazonaws.cn/goto/SdkForRubyV3/neptunedata-2023-08-01/NodeStructure) SDK for Ruby V3

## <span id="page-245-0"></span>**PropertygraphData**

A Gremlin or openCypher change record.

### **Contents**

### **id**

The ID of the Gremlin or openCypher element.

Type: String

Required: Yes

### **key**

The property name. For element labels, this is label.

Type: String

Required: Yes

### **type**

The type of this Gremlin or openCypher element. Must be one of:

- **v1** Vertex label for Gremlin, or node label for openCypher.
- **vp** Vertex properties for Gremlin, or node properties for openCypher.
- **e** Edge and edge label for Gremlin, or relationship and relationship type for openCypher.
- **ep** Edge properties for Gremlin, or relationship properties for openCypher.

Type: String

Required: Yes

### **value**

This is a JSON object that contains a value field for the value itself, and a datatype field for the JSON data type of that value:

Type: JSON value

Required: Yes

### **from**

If this is an edge (type = e), the ID of the corresponding from vertex or source node.

Type: String

Required: No

### **to**

If this is an edge (type = e), the ID of the corresponding to vertex or target node.

Type: String

Required: No

## **See Also**

- [Amazon](https://docs.amazonaws.cn/goto/SdkForCpp/neptunedata-2023-08-01/PropertygraphData) SDK for C++
- [Amazon](https://docs.amazonaws.cn/goto/SdkForJavaV2/neptunedata-2023-08-01/PropertygraphData) SDK for Java V2
- [Amazon](https://docs.amazonaws.cn/goto/SdkForRubyV3/neptunedata-2023-08-01/PropertygraphData) SDK for Ruby V3

## <span id="page-247-0"></span>**PropertygraphRecord**

Structure of a property graph record.

## **Contents**

### **commitTimestamp**

The time at which the commit for the transaction was requested, in milliseconds from the Unix epoch.

Type: Long

Required: Yes

### **data**

The serialized Gremlin or openCypher change record.

Type: [PropertygraphData](#page-245-0) object

Required: Yes

### **eventId**

The sequence identifier of the stream change record.

Type: String to string map

Required: Yes

### **op**

The operation that created the change.

Type: String

Required: Yes

### **isLastOp**

Only present if this operation is the last one in its transaction. If present, it is set to true. It is useful for ensuring that an entire transaction is consumed.

Type: Boolean

Required: No

## **See Also**

- [Amazon](https://docs.amazonaws.cn/goto/SdkForCpp/neptunedata-2023-08-01/PropertygraphRecord) SDK for C++
- [Amazon](https://docs.amazonaws.cn/goto/SdkForJavaV2/neptunedata-2023-08-01/PropertygraphRecord) SDK for Java V2
- [Amazon](https://docs.amazonaws.cn/goto/SdkForRubyV3/neptunedata-2023-08-01/PropertygraphRecord) SDK for Ruby V3

## <span id="page-249-0"></span>**PropertygraphSummary**

The graph summary API returns a read-only list of node and edge labels and property keys, along with counts of nodes, edges, and properties. See Graph [summary](https://docs.amazonaws.cn/neptune/latest/userguide/neptune-graph-summary.html#neptune-graph-summary-pg-response) response for a property graph [\(PG\).](https://docs.amazonaws.cn/neptune/latest/userguide/neptune-graph-summary.html#neptune-graph-summary-pg-response)

### **Contents**

### **edgeLabels**

A list of the distinct edge labels in the graph.

Type: Array of strings

Required: No

### **edgeProperties**

A list of the distinct edge properties in the graph, along with the count of edges where each property is used.

Type: Array of string to long maps

Required: No

### **edgeStructures**

This field is only present when the requested mode is DETAILED. It contains a list of edge structures.

Type: Array of [EdgeStructure](#page-236-0) objects

Required: No

### **nodeLabels**

A list of the distinct node labels in the graph.

Type: Array of strings

Required: No

### **nodeProperties**

The number of distinct node properties in the graph.

Type: Array of string to long maps

Required: No

### **nodeStructures**

This field is only present when the requested mode is DETAILED. It contains a list of node structures.

Type: Array of [NodeStructure](#page-244-0) objects

Required: No

### **numEdgeLabels**

The number of distinct edge labels in the graph.

Type: Long

Required: No

### **numEdgeProperties**

The number of distinct edge properties in the graph.

Type: Long

Required: No

### **numEdges**

The number of edges in the graph.

Type: Long

Required: No

### **numNodeLabels**

The number of distinct node labels in the graph.

Type: Long

Required: No

### **numNodeProperties**

A list of the distinct node properties in the graph, along with the count of nodes where each property is used.

Type: Long

Required: No

### **numNodes**

The number of nodes in the graph.

Type: Long

Required: No

### **totalEdgePropertyValues**

The total number of usages of all edge properties.

Type: Long

Required: No

### **totalNodePropertyValues**

The total number of usages of all node properties.

Type: Long

Required: No

## **See Also**

- [Amazon](https://docs.amazonaws.cn/goto/SdkForCpp/neptunedata-2023-08-01/PropertygraphSummary) SDK for C++
- [Amazon](https://docs.amazonaws.cn/goto/SdkForJavaV2/neptunedata-2023-08-01/PropertygraphSummary) SDK for Java V2
- [Amazon](https://docs.amazonaws.cn/goto/SdkForRubyV3/neptunedata-2023-08-01/PropertygraphSummary) SDK for Ruby V3
# **PropertygraphSummaryValueMap**

Payload for the property graph summary response.

## **Contents**

### **graphSummary**

The graph summary.

Type: [PropertygraphSummary](#page-249-0) object

Required: No

#### **lastStatisticsComputationTime**

The timestamp, in ISO 8601 format, of the time at which Neptune last computed statistics.

Type: Timestamp

Required: No

#### **version**

The version of this graph summary response.

Type: String

Required: No

## **See Also**

- [Amazon](https://docs.amazonaws.cn/goto/SdkForCpp/neptunedata-2023-08-01/PropertygraphSummaryValueMap) SDK for C++
- [Amazon](https://docs.amazonaws.cn/goto/SdkForJavaV2/neptunedata-2023-08-01/PropertygraphSummaryValueMap) SDK for Java V2
- [Amazon](https://docs.amazonaws.cn/goto/SdkForRubyV3/neptunedata-2023-08-01/PropertygraphSummaryValueMap) SDK for Ruby V3

# **QueryEvalStats**

Structure to capture query statistics such as how many queries are running, accepted or waiting and their details.

# **Contents**

## **cancelled**

Set to TRUE if the query was cancelled, or FALSE otherwise.

Type: Boolean

Required: No

### **elapsed**

The number of milliseconds the query has been running so far.

Type: Integer

Required: No

#### **subqueries**

The number of subqueries in this query.

Type: JSON value

Required: No

#### **waited**

Indicates how long the query waited, in milliseconds.

Type: Integer

Required: No

## **See Also**

- [Amazon](https://docs.amazonaws.cn/goto/SdkForCpp/neptunedata-2023-08-01/QueryEvalStats) SDK for C++
- [Amazon](https://docs.amazonaws.cn/goto/SdkForJavaV2/neptunedata-2023-08-01/QueryEvalStats) SDK for Java V2
- [Amazon](https://docs.amazonaws.cn/goto/SdkForRubyV3/neptunedata-2023-08-01/QueryEvalStats) SDK for Ruby V3

# **QueryLanguageVersion**

Structure for expressing the query language version.

## **Contents**

### **version**

The version of the query language.

Type: String

Required: Yes

# **See Also**

- [Amazon](https://docs.amazonaws.cn/goto/SdkForCpp/neptunedata-2023-08-01/QueryLanguageVersion) SDK for C++
- [Amazon](https://docs.amazonaws.cn/goto/SdkForJavaV2/neptunedata-2023-08-01/QueryLanguageVersion) SDK for Java V2
- [Amazon](https://docs.amazonaws.cn/goto/SdkForRubyV3/neptunedata-2023-08-01/QueryLanguageVersion) SDK for Ruby V3

# <span id="page-256-0"></span>**RDFGraphSummary**

The RDF graph summary API returns a read-only list of classes and predicate keys, along with counts of quads, subjects, and predicates.

# **Contents**

## **classes**

A list of the classes in the graph.

Type: Array of strings

Required: No

### **numClasses**

The number of classes in the graph.

Type: Long

Required: No

### **numDistinctPredicates**

The number of distinct predicates in the graph.

Type: Long

Required: No

### **numDistinctSubjects**

The number of distinct subjects in the graph.

Type: Long

Required: No

#### **numQuads**

The number of quads in the graph.

Type: Long

Required: No

#### **predicates**

"A list of predicates in the graph, along with the predicate counts.

Type: Array of string to long maps

Required: No

### **subjectStructures**

This field is only present when the request mode is DETAILED. It contains a list of subject structures.

Type: Array of [SubjectStructure](#page-266-0) objects

Required: No

## **See Also**

- [Amazon](https://docs.amazonaws.cn/goto/SdkForCpp/neptunedata-2023-08-01/RDFGraphSummary) SDK for C++
- [Amazon](https://docs.amazonaws.cn/goto/SdkForJavaV2/neptunedata-2023-08-01/RDFGraphSummary) SDK for Java V2
- [Amazon](https://docs.amazonaws.cn/goto/SdkForRubyV3/neptunedata-2023-08-01/RDFGraphSummary) SDK for Ruby V3

# **RDFGraphSummaryValueMap**

Payload for an RDF graph summary response.

## **Contents**

### **graphSummary**

The graph summary of an RDF graph. See Graph [summary](https://docs.amazonaws.cn/neptune/latest/userguide/neptune-graph-summary.html#neptune-graph-summary-rdf-response) response for an RDF graph.

Type: [RDFGraphSummary](#page-256-0) object

Required: No

#### **lastStatisticsComputationTime**

The timestamp, in ISO 8601 format, of the time at which Neptune last computed statistics.

Type: Timestamp

Required: No

#### **version**

The version of this graph summary response.

Type: String

Required: No

## **See Also**

- [Amazon](https://docs.amazonaws.cn/goto/SdkForCpp/neptunedata-2023-08-01/RDFGraphSummaryValueMap) SDK for C++
- [Amazon](https://docs.amazonaws.cn/goto/SdkForJavaV2/neptunedata-2023-08-01/RDFGraphSummaryValueMap) SDK for Java V2
- [Amazon](https://docs.amazonaws.cn/goto/SdkForRubyV3/neptunedata-2023-08-01/RDFGraphSummaryValueMap) SDK for Ruby V3

# **RefreshStatisticsIdMap**

Statistics for REFRESH mode.

## **Contents**

## **statisticsId**

The ID of the statistics generation run that is currently occurring.

Type: String

Required: No

# **See Also**

- [Amazon](https://docs.amazonaws.cn/goto/SdkForCpp/neptunedata-2023-08-01/RefreshStatisticsIdMap) SDK for C++
- [Amazon](https://docs.amazonaws.cn/goto/SdkForJavaV2/neptunedata-2023-08-01/RefreshStatisticsIdMap) SDK for Java V2
- [Amazon](https://docs.amazonaws.cn/goto/SdkForRubyV3/neptunedata-2023-08-01/RefreshStatisticsIdMap) SDK for Ruby V3

# <span id="page-260-0"></span>**SparqlData**

Neptune logs are converted to SPARQL quads in the graph using the Resource Description Framework (RDF) [N-QUADS](https://www.w3.org/TR/n-quads/) language defined in the W3C RDF 1.1 N-Quads specification

# **Contents**

## **stmt**

Holds an [N-QUADS](https://www.w3.org/TR/n-quads/) statement expressing the changed quad.

Type: String

Required: Yes

# **See Also**

- [Amazon](https://docs.amazonaws.cn/goto/SdkForCpp/neptunedata-2023-08-01/SparqlData) SDK for C++
- [Amazon](https://docs.amazonaws.cn/goto/SdkForJavaV2/neptunedata-2023-08-01/SparqlData) SDK for Java V2
- [Amazon](https://docs.amazonaws.cn/goto/SdkForRubyV3/neptunedata-2023-08-01/SparqlData) SDK for Ruby V3

# **SparqlRecord**

A serialized SPARQL stream record capturing a change-log entry for the RDF graph.

# **Contents**

## **commitTimestamp**

The time at which the commit for the transaction was requested, in milliseconds from the Unix epoch.

Type: Long

Required: Yes

## **data**

The serialized SPARQL change record. The serialization formats of each record are described in more detail in [Serialization](https://docs.amazonaws.cn/neptune/latest/userguide/streams-change-formats.html) Formats in Neptune Streams.

Type: [SparqlData](#page-260-0) object

Required: Yes

## **eventId**

The sequence identifier of the stream change record.

Type: String to string map

Required: Yes

### **op**

The operation that created the change.

Type: String

Required: Yes

### **isLastOp**

Only present if this operation is the last one in its transaction. If present, it is set to true. It is useful for ensuring that an entire transaction is consumed.

Type: Boolean

Required: No

# **See Also**

- [Amazon](https://docs.amazonaws.cn/goto/SdkForCpp/neptunedata-2023-08-01/SparqlRecord) SDK for C++
- [Amazon](https://docs.amazonaws.cn/goto/SdkForJavaV2/neptunedata-2023-08-01/SparqlRecord) SDK for Java V2
- [Amazon](https://docs.amazonaws.cn/goto/SdkForRubyV3/neptunedata-2023-08-01/SparqlRecord) SDK for Ruby V3

# **Statistics**

Contains statistics information. The DFE engine uses information about the data in your Neptune graph to make effective trade-offs when planning query execution. This information takes the form of statistics that include so-called characteristic sets and predicate statistics that can guide query planning. See [Managing statistics for the Neptune DFE to use](https://docs.amazonaws.cn/neptune/latest/userguide/neptune-dfe-statistics.html).

## **Contents**

#### **active**

Indicates whether or not DFE statistics generation is enabled at all.

Type: Boolean

Required: No

#### **autoCompute**

Indicates whether or not automatic statistics generation is enabled.

Type: Boolean

Required: No

#### **date**

The UTC time at which DFE statistics have most recently been generated.

Type: Timestamp

Required: No

#### **note**

A note about problems in the case where statistics are invalid.

Type: String

Required: No

#### **signatureInfo**

A StatisticsSummary structure that contains:

- signatureCount The total number of signatures across all characteristic sets.
- instanceCount The total number of characteristic-set instances.
- predicateCount The total number of unique predicates.

Type: [StatisticsSummary](#page-265-0) object

Required: No

#### **statisticsId**

Reports the ID of the current statistics generation run. A value of -1 indicates that no statistics have been generated.

Type: String

Required: No

# **See Also**

- [Amazon](https://docs.amazonaws.cn/goto/SdkForCpp/neptunedata-2023-08-01/Statistics) SDK for C++
- [Amazon](https://docs.amazonaws.cn/goto/SdkForJavaV2/neptunedata-2023-08-01/Statistics) SDK for Java V2
- [Amazon](https://docs.amazonaws.cn/goto/SdkForRubyV3/neptunedata-2023-08-01/Statistics) SDK for Ruby V3

# <span id="page-265-0"></span>**StatisticsSummary**

Information about the characteristic sets generated in the statistics.

# **Contents**

## **instanceCount**

The total number of characteristic-set instances.

Type: Integer

Required: No

#### **predicateCount**

The total number of unique predicates.

Type: Integer

Required: No

#### **signatureCount**

The total number of signatures across all characteristic sets.

Type: Integer

Required: No

## **See Also**

- [Amazon](https://docs.amazonaws.cn/goto/SdkForCpp/neptunedata-2023-08-01/StatisticsSummary) SDK for C++
- [Amazon](https://docs.amazonaws.cn/goto/SdkForJavaV2/neptunedata-2023-08-01/StatisticsSummary) SDK for Java V2
- [Amazon](https://docs.amazonaws.cn/goto/SdkForRubyV3/neptunedata-2023-08-01/StatisticsSummary) SDK for Ruby V3

# <span id="page-266-0"></span>**SubjectStructure**

A subject structure.

# **Contents**

## **count**

Number of occurrences of this specific structure.

Type: Long

Required: No

## **predicates**

A list of predicates present in this specific structure.

Type: Array of strings

Required: No

## **See Also**

- [Amazon](https://docs.amazonaws.cn/goto/SdkForCpp/neptunedata-2023-08-01/SubjectStructure) SDK for C++
- [Amazon](https://docs.amazonaws.cn/goto/SdkForJavaV2/neptunedata-2023-08-01/SubjectStructure) SDK for Java V2
- [Amazon](https://docs.amazonaws.cn/goto/SdkForRubyV3/neptunedata-2023-08-01/SubjectStructure) SDK for Ruby V3

# **Common Parameters**

The following list contains the parameters that all actions use for signing Signature Version 4 requests with a query string. Any action-specific parameters are listed in the topic for that action. For more information about Signature Version 4, see Signing Amazon API [requests](https://docs.amazonaws.cn/IAM/latest/UserGuide/reference_aws-signing.html) in the *IAM User Guide*.

#### **Action**

The action to be performed.

Type: string

Required: Yes

#### **Version**

The API version that the request is written for, expressed in the format YYYY-MM-DD.

Type: string

Required: Yes

#### **X-Amz-Algorithm**

The hash algorithm that you used to create the request signature.

Condition: Specify this parameter when you include authentication information in a query string instead of in the HTTP authorization header.

Type: string

Valid Values: AWS4-HMAC-SHA256

Required: Conditional

### **X-Amz-Credential**

The credential scope value, which is a string that includes your access key, the date, the region you are targeting, the service you are requesting, and a termination string ("aws4\_request"). The value is expressed in the following format: *access\_key*/*YYYYMMDD*/*region*/*service*/ aws4\_request.

For more information, see Create a signed [Amazon](https://docs.amazonaws.cn/IAM/latest/UserGuide/create-signed-request.html) API request in the *IAM User Guide*.

Condition: Specify this parameter when you include authentication information in a query string instead of in the HTTP authorization header.

Type: string

Required: Conditional

#### **X-Amz-Date**

The date that is used to create the signature. The format must be ISO 8601 basic format (YYYYMMDD'T'HHMMSS'Z'). For example, the following date time is a valid X-Amz-Date value: 20120325T120000Z.

Condition: X-Amz-Date is optional for all requests; it can be used to override the date used for signing requests. If the Date header is specified in the ISO 8601 basic format, X-Amz-Date is not required. When X-Amz-Date is used, it always overrides the value of the Date header. For more information, see Elements of an Amazon API request [signature](https://docs.amazonaws.cn/IAM/latest/UserGuide/signing-elements.html) in the *IAM User Guide*.

Type: string

Required: Conditional

#### **X-Amz-Security-Token**

The temporary security token that was obtained through a call to Amazon Security Token Service (Amazon STS). For a list of services that support temporary security credentials from Amazon STS, see [Amazon](https://docs.amazonaws.cn/IAM/latest/UserGuide/reference_aws-services-that-work-with-iam.html) Web Services that work with IAM in the *IAM User Guide*.

Condition: If you're using temporary security credentials from Amazon STS, you must include the security token.

Type: string

Required: Conditional

#### **X-Amz-Signature**

Specifies the hex-encoded signature that was calculated from the string to sign and the derived signing key.

Condition: Specify this parameter when you include authentication information in a query string instead of in the HTTP authorization header.

Type: string

Required: Conditional

### **X-Amz-SignedHeaders**

Specifies all the HTTP headers that were included as part of the canonical request. For more information about specifying signed headers, see Create a signed [Amazon](https://docs.amazonaws.cn/IAM/latest/UserGuide/create-signed-request.html) API request in the *IAM User Guide*.

Condition: Specify this parameter when you include authentication information in a query string instead of in the HTTP authorization header.

Type: string

Required: Conditional

# **Common Errors**

This section lists the errors common to the API actions of all Amazon services. For errors specific to an API action for this service, see the topic for that API action.

#### **AccessDeniedException**

You do not have sufficient access to perform this action.

HTTP Status Code: 403

#### **ExpiredTokenException**

The security token included in the request is expired

HTTP Status Code: 403

#### **IncompleteSignature**

The request signature does not conform to Amazon standards.

HTTP Status Code: 403

#### **InternalFailure**

The request processing has failed because of an unknown error, exception or failure.

HTTP Status Code: 500

#### **MalformedHttpRequestException**

Problems with the request at the HTTP level, e.g. we can't decompress the body according to the decompression algorithm specified by the content-encoding.

HTTP Status Code: 400

#### **NotAuthorized**

You do not have permission to perform this action.

HTTP Status Code: 401

#### **OptInRequired**

The Amazon access key ID needs a subscription for the service.

#### HTTP Status Code: 403

#### **RequestAbortedException**

Convenient exception that can be used when a request is aborted before a reply is sent back (e.g. client closed connection).

HTTP Status Code: 400

#### **RequestEntityTooLargeException**

Problems with the request at the HTTP level. The request entity is too large.

HTTP Status Code: 413

#### **RequestExpired**

The request reached the service more than 15 minutes after the date stamp on the request or more than 15 minutes after the request expiration date (such as for pre-signed URLs), or the date stamp on the request is more than 15 minutes in the future.

HTTP Status Code: 400

#### **RequestTimeoutException**

Problems with the request at the HTTP level. Reading the Request timed out.

HTTP Status Code: 408

#### **ServiceUnavailable**

The request has failed due to a temporary failure of the server.

HTTP Status Code: 503

#### **ThrottlingException**

The request was denied due to request throttling.

HTTP Status Code: 400

#### **UnrecognizedClientException**

The X.509 certificate or Amazon access key ID provided does not exist in our records.

HTTP Status Code: 403

### **UnknownOperationException**

The action or operation requested is invalid. Verify that the action is typed correctly.

HTTP Status Code: 404

### **ValidationError**

The input fails to satisfy the constraints specified by an Amazon service.

HTTP Status Code: 400